# UNIVERSIDADE DO ESTADO DE SANTA CATARINA – UDESC CENTRO DE CIÊNCIAS TECNOLÓGICAS – CCT BACHARELADO EM ENGENHARIA ELÉTRICA

GABRIEL ÂNGELO SGARBOSSA

ESTUDO DE UMA REDE ELÉTRICA COMPOSTA POR CARGAS LINEARES E NÃO LINEARES COM A PRESENÇA DE UM SISTEMA FOTOVOLTAICO

> **JOINVILLE** 2022

# GABRIEL ÂNGELO SGARBOSSA

# ESTUDO DE UMA REDE ELÉTRICA COMPOSTA POR CARGAS LINEARES E NÃO LINEARES COM A PRESENÇA DE UM SISTEMA FOTOVOLTAICO

Trabalho de Conclusão de Curso submetido ao Bacharelado em Engenharia Elétrica do Centro de Ciências Tecnológicas (CCT) da Universidade do Estado de Santa Catarina (UDESC), para obtenção do Grau de Engenheiro Eletricista.

Orientador: Prof. Dr. Eng. Alessandro Luiz Batschauer

JOINVILLE 2022

### AGRADECIMENTOS

Agradeço primeiramente aos meus pais, Claudir Luiz Sgarbossa e Elizabete Josefina Scalabrin Sgarbossa, que mesmo estando longe de mim sempre me deram todo apoio, suporte e incentivo que eu precisava.

À minha namorada Lais Bastos da Silva Lima por todo companheirismo e ajuda nos momentos mais difíceis, sempre acreditando no meu potencial e me dando o suporte que precisava.

Aos meus irmãos Maicon e Rafael que sempre foram minha inspiração, sempre com ótimos conselhos e ensinamentos.

Às minhas cunhadas e aos meus amigos por contribuírem de forma direta ou indireta com minha graduação.

Ao meu orientador Alessandro Luiz Batschauer pela compreensão, paciência e por todos os ensinamentos que pude adquirir ao longo do desenvolvimento deste trabalho.

#### RESUMO

Este trabalho visa desenvolver a análise, simulação e possíveis soluções para os problemas relacionados à qualidade da energia elétrica encontrados em uma determinada rede. Para o desenvolvimento desse trabalho é feita uma revisão bibliográfica com a finalidade de mostrar que, apesar do grande uso de usinas hidrelétricas, ainda é necessário o uso de termelétricas em casos extremos de escassez dos recursos hídricos, e que, como essa energia elétrica é considerada uma energia cara e prejudicial para o meio ambiente, devido a queima de combustíveis fósseis para sua geração, é necessária a utilização de fontes que sejam consideradas renováveis, ou seja, fontes de energias que estão sempre disponíveis para utilização, sendo consideradas inesgotáveis. Posteriormente é desenvolvido um circuito que representa essa rede elétrica, o qual é dimensionado a partir de curvas de potências reais que simulam as cargas lineares e não lineares e as gerações distribuídas, assim como o transformador e cabos utilizados que são dimensionados a partir das referências utilizadas como base no desenvolvimento deste trabalho. Com os resultados obtidos da simulação dessa rede elétrica, são feitas análises referentes à qualidade da energia elétrica do sistema simulado, partindo dos índices de qualidade de energia elétrica determinados pela norma brasileira. Uma vez analisados os problemas do circuito, são desenvolvidas três soluções que possibilitam melhorar a qualidade da energia elétrica do sistema, levando os principais valores irregulares encontrados para dentro do espectro estabelecido pela norma.

Palavras-chave: Energia renovável, geração distribuída, impactos, cargas não lineares.

### ABSTRACT

This paper aims to develop the analysis, simulation and possible solutions for problems related to the quality of the electrical energy found in a certain grid. For the development of this paper, a bibliographic review is carried out with the purpose of showing that, despite the great use of hydroelectric power plants, the use of thermoelectric power plants is still necessary, in extreme cases of scarcity of water resources, and since electrical energy is considered to be an expensive energy harmful to the environment, due to the burning of fossil fuels for its generation, it is necessary to use sources that are considered renewable, that is, energy sources that are always available for use, being considered inexhaustible. Subsequently, a circuit representing this electrical grid is developed, which is dimensioned from real power curves that simulate linear and non-linear loads and distributed generations, as well as the transformer and cables used, which are dimensioned from the references used as a basis in the development of this paper. Along with the results obtained from the simulation of this electrical grid, analyzes are made regarding the quality of the electrical energy of the simulated system, starting from the electrical energy quality indexes determined by the Brazilian standard. Once these circuit problems are analyzed, three solutions are developed that make it possible to improve the quality of the electrical energy in the system, taking the main irregular values found into the spectrum established by the standard.

Keywords: Renewable energy, distributed generations, impacts, non-linear loads.

# LISTA DE ILUSTRAÇÕES

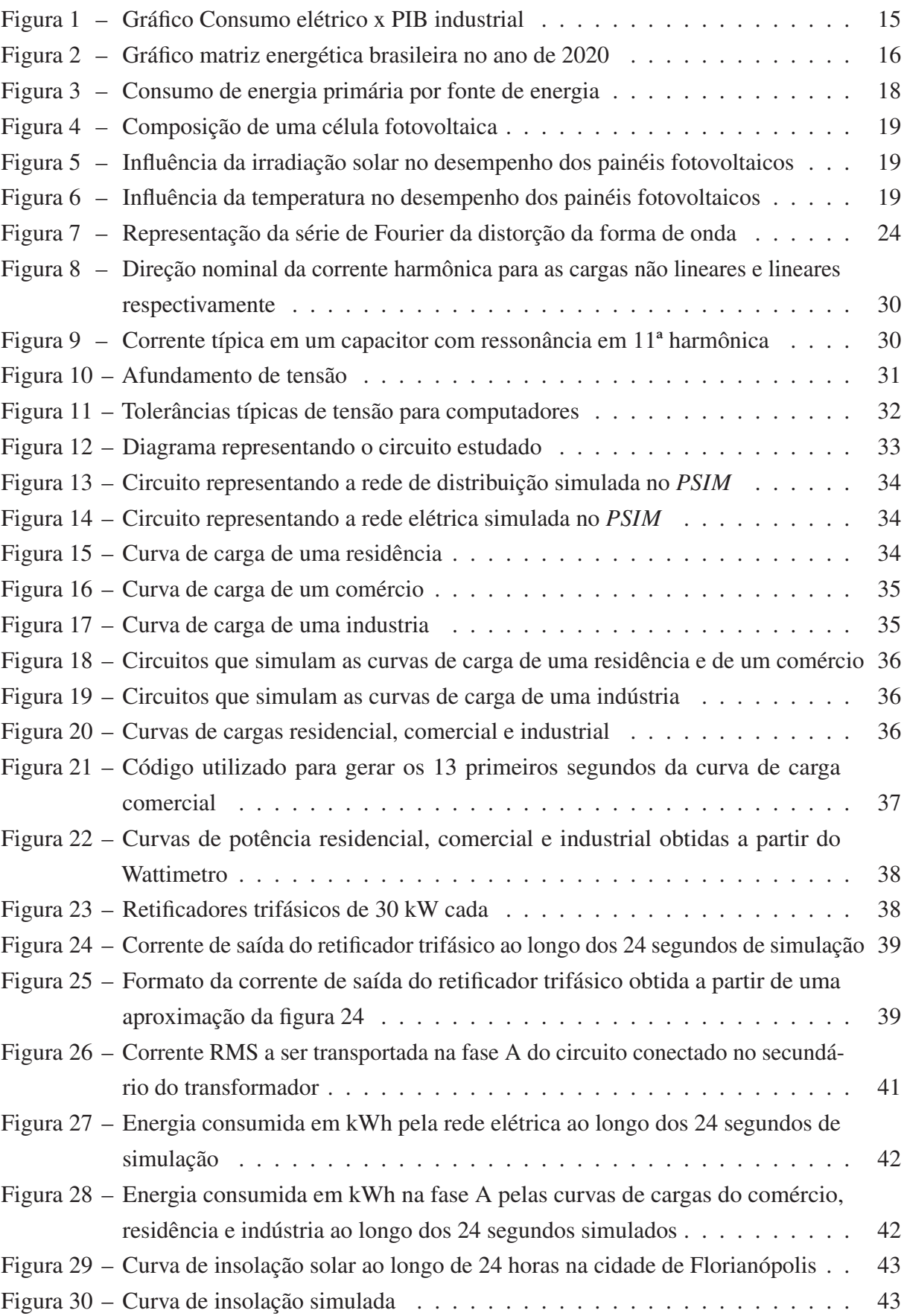

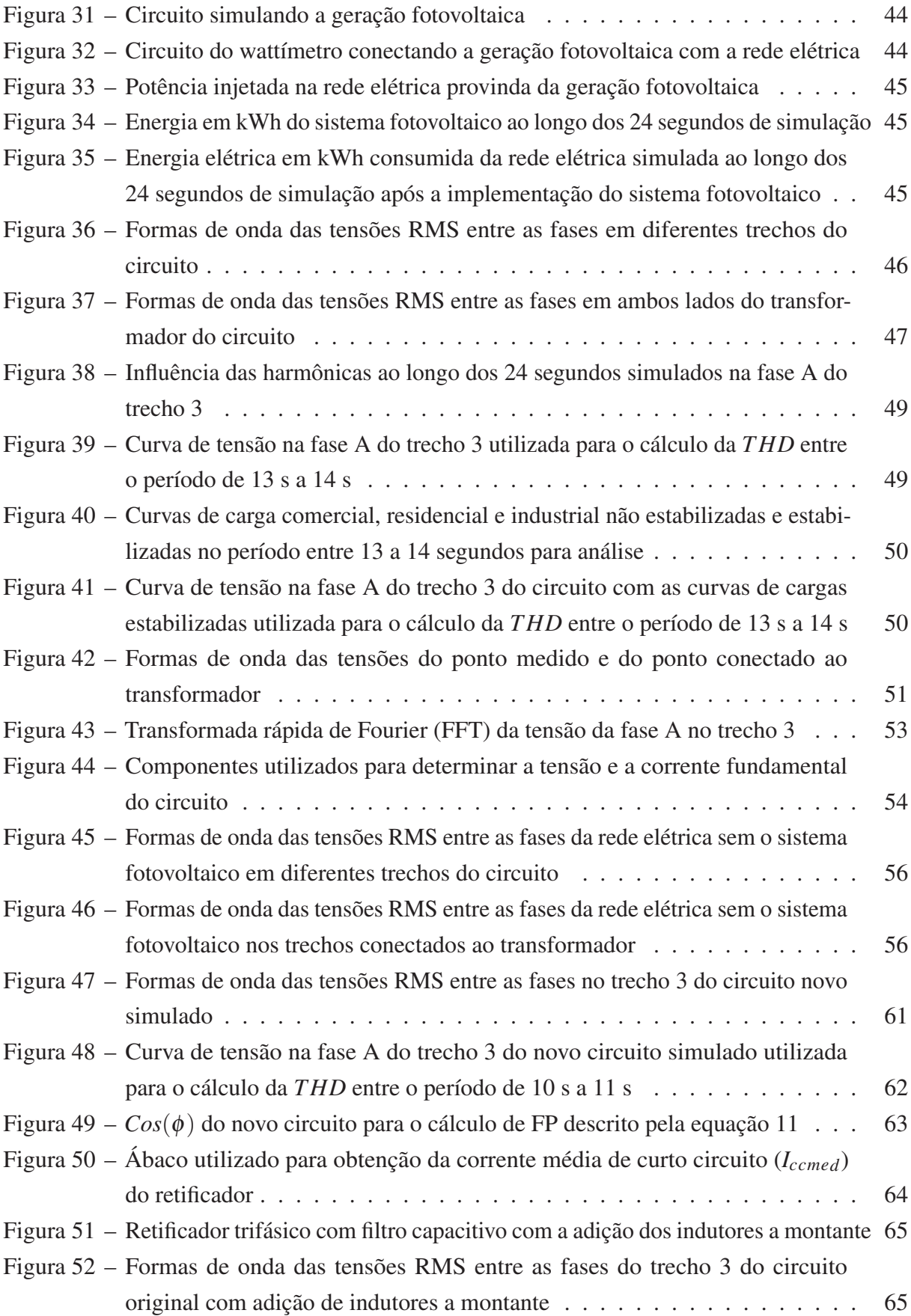

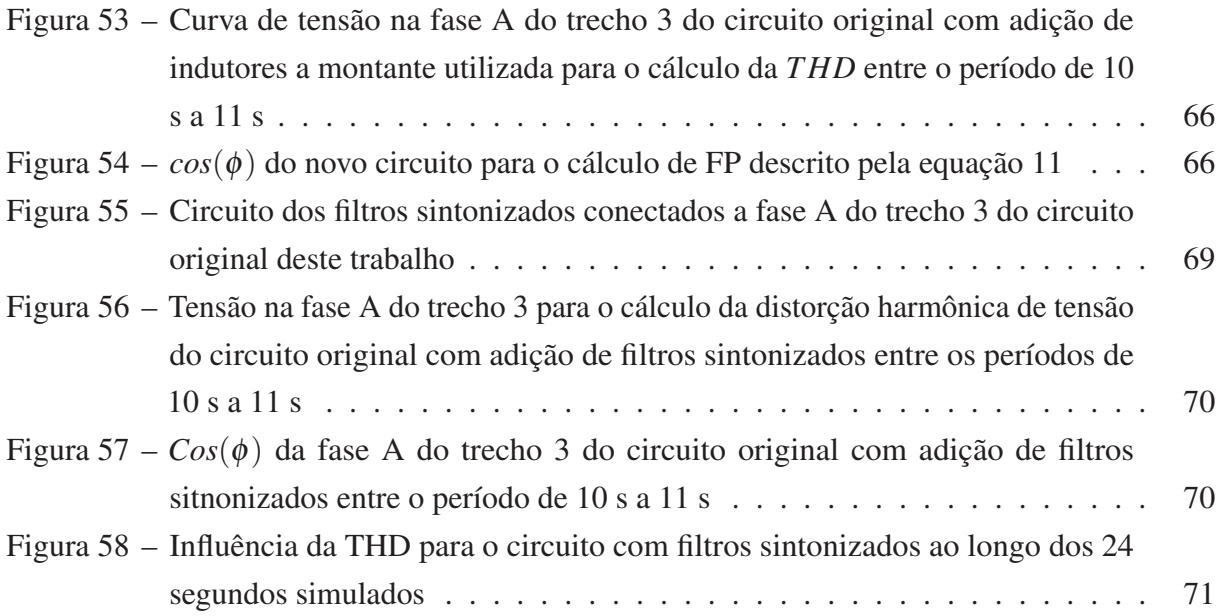

## LISTA DE TABELAS

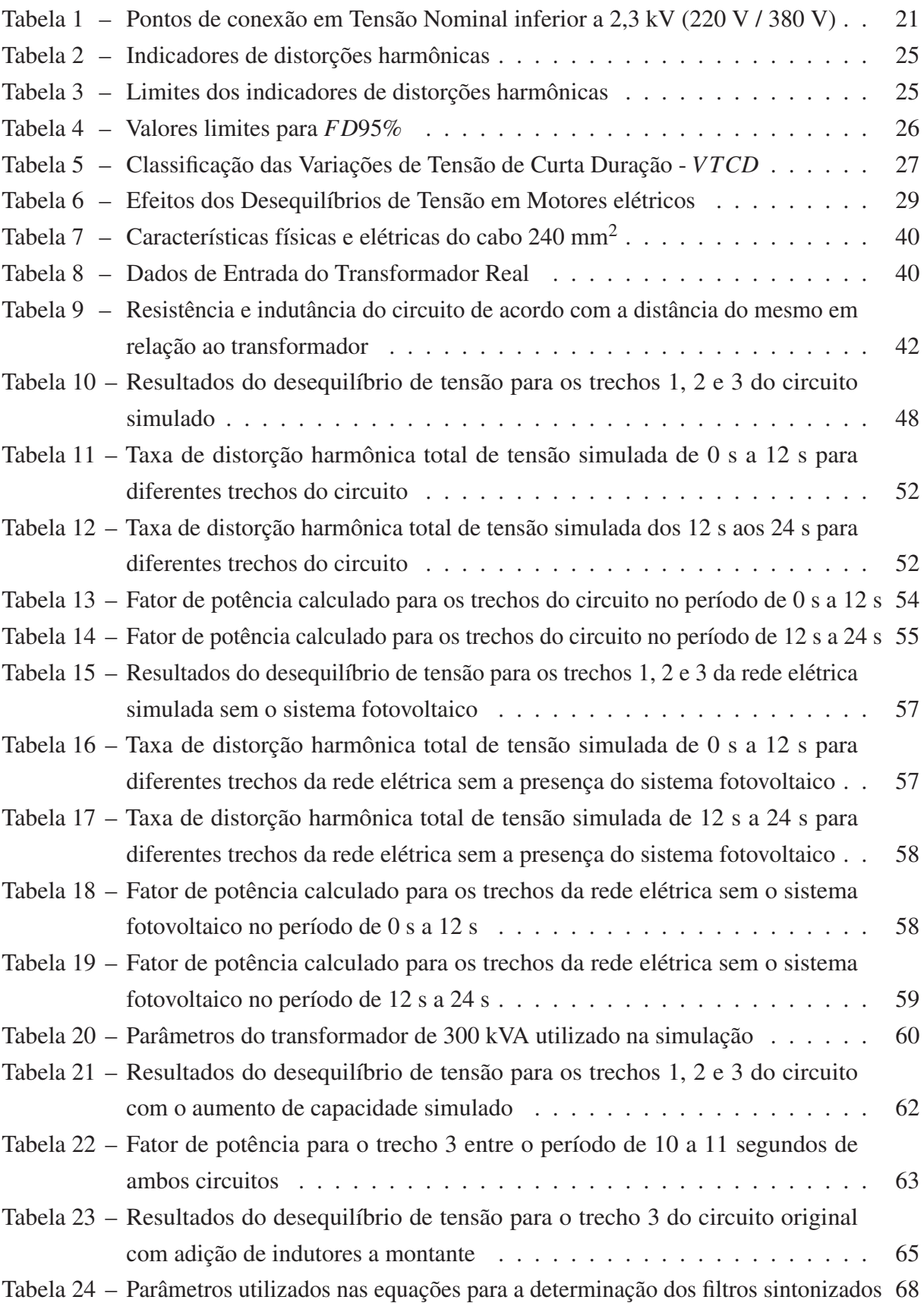

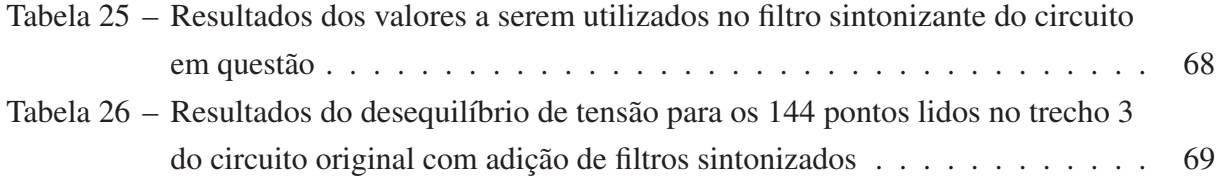

# LISTA DE ABREVIATURAS E SIGLAS

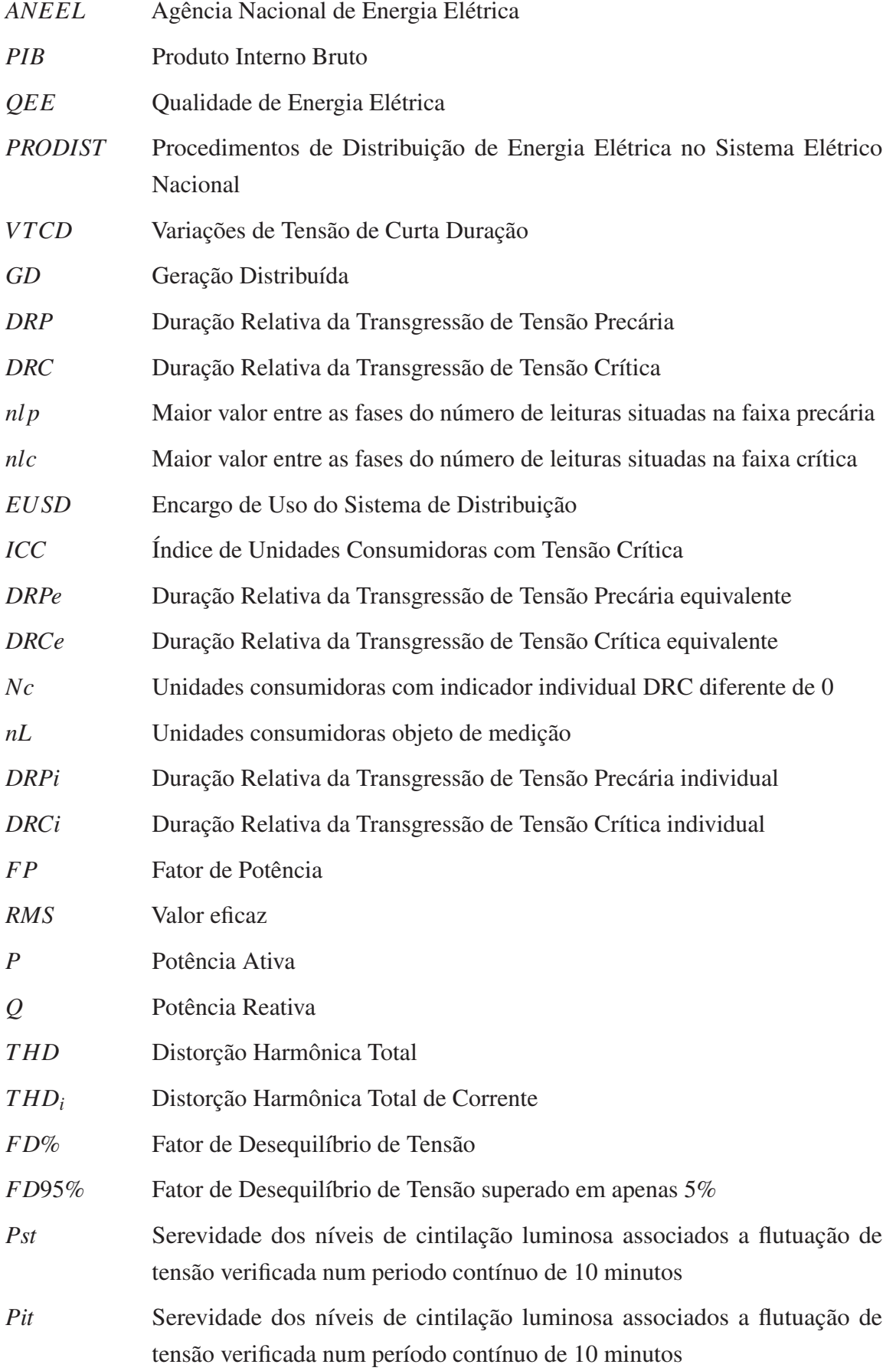

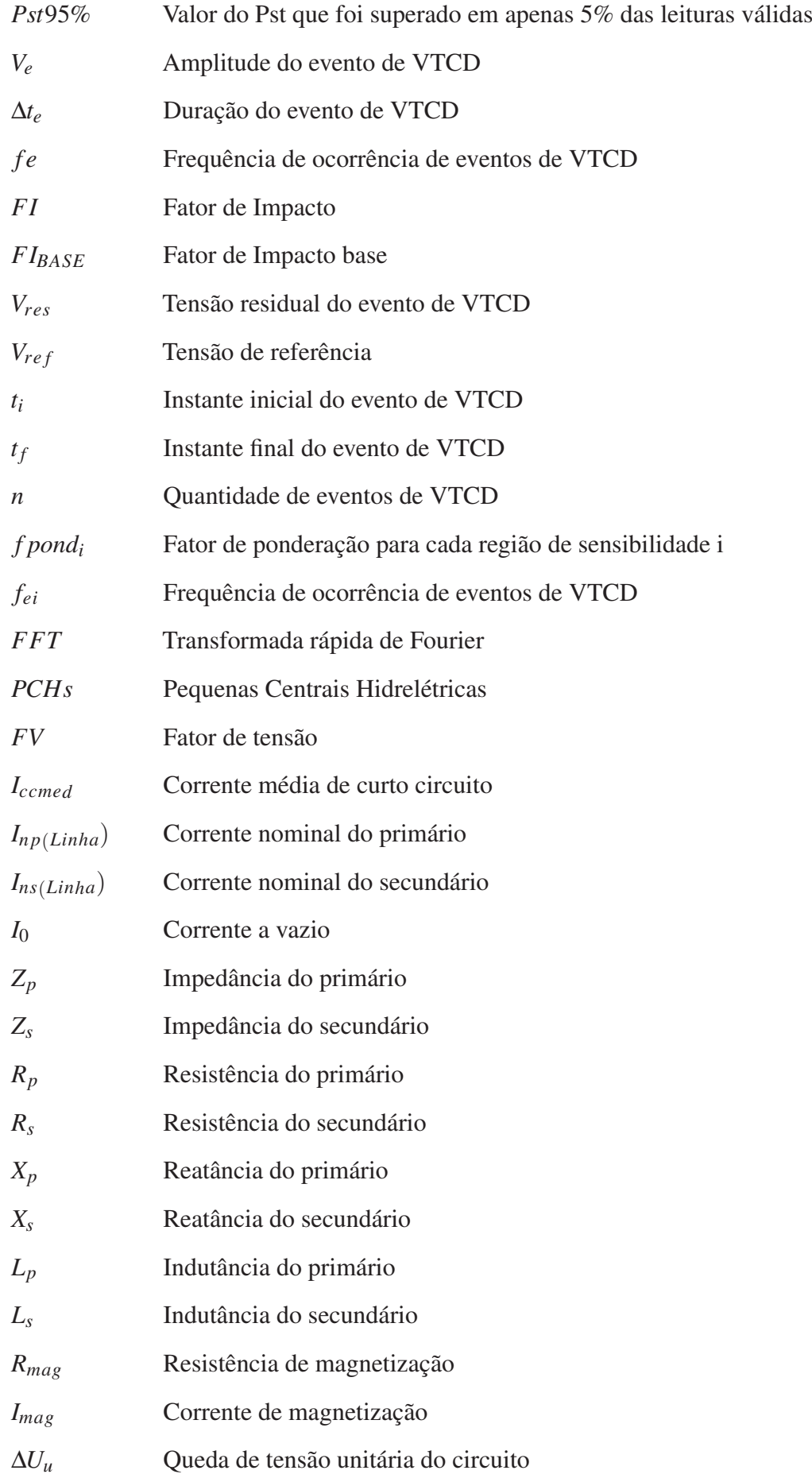

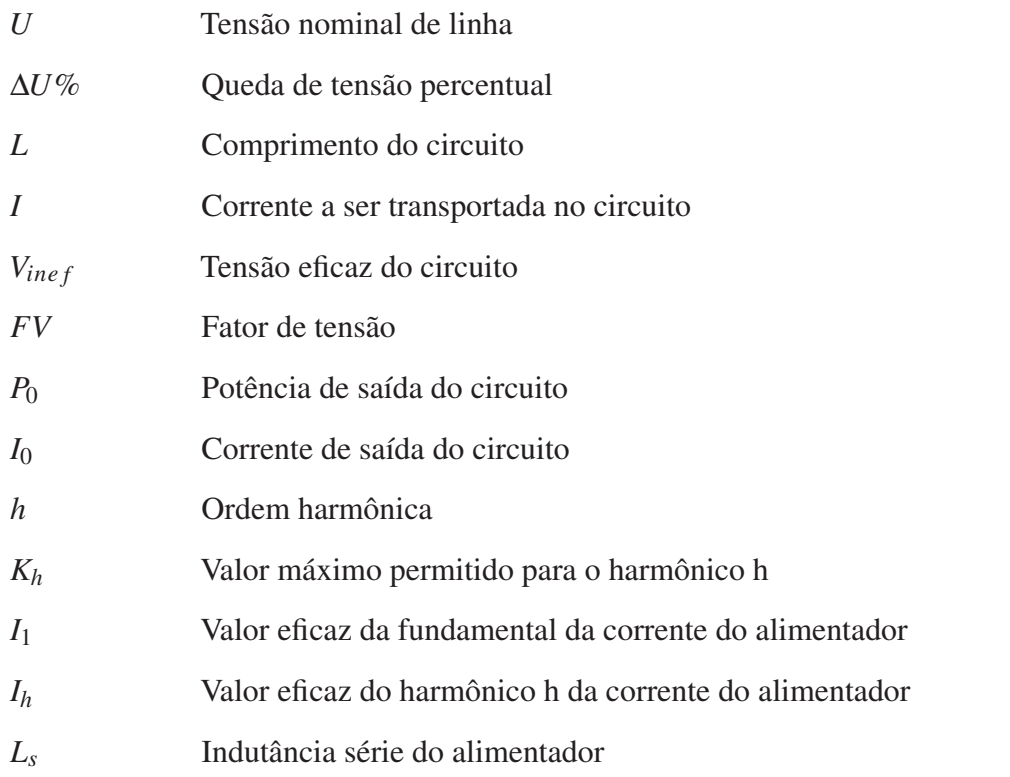

# SUMÁRIO

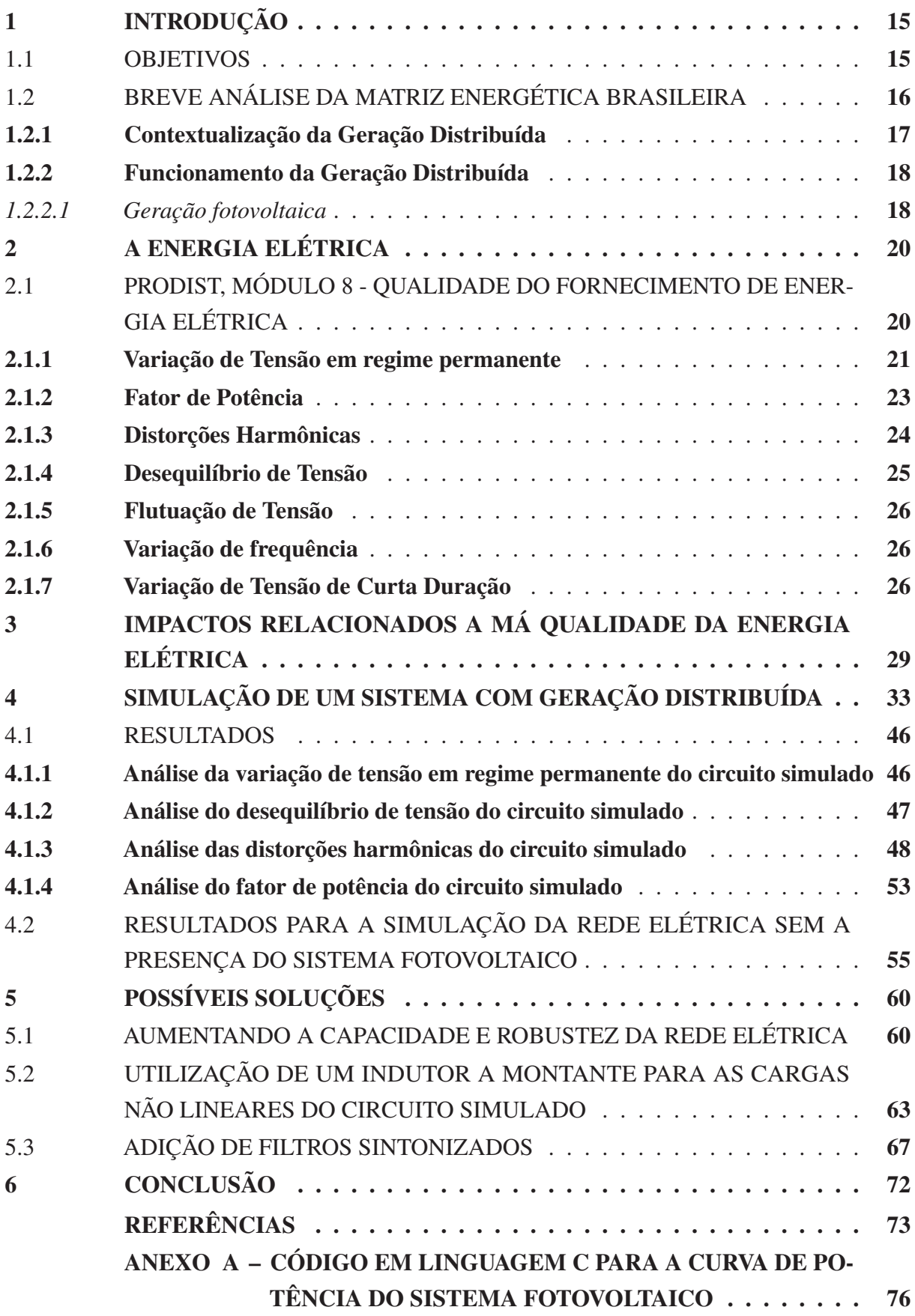

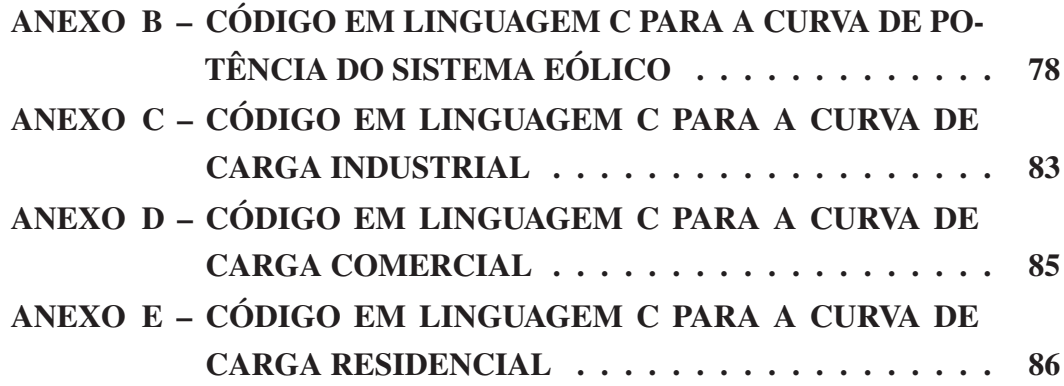

### 1 INTRODUÇÃO

De acordo com [1] e [2], o consumo da energia elétrica vem apresentando características crescentes nas últimas décadas, acompanhando o crescimento populacional e o desempenho do setor industrial. Ou seja, o crescimento demográfico e econômico faz com que a demanda e o consumo global da energia elétrica aumentem significativamente.

O uso de energia elétrica pode proporcionar aumento na capacidade de produção de bens e serviços, sendo assim, quanto maior o desenvolvimento da indústria maior a quantidade de energia necessária para abastece-la. Mas, como podemos observar na Figura 1, o consumo elétrico nas indústrias cresceu acima do *PIB* do setor industrial entre os anos de 1970 a 2019, significando que a relação entre os dois não é linear.

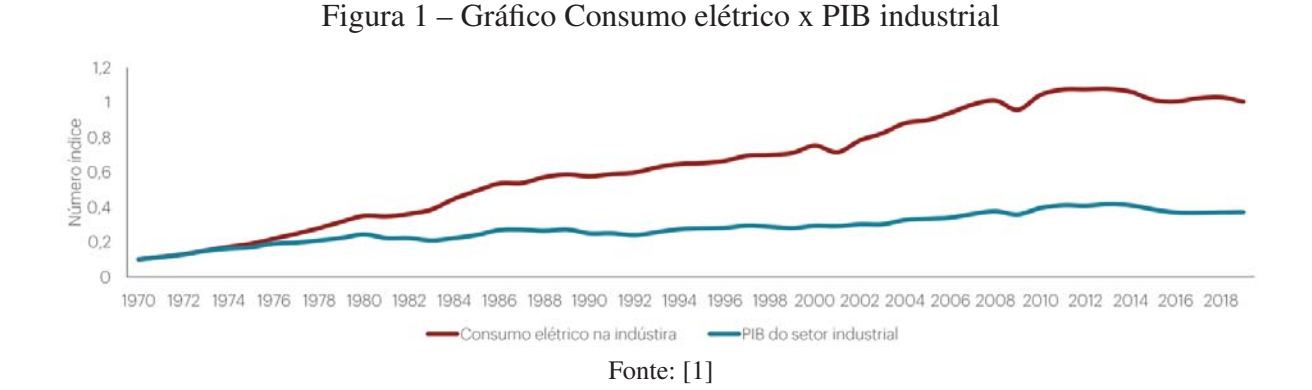

Com isso, apesar da grande geração de energia elétrica do país provindas das usinas hidrelétricas, de acordo com [3], pensando em perspectivas futuras, faz-se necessário o incentivo por parte do governo federal em novas fontes de geração de energia elétrica, para atender a futura demanda.

De acordo com [4], a geração distribuída, constituída principalmente por energias de modalidades renováveis, vem sendo uma das opções de incentivo para o Governo Federal, visto que as mesmas vem crescendo e também atendendo às diversas necessidades de energia elétrica do Brasil ao longo dos anos, conforme descrito em [3].

Dessa forma, devido ao incentivo e necessidade do uso da geração distribuída, assim como a proliferação de conversores da eletrônica de potência com o avanço da tecnologia, é fundamental abordar a influência dessa geração no sistema de distribuição de energia elétrica, exibindo os principais conceitos e aspectos da mesma, que estará também conectada em sistemas que apresentam cargas não lineares.

#### 1.1 OBJETIVOS

O objetivo geral desse trabalho é a modelagem de uma rede elétrica composta por cargas lineares e não lineares, com a presença de um sistema fotovoltaico, tendo como base os parâmetros descritos na literatura e outros desenvolvidos ao longo deste projeto. O trabalho tem como finalidade analisar a influência tanto da geração fotovoltaica quanto da presença de cargas não lineares no sistema, para que se possa pensar em soluções que melhorem a qualidade da energia elétrica da rede simulada. Os objetivos específicos são definidos como sendo:

- Modelagem de uma rede elétrica composta por cargas lineares e não lineares com a presença de um sistema fotovoltaico;
- Análise dos resultados referentes a qualidade da energia elétrica dessa rede simulada;
- Análise da influência da geração fotovoltaica e das cargas não lineares nos resultados encontrados;
- Proposta de três soluções que melhorem a qualidade da energia elétrica do sistema.

## 1.2 BREVE ANÁLISE DA MATRIZ ENERGÉTICA BRASILEIRA

A matriz energética brasileira tem como principal característica ser composta por 83,9% de energias renováveis, de acordo com [3], como mostrado na Figura 2, e isto deve-se ao fato do grande potencial hídrico do país, que molda a matriz energética brasileira a ser predominantemente composta por hidrelétricas.

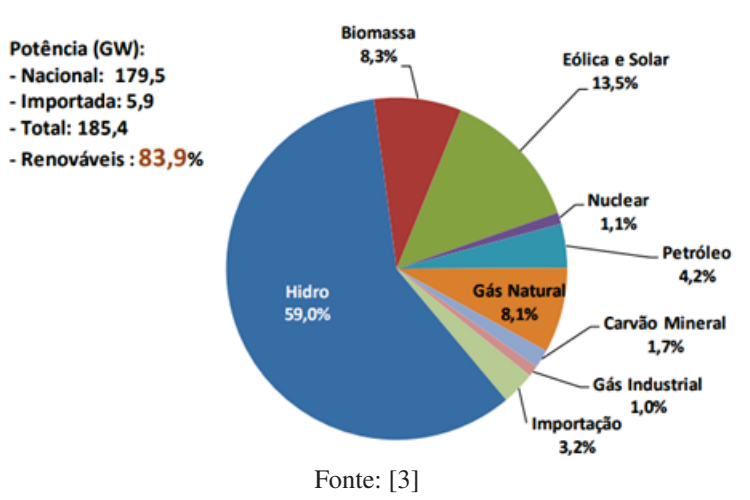

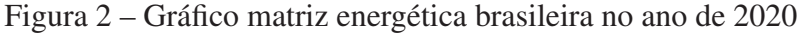

Como mostra o Ministério de Minas e Energia, as hidrelétricas são responsáveis por 59% de toda a matriz energética brasileira. Além do Brasil, mais de 30 países também têm a energia hidrelétrica como principal fonte de geração de energia elétrica, de acordo com [5].

Com a percepção da grande influência das usinas hidrelétricas no setor energético brasileiro e mundial, de acordo com [6], é trivial que impactos ambientais afetem o preço e a disponibilidade da energia elétrica, visto que existe um sistema de bandeiras tarifárias relacionadas à condição de geração de energia elétrica.

Em 2021 a Agência Nacional de Águas e Saneamento Básico declarou alerta de emergência hídrica relacionada à escassez para a região hidrográfica do Paraná, fazendo com que os

níveis dos reservatórios de diversas usinas hidrelétricas fossem reduzidos. Essa crise hídrica, de acordo com [7], ocasionou uma queda na geração de energia elétrica, preocupando todo o setor energético do país.

A fim de reduzir os impactos gerados por essas crises hídricas, junto ao fato da redução de impactos ambientais provindas de termelétricas e de outras fontes não sustentáveis, a Geração Distribuída passa a ser uma aliada no que se refere aos benefícios proporcionados ao sistema elétrico, além de ser incentivada pelo Governo Federal, de acordo com [8], sendo vista como uma solução inteligente para tais problemas.

#### 1.2.1 Contextualização da Geração Distribuída

De acordo com [9], a micro e a minigeração de energia elétrica, oportuniza ao brasileiro gerar sua própria energia elétrica, fazendo uso de fontes renováveis para tal fim. A microgeração distribuída refere-se às centrais geradoras com potência instalada menor ou igual a 75 kW de pico, e a mini geração distribuída é a nomenclatura adotada para as centrais geradoras com potência instalada superior a 75 kW de pico e menor ou igual a 3 MW para as fontes não despacháveis ou, menor ou igual a 5 MW para as fontes despacháveis, conforme cita a lei N*<sup>o</sup>* 14.300, de 6 de janeiro de 2022 (Brasil, 2022).

A geração distribuída conta com energias limpas, sendo estas: a energia solar, eólica, biomassa e pequenas centrais hidrelétricas. De acordo com [10], essas energias consistem, respectivamente, em: utilizar a radiação solar para gerar energia elétrica (através do efeito fotovoltaico), conversão da energia cinética dos ventos em energia mecânica, transformação da energia química de plantas em energia térmica e na transformação da energia das massas de água dos rios em energia mecânica.

De acordo com [8] e [9], existe uma parceria entre setores públicos e privados que visa apoios de implementação e desenvolvimento de projetos estratégicos e promoções de campanhas educativas referentes às vantagens da geração distribuída. Os apoios e incentivos são de natureza financeira e fiscal.

Outro fator importante para a contextualização da geração distribuída é que, de acordo com [2], previsões dizem que o consumo de energia renovável mais que dobra entre 2020 e 2050, como mostrado na Figura 3, onde nota-se também que a energia nuclear e o carvão se mantém constantes, enquanto o consumo da energia primária das outras fontes mantém um crescimento, mesmo que menor que as energias renováveis.

Com isso, fica evidente que a disponibilidade futura da energia elétrica pode ser considerada necessária, devido às projeções estarem relatando crescimento nessa área. Entretanto, de acordo com [11], existe uma preocupação relacionada à qualidade dessa energia elétrica (*QEE*), sendo responsabilidade das agências reguladoras e até do próprio mercado fornecer detalhes sobre a qualidade do produto que chega ao consumidor.

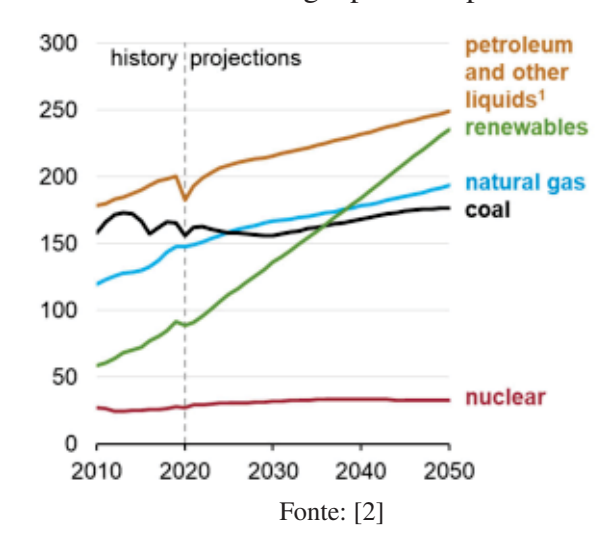

Figura 3 – Consumo de energia primária por fonte de energia

#### 1.2.2 Funcionamento da Geração Distribuída

Como já comentado, as principais fontes de energia na geração distribuída são as gerações fotovoltaicas, as eólicas, as *PCHs* (Pequenas Centrais Hidroelétricas) e as biomassas. Para contextualização do trabalho, é estudado o funcionamento de uma geração fotovoltaica, que junto com a geração eólica compõem 13,5% da matriz energética brasileira, vide Figura 2.

#### *1.2.2.1 Geração fotovoltaica*

De acordo com [12], o sol é capaz de fornecer cerca de  $1, 5 \cdot 10^{18}$  kWh de energia para a atmosfera terrestre. Esta energia, provinda da radiação eletromagnética, incide na atmosfera do planeta e consequentemente é absorvida pela mesma.

O efeito fotovoltaico é o responsável pela conversão da energia solar em energia elétrica, e os principais responsáveis por esta conversão são as células fotovoltaicas, compostas por um material semicondutor, que em determinadas temperaturas apresentam diferentes valores de condutividade.

As células fotovoltaicas têm uma característica referente aos fótons que incidem sobre elas que, de acordo com [12], podem excitar os elétrons dos painéis se forem superiores ao gap do material utilizado.

Para o exemplo desta explicação, tem-se o silício, o fósforo e o boro como os principais componentes de uma célula fotovoltaica. O silício possui 4 elétrons de ligação, que podem ser ligados tanto com o fósforo quanto com o boro. De acordo com [12], o fósforo apresenta 5 elétrons para tal ligação, ou seja, tem-se um elétron sobrando, e na ligação com o boro, que possui 3 elétrons para tal, resulta na ausência de elétrons. Com esta junção, tem-se a conhecida junção *pn*, a qual permite que os elétrons circulem do lado *n* para o lado *p*, conforme a Figura 4.

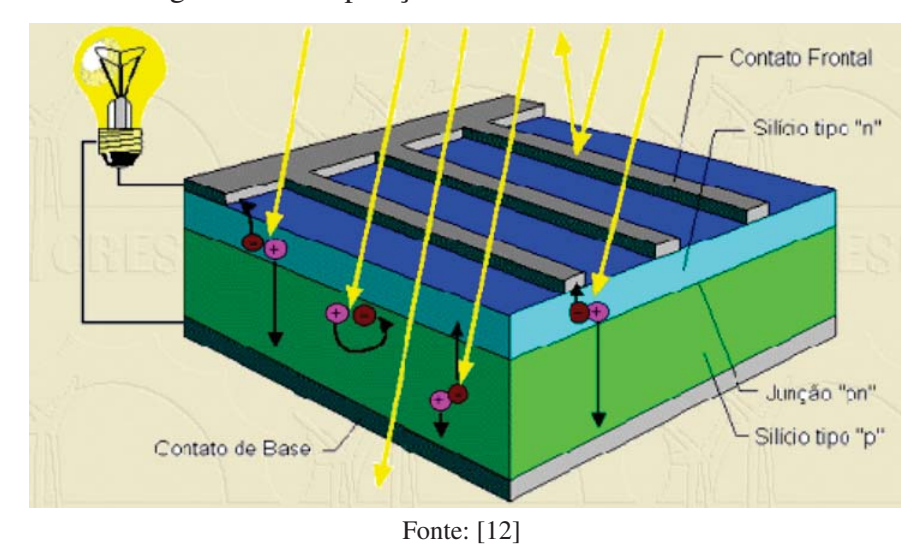

Figura 4 – Composição de uma célula fotovoltaica

As figuras 5 e 6, representam a influência da irradiação solar e da temperatura na geração de energia elétrica a partir de um sistema fotovoltaico. Assim, destaca-se que problemas relacionados a intermitência do sistema são recorrentes com o uso dessa fonte, afetando assim a rede elétrica em que estão conectadas.

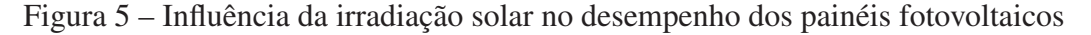

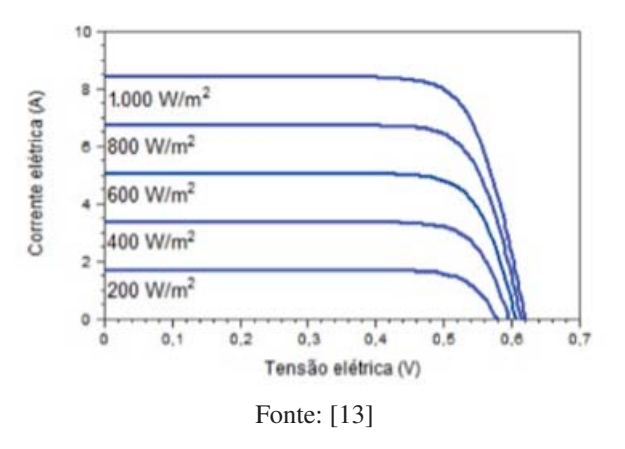

Figura 6 – Influência da temperatura no desempenho dos painéis fotovoltaicos

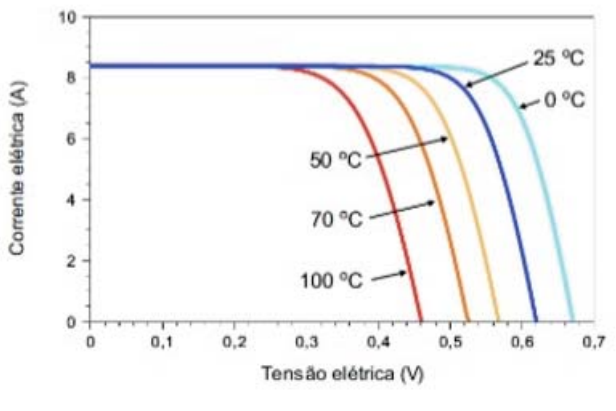

Fonte: [13]

# 2 A ENERGIA ELÉTRICA

Com a energia elétrica sendo indispensável no dia-a-dia das pessoas, [14] acredita ser natural que uma certa discussão relacionada a qualidade deste produto venha a acontecer. De acordo com [11], define-se de forma abrangente o termo *QEE* como sendo uma medida de quão bem a energia elétrica pode ser utilizada pelos consumidores.

A Agência Nacional de Energia Elétrica (*ANEEL*), tem como principal função regulamentar todo o sistema elétrico brasileiro e, vinculada ao Ministério de Minas e Energia, está em atividade desde dezembro de 1997, regulamentando o setor de acordo com o site do Governo. Destaca-se abaixo as principais atribuições da *ANEEL*:

- Regulamenta a geração, transmissão, distribuição e comercialização da energia elétrica;
- Fiscaliza as concessões, assim como as permissões e os serviços da energia elétrica;
- Implementa as políticas e diretrizes do governo federal relativas a exploração da energia elétrica e ao aproveitamento dos potenciais hidráulicos;
- Estabelece tarifas;
- Dirime as divergências entre os agentes, e também entre os agentes e os consumidores;
- Promove atividades de outorgas de concessão, permissão e autorização de empreendimentos e serviços de energia elétrica, por delegação do Governo Federal;

A *ANEEL* estabelece o *PRODIST* (Procedimentos de Distribuição de Energia Elétrica no Sistema Elétrico Nacional), o qual tem como função padronizar os parâmetros de atividades técnicas e o desempenho de atividades e qualidade da energia elétrica relacionadas a sua distribuição. Sendo revisado e atualizado todo ano, vem cumprindo seu papel a mais de 10 anos e atualmente conta com a resolução Normativa *ANEEL* °956/2021.

De fato, este trabalho se desenvolverá a partir do Módulo 8 do PRODIST, sendo este referente a qualidade do fornecimento de energia elétrica.

# 2.1 PRODIST, MÓDULO 8 - QUALIDADE DO FORNECIMENTO DE ENERGIA ELÉ-**TRICA**

Este módulo, estabelece procedimentos relativos à qualidade do fornecimento de energia elétrica na distribuição, definindo os fenômenos relacionados à qualidade do produto e do serviço prestado, tal como definindo limites para esses fenômenos, sendo esses:

Fenômenos em regime permanente:

- Variação de tensão;
- Fator de potência;
- Harmônicos;
- Desequilíbrio de tensão;
- Flutuação de tensão;
- Variação de frequência;

Fenômenos de regime transitório:

• Variações de tensão de curta duração - VTCD;

Dito isto, são descritos tais fenômenos, para melhor entendimento do conteúdo em questão.

#### 2.1.1 Variação de Tensão em regime permanente

De acordo com [15], a variação de tensão em regime permanente pode ser separada em sobretensão e subtensão, na qual se tem, respectivamente, um aumento na tensão eficaz da rede em um valor maior que 110% da frequência nominal e diminuição da tensão eficaz da rede em um valor menor que 90% da frequência nominal, ambos casos em um período de tempo maior que 1 minuto.

A *ANEEL*, através do *PRODIST*, define que a correta variação da tensão em regime permanente refere-se ao valor da tensão medida de forma adequada no ponto de conexão, em relação aos níveis de tensão adequados, precários e críticos. Ou seja, os valores de tensão ao longo de toda a rede de distribuição de energia elétrica, que são obtidos através das medições, são comparadas a tensão de referência, sendo esta a nominal ou a contratada. A tabela que representa os valores adequados, precários e críticos para este trabalho é descrita pela Tabela 1.

| Tensão de Atendimento | Faixa de Variação da Tensão de Leitura (Volts)                                                                   |  |
|-----------------------|----------------------------------------------------------------------------------------------------|--|
| Adequada              | $\frac{(350 \leq TL \leq 399)}{(202 \leq TL \leq 231)}$                                                          |  |
| Precária              | $(331 \leq TL < 350 \text{ ou } 399 < TL \leq 403)$<br>$(191 \leq TL \leq 202 \text{ ou } 231 \leq TL \leq 233)$ |  |
| Crítica               | $(TL < 331$ ou TL >403)/(TL <191 ou TL >233)                                                                     |  |
| Fonte: $[16]$         |                                                                                                    |  |

Tabela 1 – Pontos de conexão em Tensão Nominal inferior a 2,3 kV (220 V / 380 V)

O *PRODIST* estabelece que para as tensões contratadas entre distribuidoras, nos pontos de conexão, para o caso de tensão nominal igual ou superior a 230 kV, deve ser a própria tensão nominal de operação, e para uma tensão nominal inferior a 230 kV deve permanecer entre 95% e 105% da tensão nominal de operação do sistema no ponto de conexão.

Para as tensões contratadas junto à distribuidora, para um valor nominal igual ou superior a 2,3 kV, a tensão deve permanecer entre 95% e 105% da tensão nominal de operação do sistema no ponto de conexão, de acordo com o *PRODIST*.

Os indicadores referentes aos níveis de tensão em regime permanente, de acordo com o PRODIST, são a Duração Relativa da Transgressão de Tensão Precária (*DRP*) e a Duração Relativa da Transgressão de Tensão Crítica (*DRC*). Para a definição destes valores, deve-se considerar 1008 leituras válidas obtidas em intervalos consecutivos de 10 minutos cada. Após feitas as leituras, e com o maior valor entre as fases do número de leituras situadas na faixa precária (*nl p*) e com o maior valor entre as fases do número de leituras situadas na faixa crítica (*nlc*), os indicadores podem ser obtidos a partir das equações 1 e 2.

$$
DRP = \frac{nlp}{1008} \times 100[\%]
$$
 (1)

$$
DRC = \frac{nlc}{1008} \times 100[\%]
$$
 (2)

Para as 1008 leituras, os valores de *DRP* e *DRC* a serem considerados correspondem a média dos valores calculados dentre essas leituras.

Para os indicadores coletivos de tensão em regime permanente, de acordo com o *PRODIST*, tem-se o índice de Unidades Consumidoras com Tensão Crítica (*ICC*), o DRP equivalente (*DRPe*) e o *DRC* equivalente (*DRCe*), os quais, com o total de unidades consumidoras com indicador individual *DRC* diferente de 0 (*Nc*), com o total de unidades consumidoras objeto de medição (*nL*)eo *DRP* e *DRC* individuais da unidade consumidora, pode-se descreve-los a partir das equações 3, 4 e 5.

$$
ICC = \frac{Nc}{NL} \times 100[\%]
$$
 (3)

$$
DRPe = \sum_{n=1}^{NL} \frac{DRPi}{NL} [\%]
$$
\n<sup>(4)</sup>

$$
DRCe = \sum_{n=1}^{NL} \frac{DRCi}{NL} [\%]
$$
 (5)

Os limites dos indicadores individuais de tensão em regime permanente, de acordo com a *ANEEL*, se dão em 3% para o *DRP* e 0,5% para o *DRC*, e caso ultrapassado o limite a distribuidora deve compensar os titulares das unidades consumidoras submetidas a tensão em questão, assim como para os que possuem conexão pelo mesmo ponto. Essa compensação se dá pela Equação 6.

$$
Comp = \left[\left(\frac{DRP - DRPlimit}{100}\right) \times k1 + \left(\frac{DRC - DRClimit}{100}\right) \times k2\right] \times EUSD \tag{6}
$$

A distribuidora deve compensar os consumidores até que os indicadores se estabilizem, sendo que o valor da compensação será creditado na fatura emitida em até no máximo 2 meses subsequentes ao mês de referência da última medição que constatou a violação, de acordo com o *PRODIST*. Se o valor a ser compensado superar o valor da fatura, o crédito da compensação deve ser realizado nas faturas sequentes.

### 2.1.2 Fator de Potência

De acordo com [17], o fator de potência (*FP*) é definido como a relação entre a potência ativa *P* e a potência reativa *Q* consumidas por um dispositivo ou equipamento, independentemente das formas que as ondas de tensão e corrente apresentem. O fator de potência pode ser representado pela equação 7.

$$
fp = \frac{P}{\sqrt{P^2 + Q^2}}\tag{7}
$$

O *PRODIST* determina que o controle do fator de potência deve ser efetuado por medição permanente e de forma obrigatória, sendo os valores das medições mantidos por um período mínimo de 10 anos. A *ANEEL* estabelece que para os consumidores do Grupo A ou unidade com ponto de conexão entre distribuidoras com tensão inferior a 230 kV, o valor de *FP* deve situar-se entre 0,92 indutivo e 1,00, ou 1,00 e 0,92 capacitivo.

Contudo, de acordo com [18], a equação 7 é utilizada para sistemas com formas de onda senoidais, onde é calculada a defasagem entre a tensão e a corrente do circuito em questão, mas para circuitos onde apenas a tensão de entrada é senoidal o fator de potência é definido pela razão entre o valor eficaz, também conhecido como *root mean square* (*RMS*), do harmônico fundamental da corrente e o valor eficaz da componente fundamental da corrente, sendo multiplicado pelo cosseno da defasagem  $(\theta)$  entre as componentes fundamentais (primeiro harmônico) da tensão e da corrente, conforme a equação 8.

$$
FP = \frac{I_1}{I_{RMS}} \cdot cos(\theta) \tag{8}
$$

O valor (*RMS*) da corrente de entrada em função das componentes harmônicas pode ser determinado a partir da equação 9.

$$
I_{RMS} = \sqrt{(I_1)^2 + \sum_{n=2}^{\infty} (I_n)^2}
$$
 (9)

A distorção harmônica total na corrente (*THDi*) é dada pela equação 10.

$$
THD_i = \frac{\sqrt{\sum_{n=2}^{\infty} (I_n)^2}}{I_1} \tag{10}
$$

Com isso, o [18] diz que o fator de potência é descrito pela equação 11.

$$
FP = \frac{cos(\theta)}{\sqrt{1 + THD_i^2}}
$$
\n(11)

O conceito da distorção harmônica é apresentado na próxima seção, e também é considerado como um dos parâmetros relacionados à qualidade da energia elétrica. Sua definição se resume em tensões e correntes que possuem frequências diferentes da fundamental e que somam-se causando distorções nas formas de onda.

#### 2.1.3 Distorções Harmônicas

De acordo com [16], distorções harmônicas são fenômenos associados a deformações nas formas de ondas das tensões e correntes em relação a onda senoidal da frequência fundamental que, de acordo com [19], pode ser decomposta em uma soma de senos e cossenos, sendo esta série composta por um termo senoidal na frequência fundamental, expressões senoidais com frequências múltiplas da fundamental, e até por uma componente contínua. Uma forma de representar essa soma de senos e cossenos é utilizando a série de Fourier, que é representada pela equação 12.

$$
f(\omega t) = A_0 + \sum_{n=1}^{\infty} \left[ (A_n \cdot \cos(n \cdot \omega t)) + (B_n \cdot \sin(n \cdot \omega t)) \right]
$$
 (12)

O termo *A*<sup>0</sup> representa a componente contínua do sinal representado e os termos *An* e *Bn*, apenas uma variável que compõem os termos em seno e cosseno. Como exemplo, tem-se a representação referente às distorções harmônicas causadas por componentes ímpares dada pela figura 7.

Figura 7 – Representação da série de Fourier da distorção da forma de onda

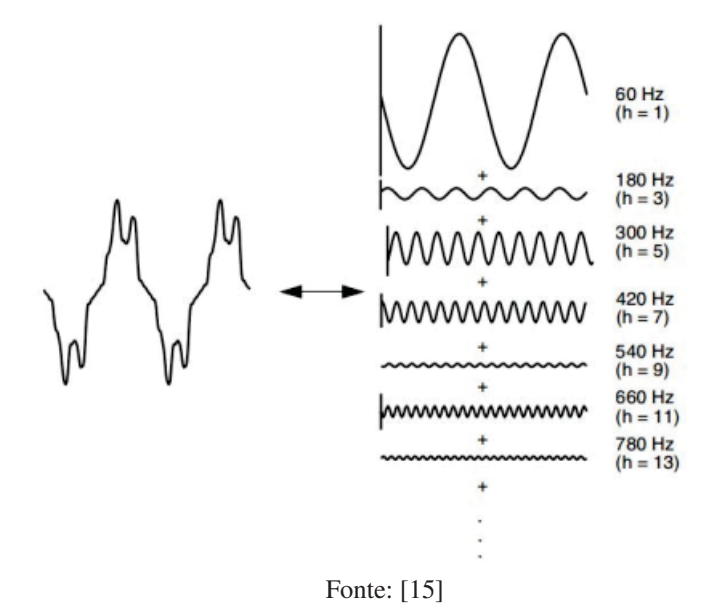

Os indicadores referentes às distorções harmônicas, segundo o PRODIST, são definidos pela Tabela 2.

| Descrição                                                                             | Símbolo     |
|---------------------------------------------------------------------------------------|-------------|
| Distorção harmônica individual de tensão de ordem h                                   |             |
| Distorção harmônica total de tensão                                                   | DTT%        |
| Distorção harmônica total de tensão para as componentes pares não múltiplas de 3      | $DTT_p\%$   |
| Distorção harmônica total de tensão para as componentes ímpares não múltiplas de 3    | $DTT_i\%$   |
| Distorção harmônica total de tensão para as componentes múltiplas de 3                | $DTT_3\%$   |
| Valor do indicador DTT% que foi superado em apenas 5% das 1.008 leituras válidas      |             |
| Valor do indicador $DTT_p\%$ que foi superado em apenas 5% das 1.008 leituras válidas | $DTT_p95%$  |
| Valor do indicador $DTT_i$ % que foi superado em apenas 5% das 1.008 leituras válidas | $DTT_i95\%$ |
| Valor do indicador $DTT_3\%$ que foi superado em apenas 5% das 1.008 leituras válidas | $DTT_395\%$ |
| Fonte: [16]                                                                           |             |

Tabela 2 – Indicadores de distorções harmônicas

Os limites impostos pelo *PRODIST* referentes aos indicadores de distorções harmônicas mencionados são mostrados na Tabela 3.

| Indicador                | Tensão nominal Vn |                          |                          |  |
|--------------------------|-------------------|--------------------------|--------------------------|--|
|                          | $Vn < 2.3$ kV     | 2,3 kV $\leq Vn < 69$ kV | 69 kV $\leq Vn < 230$ kV |  |
| DTT95%                   | $10,0\%$          | 8,0%                     | 5,0%                     |  |
| $DTT_p95\%$              | 2,5%              | $2,0\%$                  | 1,0%                     |  |
| $DTT_i95\%$              | 7,5%              | $6,0\%$                  | $4.0\%$                  |  |
| $DTT_395\%$              | 6,5%              | 5,0%                     | $3,0\%$                  |  |
| $E_{\text{center}}$ [14] |                   |                          |                          |  |

Tabela 3 – Limites dos indicadores de distorções harmônicas

Fonte: [16]

#### 2.1.4 Desequilíbrio de Tensão

De acordo com [5], quando as três fases da rede de distribuição de energia elétrica apresentam valores diferentes nos módulos de tensões ou defasagem angular entre as fases diferentes de 120° elétricos, tem-se o de desequilíbrio de tensão.

Segundo o *PRODIST*, o indicador de desequilíbrio de tensão a ser comparado com os limites pré estabelecidos é representado por *FD*95%, que nada mais é do que o valor do Fator de Desequilíbrio de Tensão *FD*% que foi superado em apenas 5% das leituras válidas. *OFD*% pode ser obtido a partir da equação 13.

$$
FD\% = 100 \times \sqrt{\frac{1 - \sqrt{3 - 6\beta}}{1 + \sqrt{3 - 6\beta}}} [\%]
$$
\n(13)

O valor de β, de acordo com o PRODIST, é obtido a partir da equação 14.

$$
\beta = \frac{V_{ab}^4 + V_{bc}^4 + V_{ca}^4}{(V_{ab}^2 + V_{bc}^2 + V_{ca}^2)^2}
$$
\n(14)

A *ANEEL* determina os valores limites para o *FD*95% como sendo de até 3,0% para uma tensão nominal inferior a 2,3 kV, e 2,0% para uma tensão nominal situada entre 2,3 kV e 230 kV, conforme a Tabela 4.

| Indicador            | Tensão nominal $(Vn)$ |                                                                       |  |
|----------------------|-----------------------|-----------------------------------------------------------------------|--|
|                      |                       | $\overline{Vn} < 2.3 \text{ kV}$ 2.3 kV $\leq Vn \leq 230 \text{ kV}$ |  |
| $FD95\%$             | $3.0\%$               | $2.0\%$                                                               |  |
| Fonte: Próprio Autor |                       |                                                                       |  |

Tabela4–Valores limites para *FD*95%

#### 2.1.5 Flutuação de Tensão

Variações aleatórias dos valores eficazes ou de pico de tensão instantânea, são denominadas de flutuação de tensão de acordo com o *PRODIST*. Os indicadores estabelecidos pela ANEEL são a severidade dos níveis de cintilação luminosa associada à flutuação de tensão verificada em um período contínuo de 10 minutos (*Pst*), a severidade dos níveis de cintilação luminosa associada à flutuação de tensão verificada em um período contínuo de 10 minutos (*Pit*) e o valor do *Pst* que foi superado em apenas 5% das leituras válidas (*Pst*95%).

O *PRODIST* define através da equação 15 o valor de *Pst*.

$$
Pst = \sqrt{0,0314P0,1+0,0525P1+0,0657P3+0,28P10+0,08P50}
$$
 (15)

Como visto, para o *Pi*, tem-se *i* igual a 0,1;1;3;10 e 50, que correspondem ao nível de flutuação de tensão que foi ultrapassado durante i% do tempo.

Tem-se também, através do *PRODIST*, o *Pit* correspondente a um valor representativo a partir de 12 amostras consecutivas de *Pst*, sendo representada pela equação 16.

$$
Pit = \sqrt[3]{\frac{1}{12} \times \sum_{i=1}^{12} Psti^3}
$$
 (16)

A ANEEL determina que os limites para a flutuação de tensão *FD*95% são de 1,0 pu para uma tensão nominal menor que 2,3 kV, de 1,5 pu para uma tensão nominal situada entre 2,3 kV a 69 kV e de 2,0 pu para uma tensão nominal situada entre 69 kV a 230 kV.

#### 2.1.6 Variação de frequência

De acordo com [15], a variação de frequência se baseia no desvio da frequência fundamental do sistema em questão, para o caso do Brasil 60 Hz.

A *ANEEL* determina que em condições normais a frequência da rede deve situar-se entre 59,9 Hz e 60,1 Hz e, em caso de variação fora deste limite, deve-se cumprir o tempo de 30 segundos para a normalização.

#### 2.1.7 Variação de Tensão de Curta Duração

O *PRODIST* define a variação de tensão de curta duração como sendo definida por desvios na amplitude do valor eficaz da tensão, dentro de um período de 3 minutos. Essas variações são classificadas na Tabela 5.

| Classificação                       | Denominação                                  | Duração da Variação                                                | Amplitude da tensão (valor<br>eficaz) em relação à tensão<br>de referência. |  |
|-------------------------------------|----------------------------------------------|--------------------------------------------------------------------|-----------------------------------------------------------------------------|--|
| Variação<br>Momentânea de<br>Tensão | Interrupção<br>Momentânea de<br>Tensão - IMT | Inferior ou igual a 3<br>segundos                                  | Inferior a $0,1$ p.u                                                        |  |
|                                     | Afundamento<br>Momentâneo de<br>Tensão - AMT | Superior ou igual a 1<br>Ciclo e inferior ou<br>igual a 3 segundos | Superior ou igual a 0,1 p.u<br>e inferior a 0,9 p.u                         |  |
|                                     | Elevação<br>Momentânea de<br>Tensão - EMT    | Superior ou igual a 1<br>Ciclo e inferior ou<br>igual a 3 segundos | Superior a 1,1 p.u                                                          |  |
| Variação<br>Temporária de<br>Tensão | Interrupção<br>Temporária de<br>Tensão - ITT | Superior a 3 segundos<br>e inferior a 3 minutos                    | Inferior a $0,1$ p.u                                                        |  |
|                                     | Afundamento<br>Temporário de<br>Tensão - ATT | Superior a 3 segundos<br>e inferior a 3 minutos                    | Superior ou igual a 0,1 p.u<br>e inferior a 0,9 p.u                         |  |
|                                     | Elevação<br>Temporária de<br>Tensão - ETT    | Superior a 3 segundos<br>e inferior a 3 minutos                    | Superior a 1,1 p.u                                                          |  |
| Fonte: [16]                         |                                              |                                                                    |                                                                             |  |

Tabela 5 – Classificação das Variações de Tensão de Curta Duração - *VTCD*

O *PRODIST* determina que os indicadores de *VTCD* são amplitude do evento de *VTCD* - *Ve*, duração do evento de *VTCD* - Δ*te*, frequência de ocorrência de eventos de *VTCD* - *fe*, fator de impacto - *F I* e fator de impacto base - *F IBASE*. Esses indicadores são descritos pela *ANEEL* pelas equações 17, 18, 19 e 20.

$$
V_e = \frac{V_{res}}{V_{ref}} \times 100[\%]
$$
 (17)

Onde *Vres* é o valor da tensão residual do evento de VTCD e o *Vre f* é a tensão de referência.

$$
\Delta t_e = t_f - t_i \tag{18}
$$

Sendo  $t_f$  e  $t_i$  definidos como o instante final e inicial do evento de *VTCD* respectivamente.

$$
f_e = n \tag{19}
$$

Sendo *n* a quantidade de eventos de *VTCD* registrados no período de avaliação.

$$
FI = \frac{\sum_{i=A}^{I} (f_{ei} \times f \, p \, o \, nd_i)}{FI_{BASE}} \tag{20}
$$

Sendo *f pond<sub>i</sub>* o fator de ponderação para cada região de sensibilidade *i*,  $FI_{BASE}$  o fator de impacto base e *fei* a frequência de ocorrência de eventos de *VTCD* para cada região de sensibilidade.

## 3 IMPACTOS RELACIONADOS A MÁ QUALIDADE DA ENERGIA ELÉTRICA

Já definidos os parâmetros estabelecidos pela *ANEEL*, referentes à qualidade da energia elétrica e, sabendo que, de acordo com [20] a geração distribuída está relacionada com mudanças nos valores de tensões e frequências do sistema, é necessária uma introdução de acontecimentos e exemplos referentes ao assunto, demonstrando as consequências e a importância de se manter esses parâmetros dentro das normas.

Como primeiro exemplo, de acordo com [21], um motor de indução trifásico possui um desempenho baseado nas grandezas eletromecânicas e térmicas e, quando as alimentações desse motor possuem certo desequilíbrio, em módulo ou no ângulo de fase, ocorrem algumas mudanças em suas características térmicas, elétricas e mecânicas, comprometendo todo o seu desempenho e consequentemente sua vida útil.

O que ocorre de forma exata é uma deformação do campo magnético girante, o que gera esforços mecânicos com vibrações, ruídos, desgaste e aquecimento dos mancais, juntamente as impedâncias de sequência negativa as quais possuem baixa magnitude, gerando um desequilíbrio de corrente no mesmo, vide [21].

Na Tabela 6 é perceptível tal efeito do desequilíbrio da tensão e consequentemente da corrente em motores de indução trifásicos.

| Característica                        |     | Desempenho |      |
|---------------------------------------|-----|------------|------|
| Tensão Média [V]                      | 230 | 230        | 230  |
| Desequilíbrio de Tensão [%]           | 0.3 | 2,3        | 2,3  |
| Desequilíbrio de Corrente [%]         | 0,4 | 40         | 17,7 |
| Elevação de Temperatura $[^{\circ}C]$ |     | 40         | 30   |
| Fonte: [21]                           |     |            |      |

Tabela 6 – Efeitos dos Desequilíbrios de Tensão em Motores elétricos

As distorções harmônicas também têm influência no desempenho de motores trifásicos, de acordo com [22], as harmônicas de sequência positiva tendem a fazer o motor girar no mesmo sentido da componente fundamental, o que traz de consequência uma sobrecorrente nos enrolamentos do mesmo, ocasionando também um aquecimento indesejado nos condutores. Já as harmônicas de sequência negativa, fazem o motor girar em sentido contrário ao da fundamental, freando o motor, ocasionando também aquecimentos.

As harmônicas de sequência zero somam-se algebricamente no condutor neutro, causando aquecimentos excessivos no mesmo, vide [22].

Partindo do princípio dos motores de indução, os medidores de energia possuem um mecanismo que faz com que um disco de rotação presente em seu interior gire de forma proporcional ao fluxo da potência do circuito. Este mecanismo faz com que as correntes harmônicas afetem a precisão dessa medição, visto que os medidores possuem um registro baixo para as frequências distintas da fundamental.

De acordo com [23], as cargas não lineares tendem a injetar uma determinada quantidade de corrente harmônica de volta para a rede de distribuição, já as cargas lineares possuem tendências a absorver essas correntes devido à distorção na tensão. As direções nominais das correntes harmônicas para cargas lineares e não lineares é representada pela Figura 8.

Figura 8 – Direção nominal da corrente harmônica para as cargas não lineares e lineares respectivamente

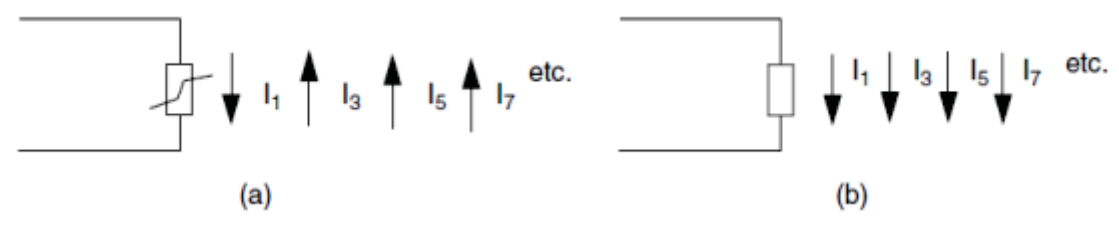

Fonte: [23]

Como o medidor não subtrai todas essas componentes harmônicas, para [23], a potência medida será maior do que a da carga, aumentando assim as perdas nas linhas e nos transformadores.

Referente ao que foi dito até então sobre as distorções harmônicas, de acordo com [24], as mesmas podem ocasionar a queima dos bancos de capacitores, disparos indevidos das proteções, sobrecarga do neutro, mau funcionamento e, consequentemente, uma drástica redução da vida útil dos equipamentos em si.

Os impactos das distorções harmônicas no banco de capacitores se dá, de acordo com [23], pela ressonância do circuito capacitivo com as harmônicas, que pode provocar níveis excessivos de corrente ou de tensão. Em ressonância, a corrente eficaz pode ser maior do que a nominal dos capacitores em questão, o que seria um problema para o circuito. Além disso, mesmo sem ressonância, a corrente eficaz se eleva na presença de componentes harmônicos de tensão, devido à impedância capacitiva ser inversamente proporcional à frequência.

Na Figura 9, tem-se um exemplo do sistema em ressonância com a corrente de um banco de capacitores na 11ª harmônica, vide [23].

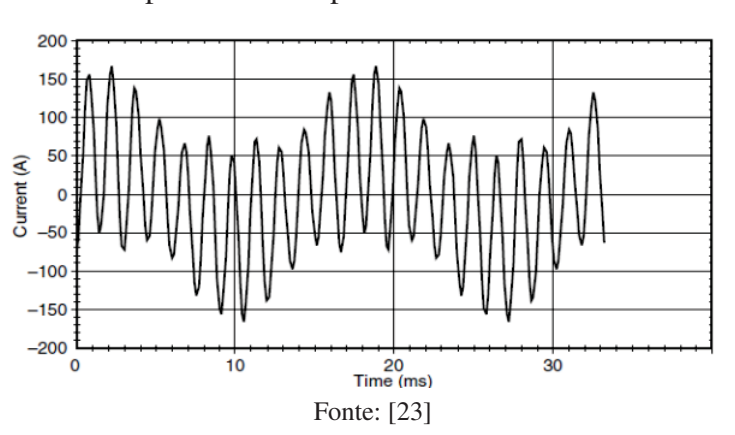

Figura 9 – Corrente típica em um capacitor com ressonância em 11ª harmônica

Para essas ressonâncias existe a possibilidade de se ter componentes de altas frequências, e esse aumento da frequência, de acordo com [25], aumenta o efeito de dispersão de um transformador, o que consequentemente geraria perdas também.

Nos transformadores, os harmônicos de tensão e de corrente, de acordo com [23], aumentam as perdas no ferro e no cobre, estando diretamente relacionado a redução da área condutora (efeito pelicular).

Outros sistemas que sofrem grandes impactos pela distorção harmônica são os sistemas de telecomunicações, nos quais, durante o processo de transmissão algumas tensões, em virtude das correntes harmônicas, se encontram dentro do espectro da largura de banda normal da mensagem que está sendo transmitida, causando assim certas pertubações, vide [23].

Pensando na flutuação de tensão, de acordo com [26], um afundamento de tensão pode ocasionar a má operação de equipamentos eletrônicos, em especial os computadores, nos quais essa variação pode, nos piores casos, ocasionar uma perda nos dados armazenados do mesmo. Esse afundamento de tensão é representado na Figura 10.

Figura 10 – Afundamento de tensão

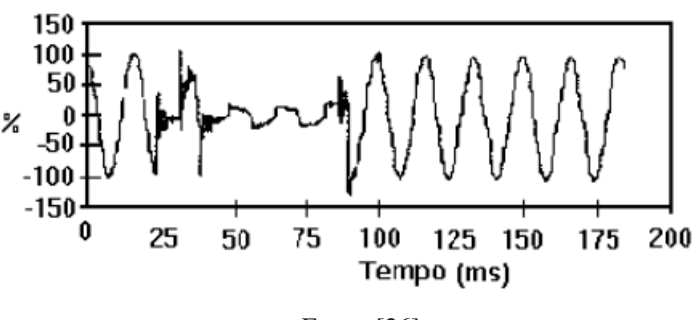

Fonte: [26]

Além disso, os computadores e outros tipos de circuitos eletrônicos também estão sujeitos a diversos problemas em consequência do aumento repentino da tensão. Segundo [26], equipamentos como transformadores, cabos, barramentos e máquinas rotativas, apesar de não sofrerem impacto imediato, podem ter sua vida útil reduzida de forma drástica, assim como relés e banco de capacitores, que são afetados e sofrem diversos danos em decorrência desse aumento da tensão.

Para melhor ilustração dos problemas relacionados a variação de tensão, a Figura 11 representa as tolerâncias dessa variação para os computadores, pensando também no período de duração do mesmo.

Tem-se também que, de acordo com [26], uma sobretensão de longa duração pode ser ocasionada pelo desligamento de cargas, pela energização de bancos de capacitores e também pela conexão incorreta dos *taps* de transformadores.

Em casos onde se tem uma diminuição dessa tensão em um longo período de tempo, pode se ter uma redução na potência reativa fornecida pelos bancos de capacitores do sistema, interrupções de equipamentos eletrônicos, elevação do tempo de partida de algumas máquinas

de indução, incluindo um aumento na corrente do estator, resultando em sobretemperatura nas máquinas, vide [26].

As variações de frequências, segundo [20], podem ocasionar, tratando-se de um sistema fraco, uma redução na excitação durante o período transitório dos geradores assíncronos, o que causa uma perda de estabilidade e consequentemente a atuação indesejada de alguns equipamentos de proteção. Sendo equivalente também para a queda dessa frequência fundamental, que também ocasiona um desligamento indesejados de cargas devido aos sistemas de proteção.

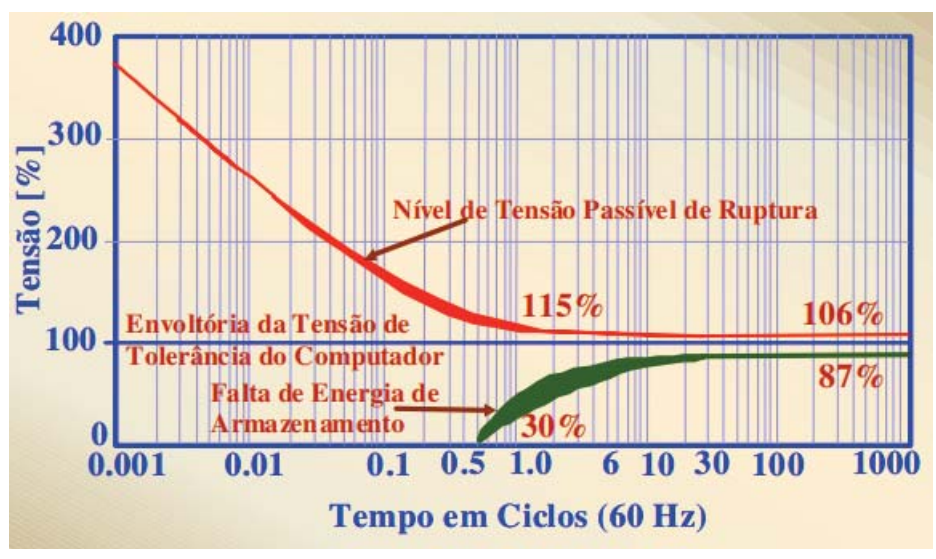

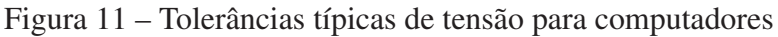

Fonte: [26]

## 4 SIMULAÇÃO DE UM SISTEMA COM GERAÇÃO DISTRIBUÍDA

Com a finalidade de ampliar os estudos sobres os efeitos da geração distribuída no sistema de distribuição de energia elétrica, juntamente com a ideia de tentar trazer a teoria a uma realidade mais prática, é desenvolvida uma simulação, através do software *PSIM*, que representa toda a parte do circuito de distribuição de energia elétrica juntamente com as cargas e potências injetadas pela fonte de energia renovável.

Para introdução do desenvolvimento dessa seção, tem-se que o circuito que é simulado pode ser representado pela Figura 12.

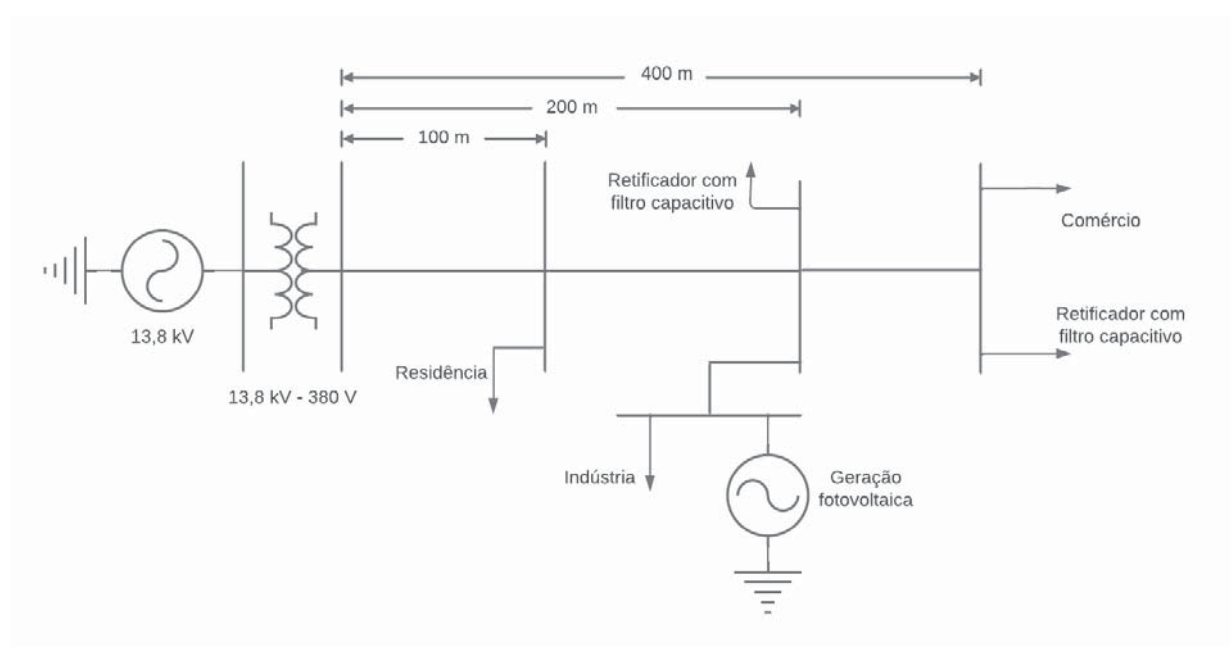

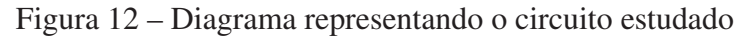

Fonte: Próprio Autor

O circuito é composto por uma fonte de geração, que simula os 13,8 kV de uma rede de distribuição de energia elétrica trifásica, seguido de um transformador, que transforma esta tensão mencionada em 380 V, tensão de linha para tensão de linha. Conectado aos 380 V tem-se a outra parcela da geração distribuída, sendo esta a geração fotovoltaica. Também, junto a mesma rede, são implementadas cargas lineares e não lineares, que representam as residências, o comércio, e também pequenas indústrias. Estas cargas, assim como a geração distribuída, estão distribuídas ao longo dos trechos que são separados por 100 metros, 200 metros e 400 metros, representando assim uma rede elétrica de comprimento igual a 400 metros.

Como já comentado, fez-se uso do software *PSIM* para a simulação e desenvolvimento deste trabalho, assim, a parte do circuito simulado que representa a distribuição da energia elétrica pode ser representada pela Figura 13. Já a parte da rede elétrica conectada no secundário do transformador é representada pela Figura 14.

Para ambos circuitos nota-se a presença de sensores de tensão e também de um componente denominado *label*, o qual está diretamente conectado aos circuitos das cargas e das

gerações distribuídas que são desenvolvidas ao longo deste trabalho, e que também são mostradas a seguir.

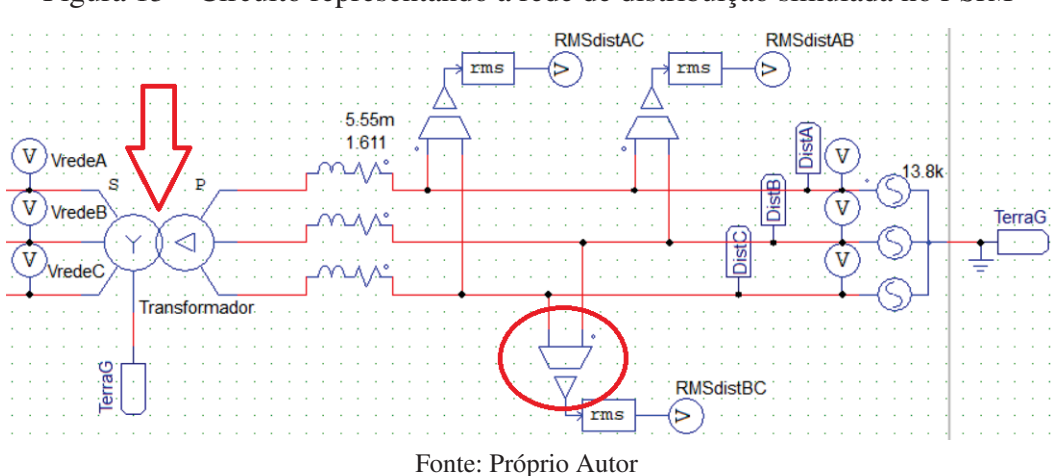

Figura 13 – Circuito representando a rede de distribuição simulada no *PSIM*

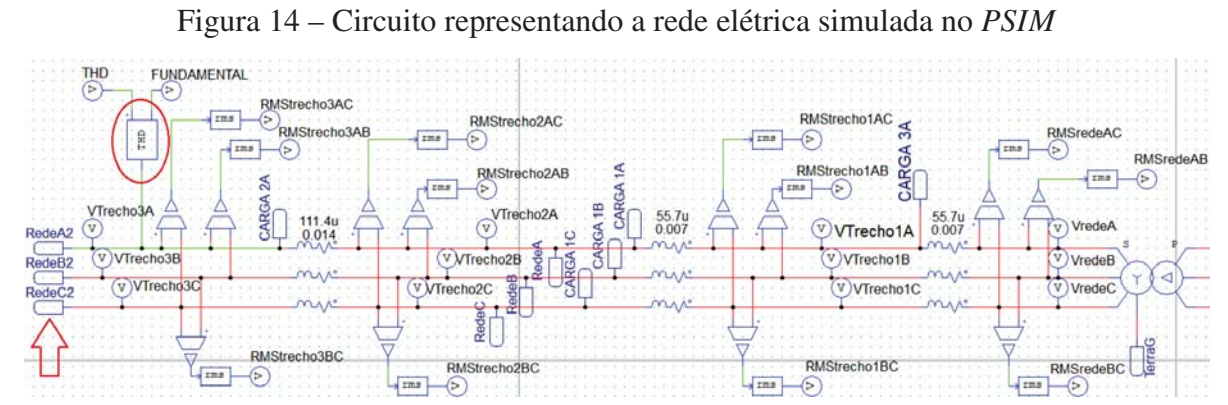

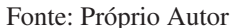

As cargas utilizadas são baseadas em curvas de potências reais e representam o consumo residencial, comercial e industrial característico do país. Essas curvas são representadas pelas Figuras 15, 16 e 17.

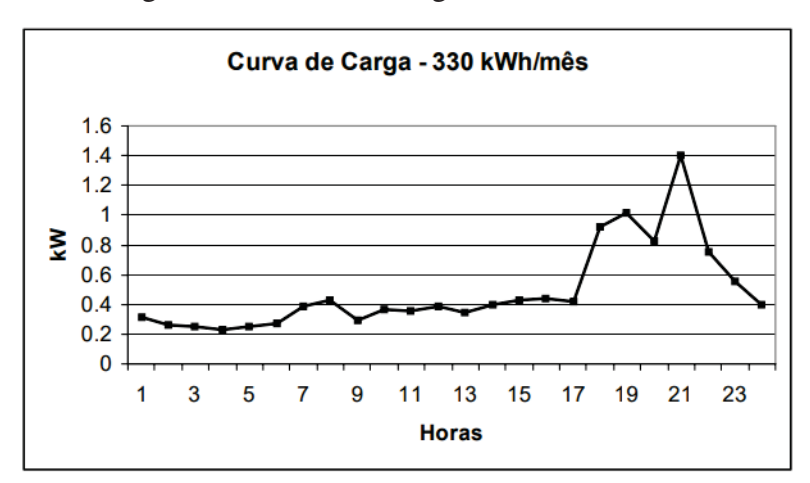

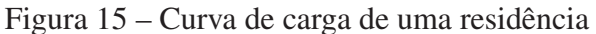

Fonte: [27]

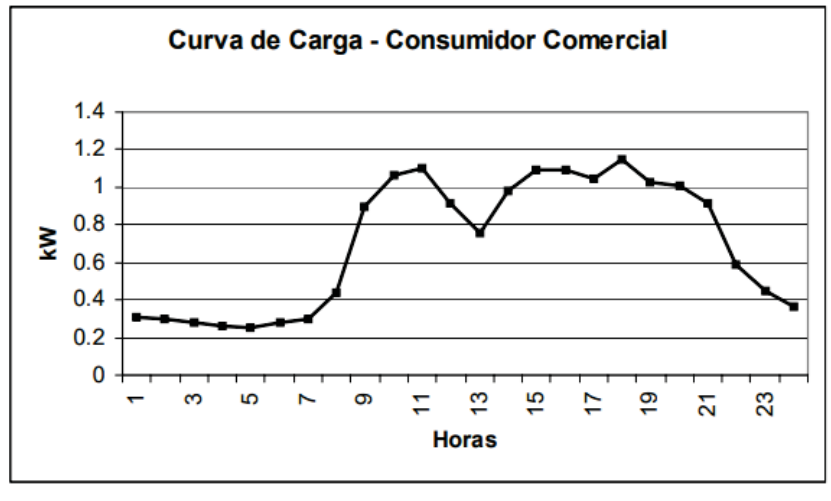

Figura 16 – Curva de carga de um comércio

Fonte: [27]

Figura 17 – Curva de carga de uma industria

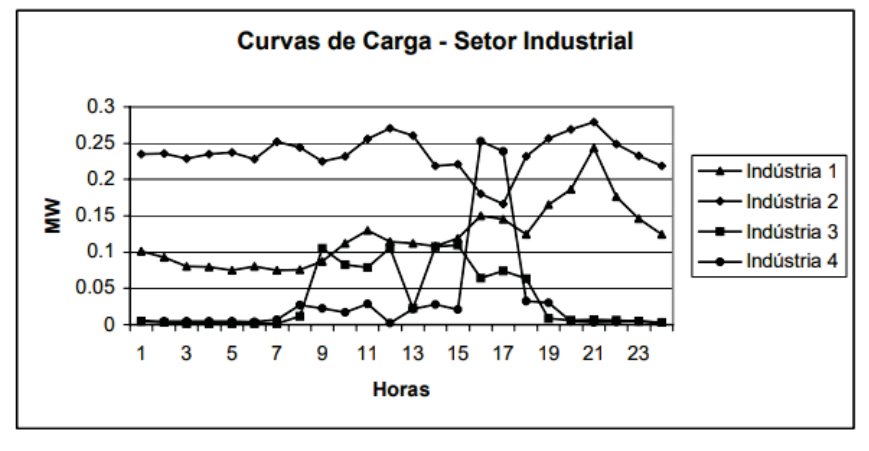

Fonte: [27]

De acordo com [27], as curvas característica do setor industrial são estimadas de acordo com a localização da indústria e pelo seu ramo de atividade, assim, devido ao pico de consumo acontecer uma única vez e de forma repentina, optou-se por utilizar a curva de carga da industria 4,

Através do componente *Cblock* do software *PSIM* são programadas as curvas de cargas desejadas, as quais são baseadas nas curvas vistas em [27], onde os principais pontos dessas curvas são introduzidas em uma tabela no *Excel* e, a partir das ferramentas disponibilizadas pelo software, é possível obter as equações que as representam. Essas equações são utilizadas no *Cblock*, a fim de simular as potências geradas e consumidas com maior precisão. Os circuitos responsáveis pela geração da carga são descritos pelas Figuras 18 e 19, e as curvas de cargas se dão pela Figura 20.
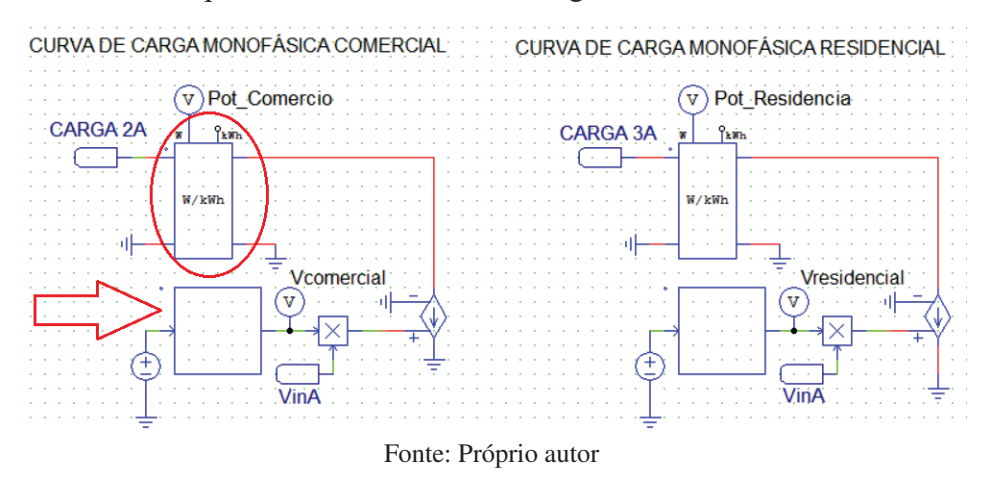

Figura 18 – Circuitos que simulam as curvas de carga de uma residência e de um comércio

Figura 19 – Circuitos que simulam as curvas de carga de uma indústria

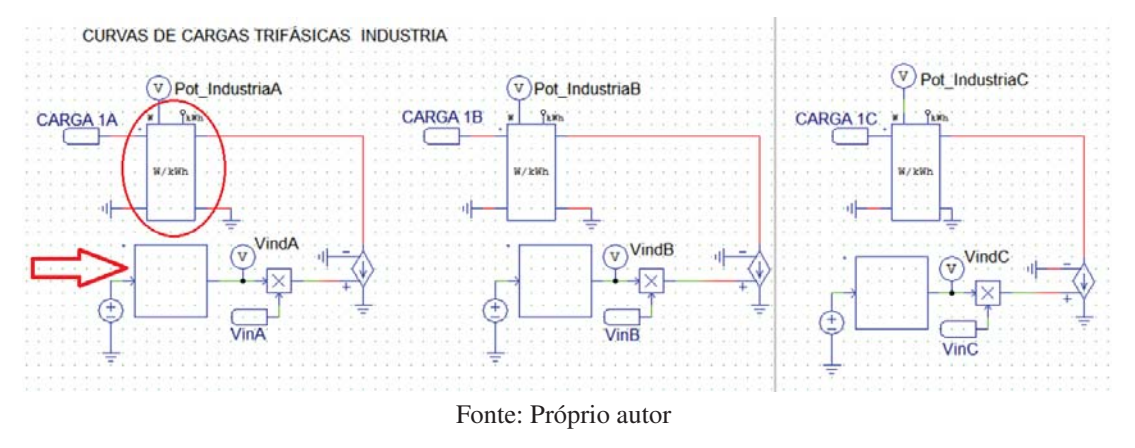

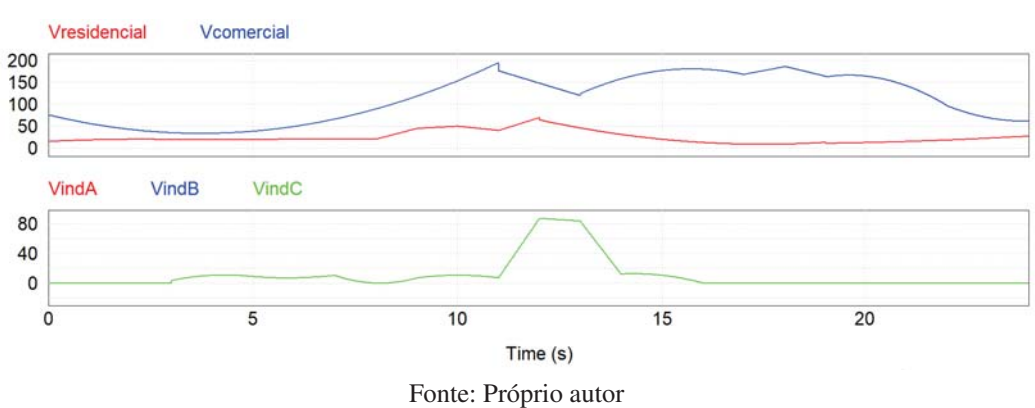

Figura 20 – Curvas de cargas residencial, comercial e industrial

O funcionamento dos circuitos vistos nas Figuras 18 e 19 decorrem basicamente pela potência da rede sendo consumida por uma fonte de corrente controlada por tensão. Essa curva de tensão é obtida a partir da programação em linguagem C (*CBlock*), conforme comentado anteriormente. Esse componente, *CBlock*, é representado pelos blocos apontado pela seta vermelha das Figuras 18 e 19.

Os códigos utilizados para cada curva de potência estão anexados no final deste documento. Contudo, para simplificar a explicação da lógica programada, a Figura 21 representa o código utilizado para gerar os 11 primeiros segundos da curva de carga comercial mostrada na Figura 20.

A primeira parte do código consiste em criar um contador em milissegundos (essa parte está destacada com um retângulo em vermelho na Figura 21), que é utilizado posteriormente para definir a equação a ser utilizada para cada período de tempo simulado (a seta em vermelho na Figura 21 aponta a localização desta equação). Assim, para o período de tempo antes dos 11000 milissegundos, tem-se a equação 21.

$$
Out[0] = in[0] \cdot (\frac{0.0189 \cdot \text{ms} \cdot \text{ms}}{10^6} - 0.1407 \cdot \frac{\text{ms}}{10^3} + 0.4696)
$$
 (21)

O *Out*[0] é o resultado da equação para aquele milissegundo de tempo e também é a saída do *Cblock*. Já o *in*[0] é a entrada do bloco, ou seja, possui um valor determinado pela fonte de tensão que antecede o circuito da figura 20. Assim, com os valores e equações definidas, obteve-se então a curva de carga comercial.

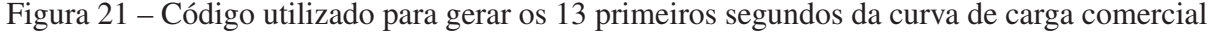

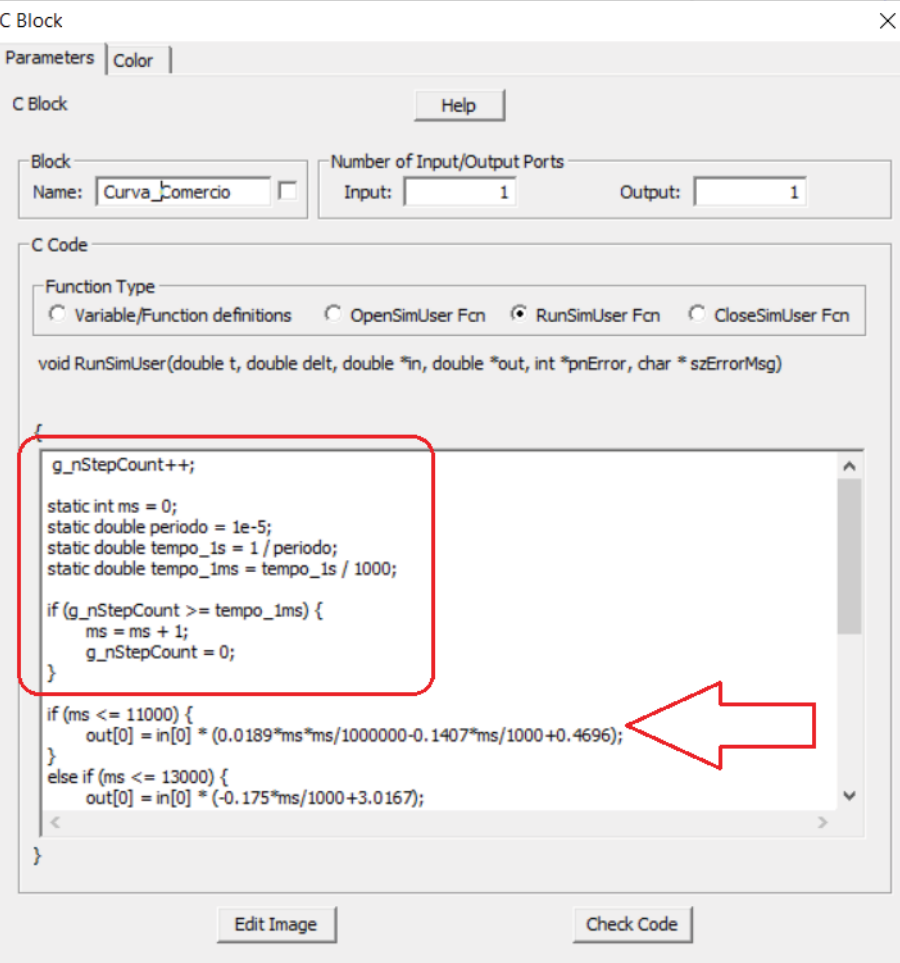

Fonte: Próprio autor

Após determinada a curva de carga, a mesma é multiplicada por um sinal senoidal de amplitude 1V para entrar em fase com a rede elétrica, sendo então conectada à fonte de corrente controlada por tensão.

Nota-se que, na Figura 20, a amplitude da carga está baixa, contudo a imagem tem o intuito de apenas representar a curva que é simulada. A potência consumida pode ser representada pela Figura 22, onde os valores são obtidos a partir dos wattímetros utilizados no circuito deste trabalho (representados pelos componentes destacados com um circulo em vermelho nas figuras 18 e 19).

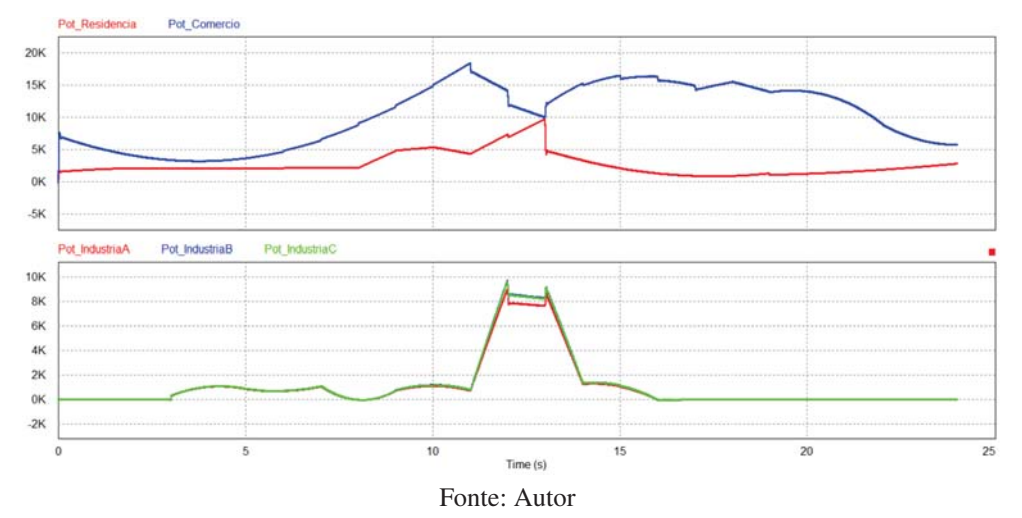

Figura 22 – Curvas de potência residencial, comercial e industrial obtidas a partir do Wattimetro

Para complementar a potência consumida da rede, tendo em vista que a utilização de circuitos não-lineares estão cada vez mais presentes nos dispositivos eletrônicos, são adicionados na simulação dois retificadores trifásicos, que estão dispostos em regiões diferentes na rede elétrica. Ambos circuitos são iguais e são representados pela Figura 23.

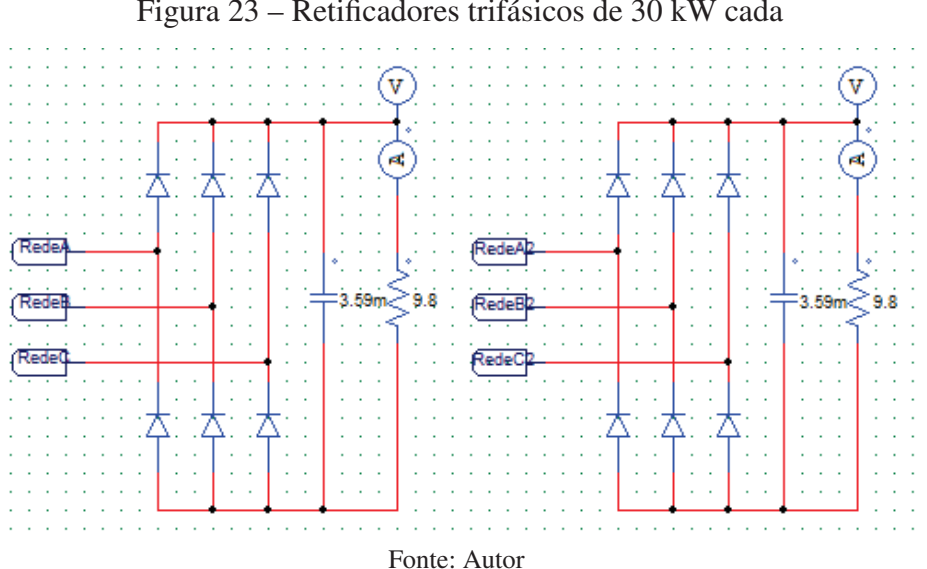

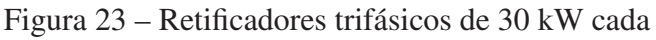

A curva de corrente na saída do retificador ao longo dos 24 segundos é representada pela Figura 24. Para demonstrar o formato dessa corrente que circula pelo retificador, é feita uma aproximação na Figura 24, resultando assim na Figura 25.

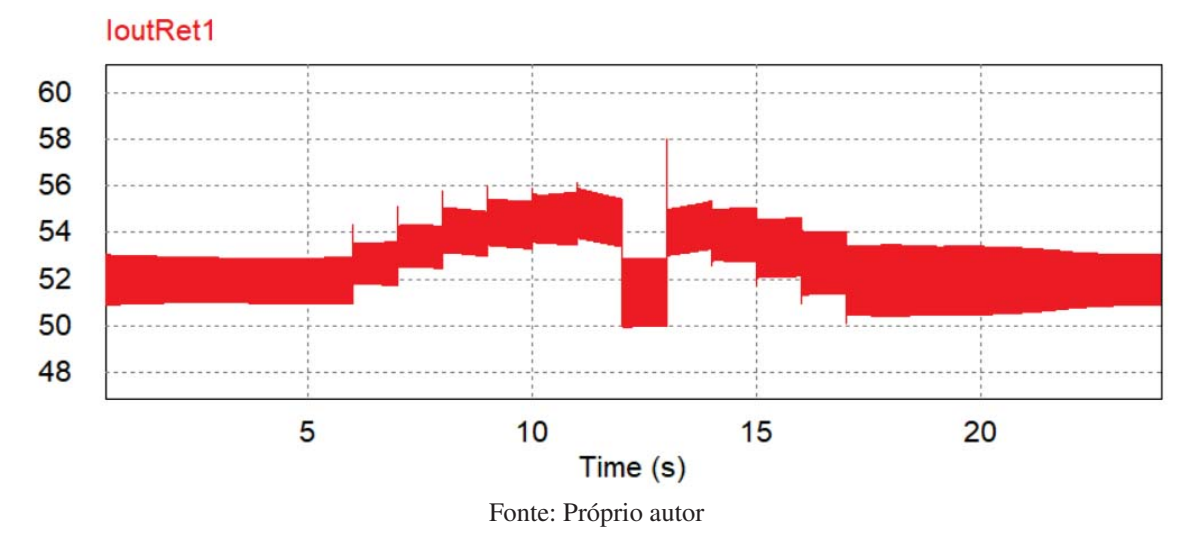

Figura 24 – Corrente de saída do retificador trifásico ao longo dos 24 segundos de simulação

Figura 25 – Formato da corrente de saída do retificador trifásico obtida a partir de uma aproximação da figura 24

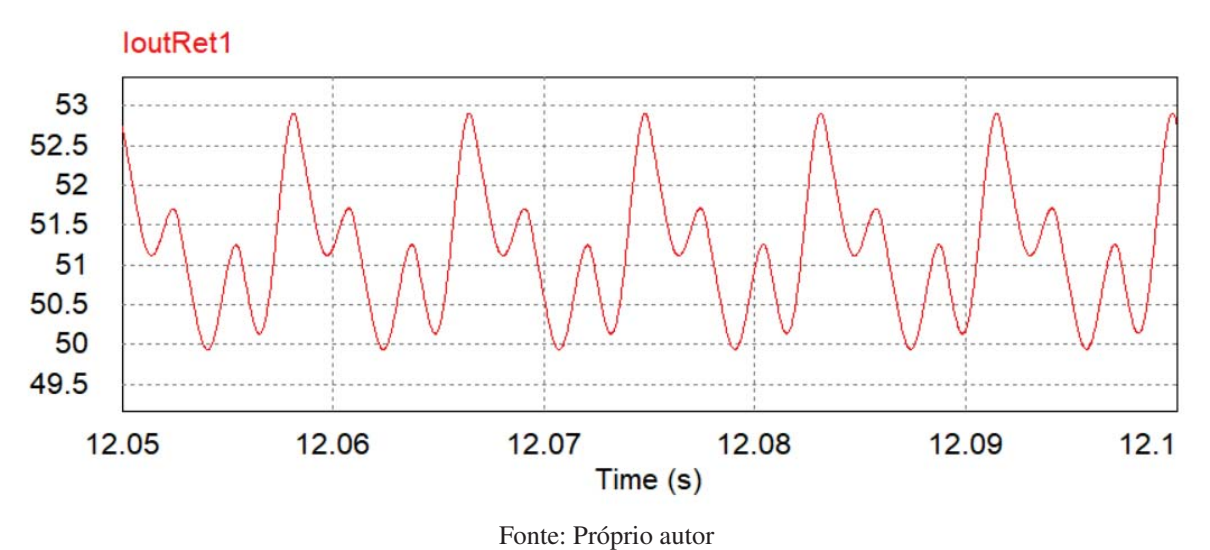

Para tornar o circuito o mais real possível, seus parâmetros são obtidos a partir de diversos estudos de casos e pesquisas. Tal como os parâmetros da linha de distribuição de energia elétrica, na qual é utilizado um cabo coberto de 240mm2, onde os parâmetros são descritos por [28] e

podem ser representados pela tabela 7.

| Seção<br>nominal<br>$\rm (mm^2)$ | Formatação<br>(Número<br>mínimo<br>de fios)                                  | Diâmetro<br>nominal do<br>condutor<br>(mm) | Diâmetro<br>externo<br>máximo<br>(mm) | Resistência<br>mínima à<br>tração<br>(daN) | Resistência<br>elétrica<br>máxima em<br>CC, a $20^{\circ}$ C<br>$(\Omega/km)$ | Massa por<br>unidade de<br>comprimento<br>(kg/km) |  |  |  |
|----------------------------------|------------------------------------------------------------------------------|--------------------------------------------|---------------------------------------|--------------------------------------------|-------------------------------------------------------------------------------|---------------------------------------------------|--|--|--|
| 240                              | 30                                                                           | 19,0                                       | 27,0                                  | 3120                                       | 0,125                                                                         | 875                                               |  |  |  |
|                                  | Corrente nominal em regime permanente - temp. ambiente de 40° C (ABNT 11873) |                                            |                                       |                                            |                                                                               |                                                   |  |  |  |
|                                  | Temperatura no condutor: 70° C                                               |                                            |                                       |                                            | Temperatura no condutor: 90° C                                                |                                                   |  |  |  |
|                                  | 479 A                                                                        |                                            |                                       |                                            | 660 A                                                                         |                                                   |  |  |  |
|                                  |                                                                              |                                            | Queda de tensão (V/A.km)              |                                            |                                                                               |                                                   |  |  |  |
|                                  | FP 1,0                                                                       |                                            | FP 0,92                               |                                            | FP 0.8                                                                        |                                                   |  |  |  |
|                                  | 0,28                                                                         |                                            | 0,42                                  |                                            |                                                                               | 0,47                                              |  |  |  |
|                                  |                                                                              |                                            |                                       | Componentes simétricas ( $\Omega/km$ )     |                                                                               |                                                   |  |  |  |
|                                  | Sequência positiva                                                           |                                            | Sequência negativa                    |                                            |                                                                               | Sequência zero                                    |  |  |  |
|                                  | $0,1611+j0,2091$                                                             |                                            | $0,1611+j0,2091$                      |                                            |                                                                               | $0,3346 + j2,2279$                                |  |  |  |
|                                  |                                                                              |                                            |                                       | Corrente de Curto-Circuito suportável (A)  |                                                                               |                                                   |  |  |  |
| 1 <sub>s</sub>                   | 2s                                                                           | 3s                                         |                                       | 4 s                                        |                                                                               | 5s                                                |  |  |  |
| 27.840                           | 6.960                                                                        | 3.093                                      |                                       | 1.740                                      |                                                                               | 1.114                                             |  |  |  |
|                                  | Fonte: [28]                                                                  |                                            |                                       |                                            |                                                                               |                                                   |  |  |  |

Tabela 7 – Características físicas e elétricas do cabo 240 mm2

Para o cabo da rede de distribuição é utilizada a sequência positiva como componente simétrica e levado em conta uma rede de distribuição com um comprimento de 10 km, resultando nas resistências e indutâncias utilizadas na simulação, as quais são vistas na Figura 13.

Os parâmetros do transformador do circuito são obtidos a partir de um seminário realizado em Belo Horizonte, onde o trabalho tinha por objetivo modelar um transformador para simulações, vide [29], considerando diversos fatores que o influenciam. Assim, para este trabalho, os dados são descritos pela Tabela 8.

|                | Parâmetros elétricos | Ramo magnetizante      |                |  |  |  |  |
|----------------|----------------------|------------------------|----------------|--|--|--|--|
| Potência       | 112,5 kVA            | Imag                   | 0,0471 A       |  |  |  |  |
| Vprim          | 13,8 kV              | Fluxo                  | 0,238 mWb      |  |  |  |  |
| <b>V</b> sec   | 220/127 V            | Rm                     | 529 k $\Omega$ |  |  |  |  |
|                |                      | Dados da bobina        |                |  |  |  |  |
|                | Primária             |                        | Secundária     |  |  |  |  |
| R              | L.                   | R                      | L              |  |  |  |  |
| $11,87 \Omega$ | 71,88 mH             | $3,02 \text{ m}\Omega$ | $18,27 \mu H$  |  |  |  |  |
| Fonte: [29]    |                      |                        |                |  |  |  |  |

Tabela 8 – Dados de Entrada do Transformador Real

O transformador utilizado é representado pelo componente destacado pela seta vermelha da Figura 13 e todos os parâmetros descritos na tabela 8 são utilizados, incluindo os valores descritos no ramo magnetizante. A partir da tensão no primário do transformador e da corrente magnetizante é possível obter a indutância magnetizante, sendo requisitada pelo *PSIM* para o funcionamento adequado do transformador.

Para o dimensionamento dos cabos conectados ao secundário do transformador é necessário considerar a queda de tensão do circuito, devido ao seu comprimento. Assim, de acordo com [30], a queda de tensão unitária é descrita pela equação 22.

$$
\Delta U_u = \frac{U \cdot \Delta_u \%}{L \cdot I \cdot 100} \tag{22}
$$

O Δ*Uu* é a queda de tensão unitária do circuito em [*V*/*A*.*km*], o *U* é a tensão nominal de linha em [*V*], o Δ*U* é a queda de tensão percentual escolhida, *L* é o comprimento do circuito em [*km*] e *I* é a corrente a ser transportada em [*A*].

Utilizando um sensor de corrente no circuito da Figura 14 é possível obter a corrente a ser transportada na fase A do circuito, sendo esta representada pela Figura 26.

Figura 26 – Corrente RMS a ser transportada na fase A do circuito conectado no secundário do transformador

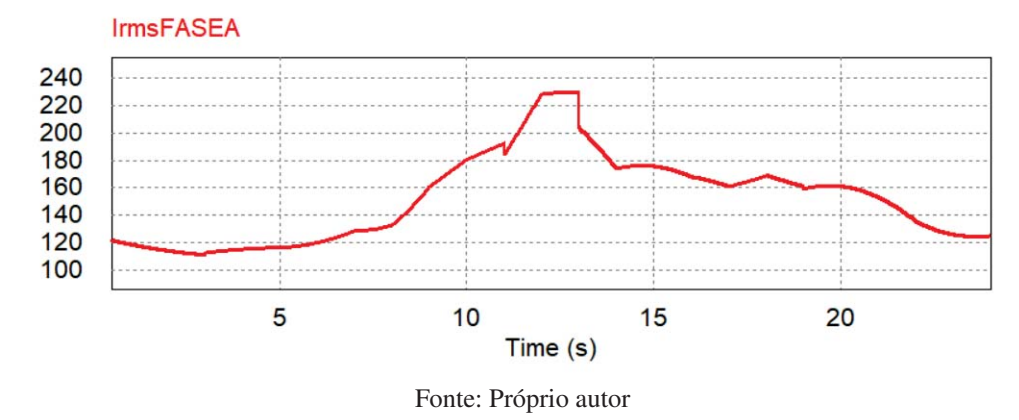

Assim, para o *I* da equação 22 é considerado o valor de corrente mais alto da figura 26, ou seja, 230A.

O comprimento do circuito em [*km*] é igual a 0,4 e a tensão nominal de linha em [*V*] é 380. Considerando uma queda de tensão igual a 6% é possível fazer a substituição na equação 22, resultando na equação 23.

$$
\Delta U_u = \frac{380 \cdot 6}{0, 4 \cdot 230 \cdot 100} = 0,25[V/A.km]
$$
\n(23)

De acordo com [30], o valor da seção nominal do cabo a ser utilizado é dado por uma tabela, na qual é escolhido o cabo que possui um valor igual ou inferior ao Δ*Uu* calculado. Considerando um espaçamento entre as fases do circuito igual a 10 *cm* e um fator de potência igual a 0,95 o cabo a ser utilizado possui uma seção nominal igual a 300 *mm*2.

Sabendo a seção nominal do cabo a ser utilizado e considerando que os cabos são isolados em PVC ao ar livre, sua resistência elétrica e reatância indutiva em Ω/*km* se dão respectivamente, de acordo com [30], por *R* = 0,07 e *XL* = 0,21. Transformando a reatância em indutância a partir da equação *XL* <sup>=</sup> <sup>2</sup><sup>π</sup> *<sup>f</sup>* encontra-se um valor igual a *<sup>L</sup>* <sup>=</sup> <sup>557</sup> · <sup>10</sup>−<sup>6</sup> H. A resistência e indutância para cada trecho do circuito são descritas pela Tabela 9.

| Distância do transformador (em metros)         |                         |  |  |  |  |  |  |  |
|------------------------------------------------|-------------------------|--|--|--|--|--|--|--|
| Parâmetros<br>200<br>100<br>400                |                         |  |  |  |  |  |  |  |
| Resistência $[\Omega]$                         | 0,007<br>0,028<br>0,014 |  |  |  |  |  |  |  |
| Indutância $[\mu H]$<br>55,7<br>111,4<br>222,8 |                         |  |  |  |  |  |  |  |
| Fonte: Próprio autor                           |                         |  |  |  |  |  |  |  |

Tabela 9 – Resistência e indutância do circuito de acordo com a distância do mesmo em relação ao transformador

Para dimensionar o sistema fotovoltaico utilizado é necessário ter uma base referente a energia que está sendo consumida da rede. Com a utilização de um wattímetro conectado no secundário do transformador, foi possível obter a energia em *kW h* consumida pela rede elétrica ao longo dos 24 segundos de simulação. A curva que representa a energia consumida é representada pela Figura 27.

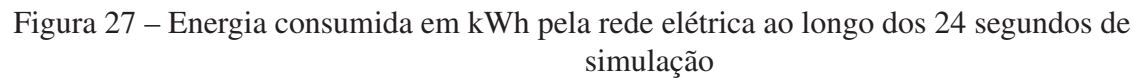

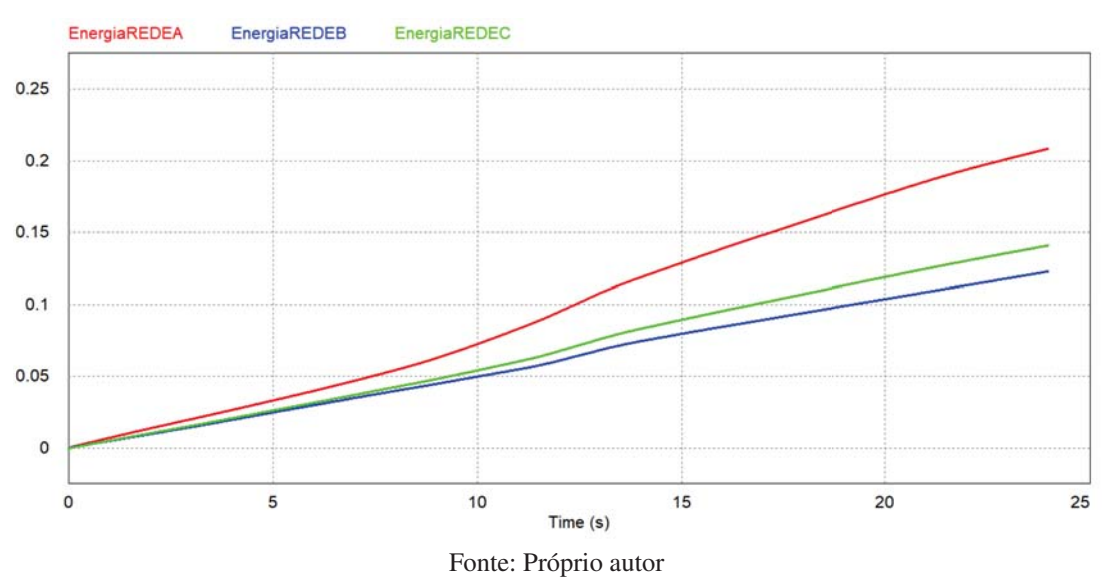

A parcela da energia consumida da Figura 27 provinda das curvas de cargas comercial, residencial e industrial para a fase A do circuito é representada pela Figura 28.

Figura 28 – Energia consumida em kWh na fase A pelas curvas de cargas do comércio, residência e indústria ao longo dos 24 segundos simulados

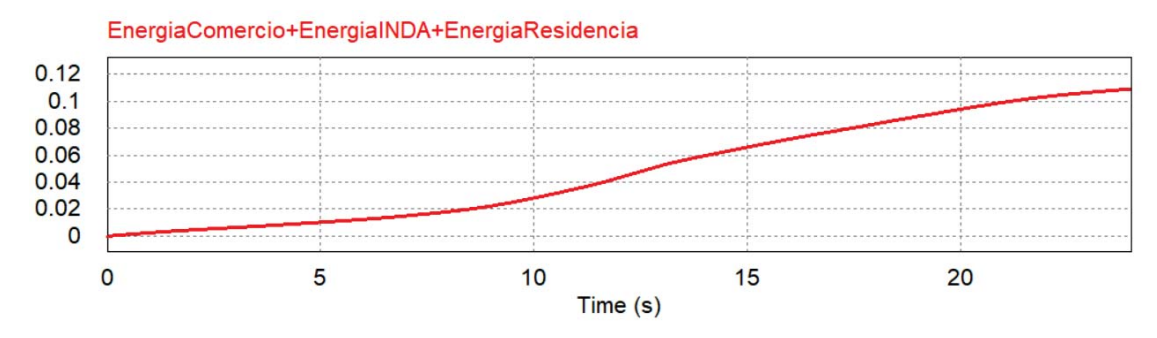

Fonte: Próprio autor

A partir disso, é demonstrado o funcionamento do sistema fotovoltaico e em seguida apresentada a energia em kWh injetado pelo sistema na rede elétrica.

Como já mencionado, a energia solar depende de forma direta da insolação solar, então, com a finalidade de buscar parâmetros mais reais, a curva de insolação utilizada para o projeto é descrita pela Figura 29.

Figura 29 – Curva de insolação solar ao longo de 24 horas na cidade de Florianópolis

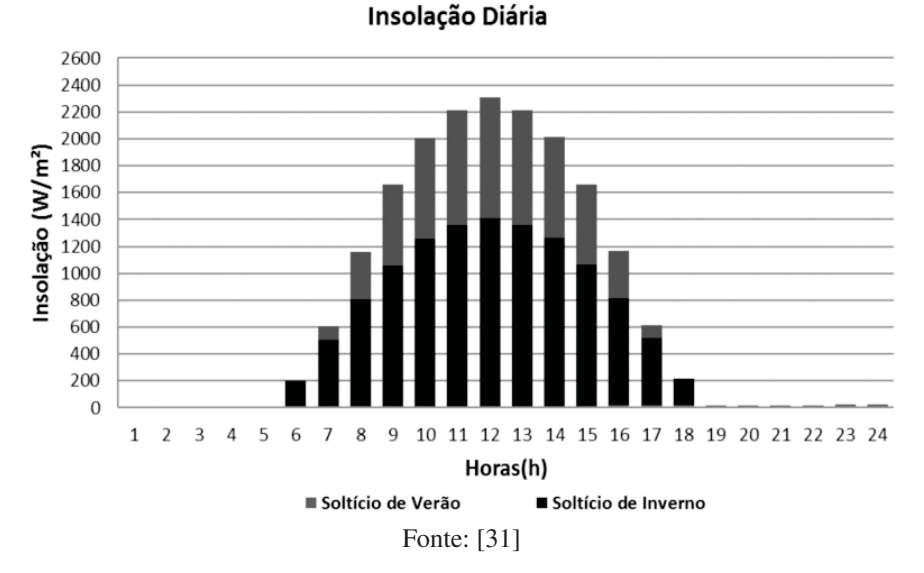

As curvas referentes à insolação são implementadas no software *PSIM* através da programação em linguagem C (*Cblock*) de maneira análoga às cargas. Estes perfis de disponibilidade de energia são apresentados na Figura 30. Para tornar a simulação ainda mais real é simulada uma queda na geração fotovoltaica, que é ocasionada pela alta insolação solar sobre os painéis fotovoltaicos, que tendem a aumentar a tensão do sistema, fazendo com que se atinja o limite máximo de tensão do inversor, que irá desligar, mantendo o sistema assim até determinado momento, em que volta a gerar de forma extremamente rápida.

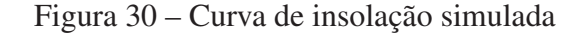

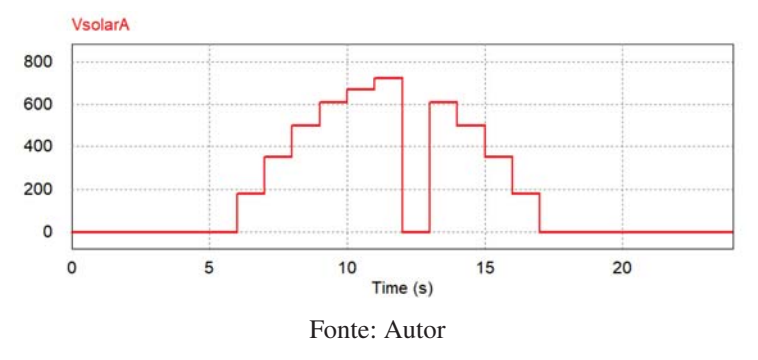

Destaca-se também, que o perfil solar simulado é discretizado de hora em hora.

Para simulação da geração fotovoltaica, apesar do software *PSIM* disponibilizar ambos circuitos, é utilizado um circuito equivalente ao das figuras 18 e 19. A diferença está no sentido da fonte de corrente controlada por tensão que, ao invés de estar consumindo a energia da rede elétrica, está injetando energia na mesma. Este modelo de circuito otimiza o tempo de simulação e o simplifica, sendo representado na Figura 31.

Ressaltando que esse modelo de circuito, por se tratar de uma fonte de corrente controlada por tensão com características de uma corrente puramente senoidal, serve apenas para simular a injeção de potência na rede elétrica, não levando em consideração os problemas ocasionados pelos inversores dos sistemas fotovoltaicos, ou seja, esse sistema não tem a característica de injetar componentes harmônicos no circuito e opera com fator de potência unitário.

A potência injetada pelos circuitos da Figura 31 passa por Wattímetros, representado pelo circuito da figura 32, e a potência da geração fotovoltaica é representada pela Figura 33.

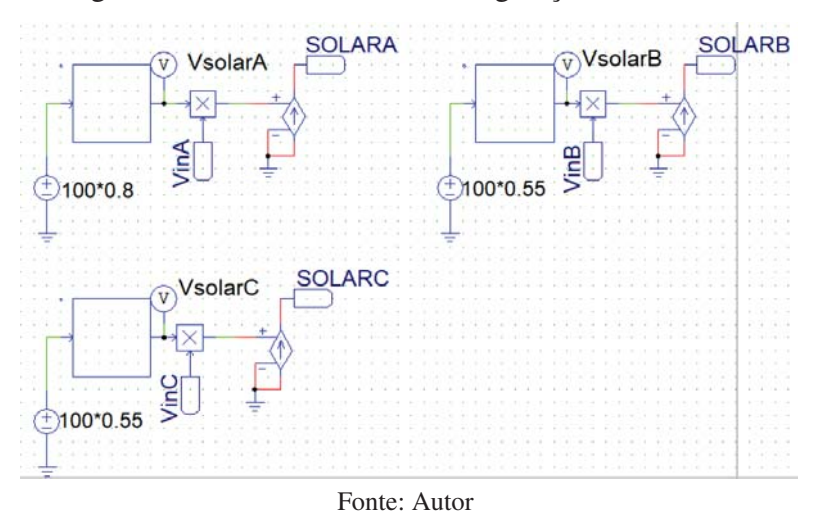

Figura 31 – Circuito simulando a geração fotovoltaica

Figura 32 – Circuito do wattímetro conectando a geração fotovoltaica com a rede elétrica

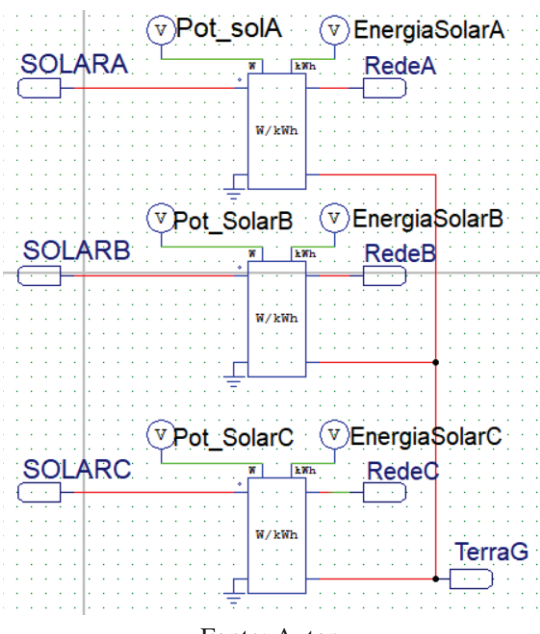

Fonte: Autor

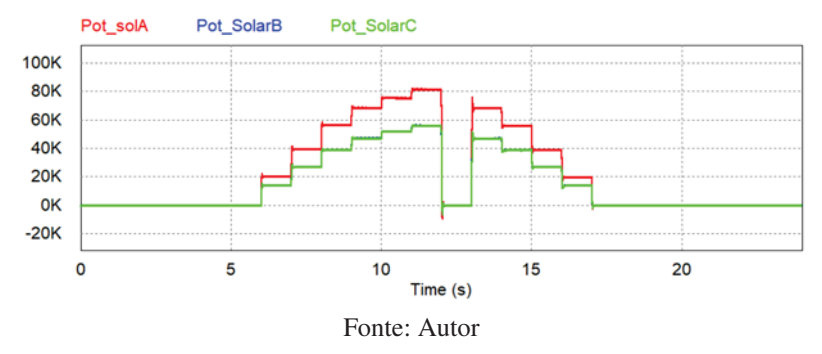

Figura 33 – Potência injetada na rede elétrica provinda da geração fotovoltaica

É perceptível uma diferença entre a potência injetada na fase A em relação às outras fases do circuito, isso acontece pois deve-se considerar a existência de um sistema trifásico que injeta a potência no sistema de forma equilibrada e também que existe um sistema fotovoltaico monofásico que é responsável pela outra parcela da potência injetada, proveniente de outras fontes conectadas a fase A do sistema. Com isso, a energia em kWh do sistema fotovoltaico é representado pela Figura 34.

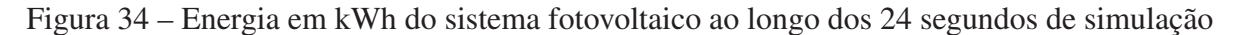

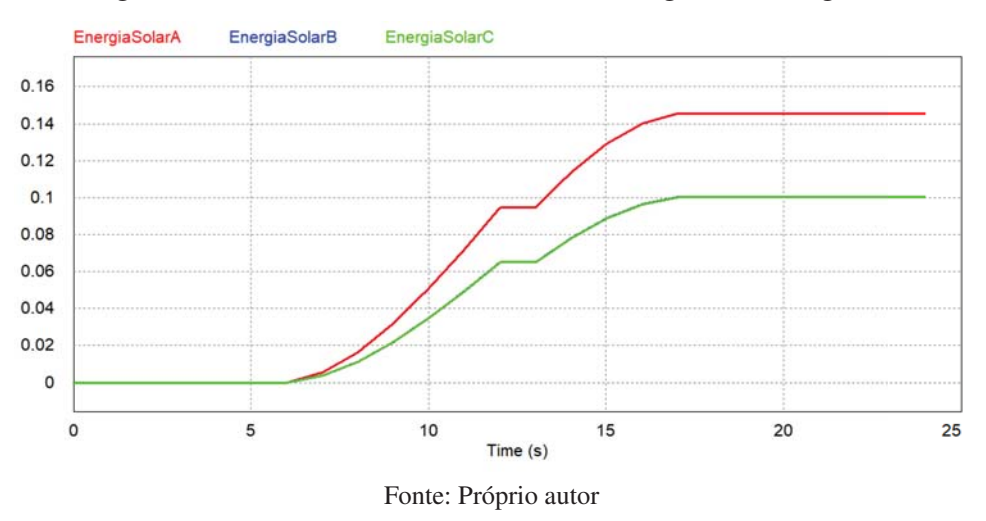

Com o sistema fotovoltaico dimensionado e já conectado a rede elétrica simulada, a nova curva de energia em kWh consumida pela rede elétrica é representada pela Figura 35.

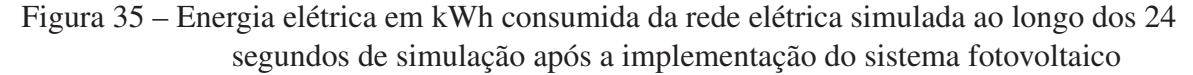

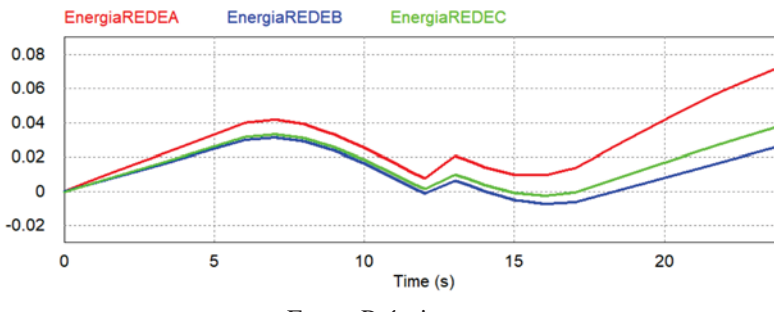

Fonte: Próprio autor

## 4.1 RESULTADOS

Após a definição da rede elétrica que está sendo estudada, fez-se necessário uma série de simulações com a finalidade de encontrar irregularidades devido a presença da geração distribuída e das cargas não lineares no circuito. Os parâmetros determinados pela *ANEEL* através do módulo 8 do *PRODIST* são utilizados para essa análise, conforme já visto nos capítulos anteriores.

Para utilização das equações disponibilizadas no documento da Agência Nacional de Energia Elétrica é necessário considerar o registro de 1008 leituras válidas, conforme [16], as quais são obtidas em um intervalo de tempo de 10 minutos cada, resultando em um total de 168 horas. Porém, como ficaria inviável fazer uma simulação de 168 horas no *PSIM*, é adotado que 1 hora na vida real representa 1 segundo na simulação em questão.

Na simulação deste trabalho o tempo de simulação é de 24 segundos, que representam 24 horas, contudo, como faz-se necessário o uso de 168 horas, todos os valores críticos, precários, ou que influenciam nas equações do *PRODIST* são multiplicados por 7, visto que representam uma repetição perfeita. Basicamente a simulação se resume em uma rede elétrica que possui as mesmas condições de rede todos os dias, então ao invés de simular 7 dias, é simulado só 1 dia e repetido os valores desse para os outros 6 dias. Contudo, é importante ressaltar que na prática os sistemas são dinâmicos e não repetitivos como está sendo simulado neste trabalho, além disso, tem-se as sazonalidades devido as estações do ano, que afetam as condições de geração para o sistema fotovoltaico.

#### 4.1.1 Análise da variação de tensão em regime permanente do circuito simulado

Já discutidos os parâmetros da simulação, o primeiro item analisado neste trabalho é a variação de tensão em regime permanente, o qual se baseia nos valores precários e críticos descritos na Tabela 1. Esses valores são adquiridos através dos sensores de tensão entre as fases AB, AC e BC, conforme visto na Figura 14. São analisados todos esses pontos em cada um dos trechos do circuito, sendo possível, a partir dos valores obtidos dos gráficos, a utilização das equações 1 e 2. Os valores das tensões entre as fases são apresentadas nas Figuras 36 e 37.

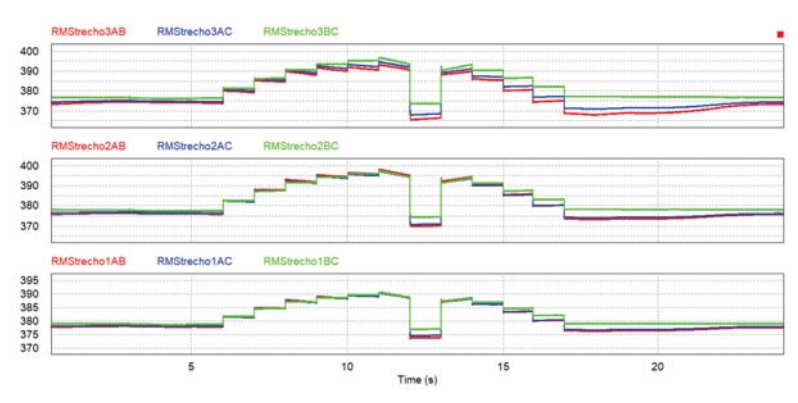

Figura 36 – Formas de onda das tensões RMS entre as fases em diferentes trechos do circuito

Fonte: Próprio autor

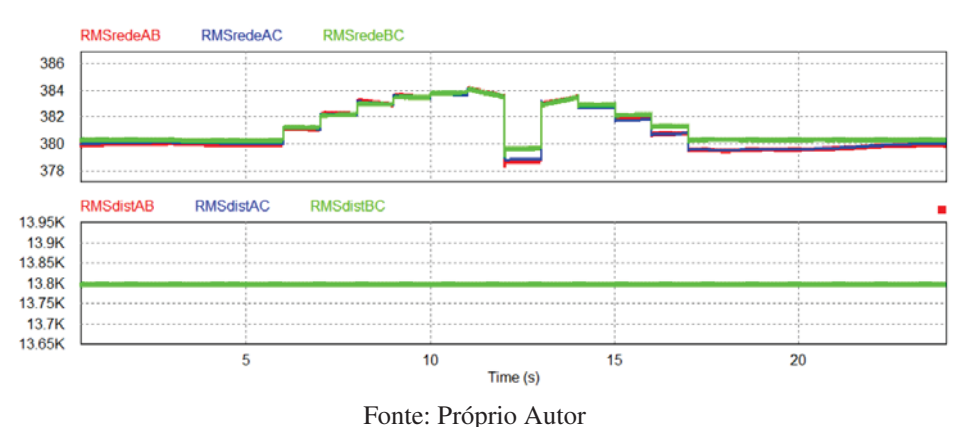

Figura 37 – Formas de onda das tensões RMS entre as fases em ambos lados do transformador do circuito

É perceptível a partir das imagens 36 e 37 que quanto mais perto do transformador do circuito, menos problemas relacionados a variação de tensão o circuito apresenta.

São analisados 144 pontos desses gráficos, para que ao longo dos 168 segundos de simulação se tenham 1008 leituras válidas (7 dias ·144 leituras). Através da opção *ViewDataPoints* do *PSIM* os valores são copiados e colocados em ordem crescente em uma planilha, para assim se obter os valores críticos e precários existentes na simulação.

Visualmente, é visto que em todos os trechos do circuito não são encontrados valores precários ou críticos, sendo o maior valor encontrado igual a 397,77 *V* para a tensão de linha entre as fases A e B no trecho 2 do circuito, e o menor valor encontrado igual a 365,77 *V* para a tensão de linha entre as fases A e B no trecho 3 do circuito.

Como já comentado no começo deste trabalho, os valores permitidos para ambos parâmetros são de 3% para o *DRP* e 0,5% para o *DRC*. Mesmo não ultrapassando os limites estabelecidos pela norma, deve-se observar que os valores encontrados apresentam uma variação significativa, podendo ser prejudicial a longo prazo para o circuito.

### 4.1.2 Análise do desequilíbrio de tensão do circuito simulado

O próximo parâmetro analisado na simulação é o desequilíbrio de tensão *FD*, o qual está diretamente relacionado aos valores de tensões vistos nas figuras 36 e 37. Os mesmos são utilizados na equação 14 e posteriormente na equação 13.

Assim, é feito o mesmo procedimento realizado na análise da variação de tensão em regime permanente, onde, através da opção *ViewDataPoints*, os pontos relevantes da curva são postos em ordem crescente em uma tabela, com a finalidade de aplicá-los nas equações mencionadas e poder fazer uma análise conforme a Tabela 4.

Após analisados os valores obtidos pelas curvas de tensão da Figura 36 e aplicados nas fórmulas mencionadas, os 10 maiores valores para o desequilíbrio de tensão ao longo dos três últimos trechos do circuito simulado são descritos pela Tabela 10.

| FD95%    |                      |          |  |  |  |  |  |  |
|----------|----------------------|----------|--|--|--|--|--|--|
| Trecho1  | Trecho <sub>2</sub>  | Trecho3  |  |  |  |  |  |  |
| 0,521954 | 0,799645             | 1,470088 |  |  |  |  |  |  |
| 0,515433 | 0,787271             | 1,447153 |  |  |  |  |  |  |
| 0,514545 | 0,779195             | 1,441189 |  |  |  |  |  |  |
| 0,478309 | 0,773462             | 1,426969 |  |  |  |  |  |  |
| 0,471436 | 0,771882             | 1,421611 |  |  |  |  |  |  |
| 0,461788 | 0,771063             | 1,394765 |  |  |  |  |  |  |
| 0,460751 | 0,765409             | 1,392578 |  |  |  |  |  |  |
| 0,457365 | 0,763197             | 1,374858 |  |  |  |  |  |  |
| 0,456984 | 0,761621             | 1,366605 |  |  |  |  |  |  |
| 0,456509 | 0,75852              | 1,365169 |  |  |  |  |  |  |
|          | Fonte: Próprio autor |          |  |  |  |  |  |  |

Tabela 10 – Resultados do desequilíbrio de tensão para os trechos 1, 2 e 3 do circuito simulado

Vale ressaltar que não foram encontrados trechos onde o desequilíbrio de tensão supera os limites estabelecidos pelo *PRODIST*, contudo, os 10 maiores valores são representados com a finalidade de futuramente apresentar uma solução capaz de reduzir ainda mais esses valores.

Nota-se também que os valores para o *FD*95% reduziram do trecho 3 para o trecho 2, e o mesmo acontece no trecho 1 e nos trechos conectados ao transformador, ou seja, observou-se que quanto mais perto do transformador, menor influência tem o desequilíbrio de tensão.

Não foi criada uma tabela para o desequilíbrio de tensão nos outros trechos, justamente pelo fato do *FD*95% resultar em valores extremamente baixos.

#### 4.1.3 Análise das distorções harmônicas do circuito simulado

O próximo parâmetro que é analisado nesse trabalho é a taxa de distorção harmônica de tensão, cujos limites impostos pelo *PRODIST* são descritos pela Tabela 3.

Para o desenvolvimento dessa etapa da simulação observou-se que, por se tratar de um parâmetro que depende de uma equação que se baseia na série de Fourier, é necessário que o sistema entre em regime permanente nos pontos que estão sendo analisados. Contudo, nota-se que na Figura 22 a potência consumida pelas cargas lineares do sistema não entram em regime permanente, apresentando uma variação constante, o que pode gerar inconsistências nas análises, resultando em uma interpretação incorreta.

Assim, para tentar mitigar este problema, a partir do circuito original e através do bloco *THD* utilizado no circuito da Figura 14 (componente destacado por um círculo em vermelho), é possível observar em qual período de tempo se tem mais influência das harmônicas. A curva que representa a maior influência das harmônicas ao longo dos 24 segundos da simulação é descrita pela Figura 38.

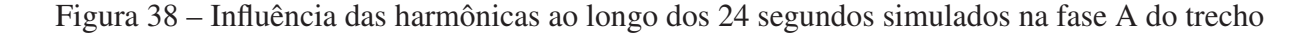

3

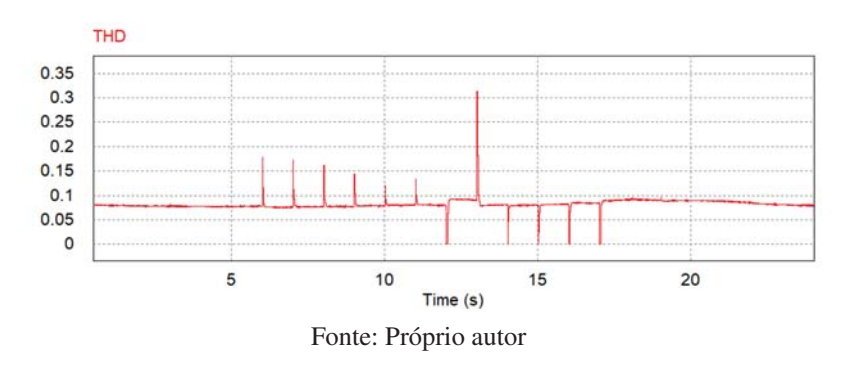

Está sendo analisada a influência das harmônicas na fase A do trecho 3 por este trecho ter apresentado maiores problemas nos parâmetros vistos anteriormente. É perceptível também que a maior influência das harmônicas se deu entre os 13 segundos e os 14 segundos, conforme mostra a figura 38. Nas curvas de potências das cargas lineares, é visto que durante este período de tempo ambas as potências não se estabilizam, ou seja, definitivamente não entraram em regime permanente.

Com isso, utilizou-se novamente desse circuito original com as curvas de potências não estabilizadas, e analisado a distorção harmônica de tensão na fase A do trecho 3, e somente no período de 13 segundos a 14 segundos. O resultado obtido é representado pela Figura 39.

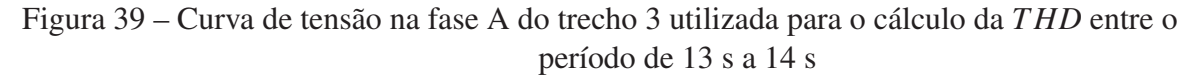

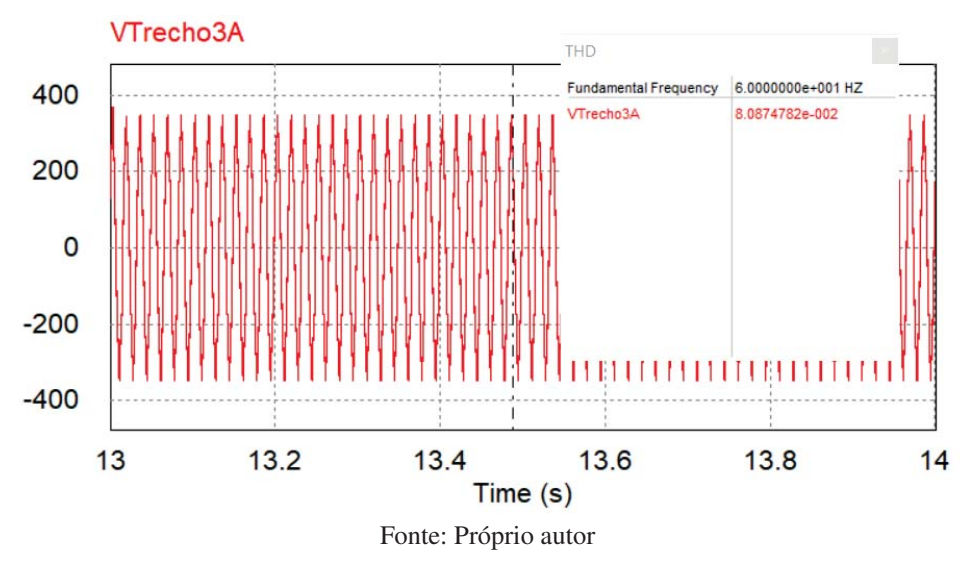

Alterando as equações dos códigos das curvas de potência que simulam as cargas, é possível obter um valor constante para as curvas de potências vistas entre o período de 13 segundos a 14 segundos, a fim de simular que o circuito entrou em regime permanente neste período de tempo. As novas curvas de potência nesse período de tempo são representadas pela Figura 40, onde são comparadas com as curvas de potências do circuito original.

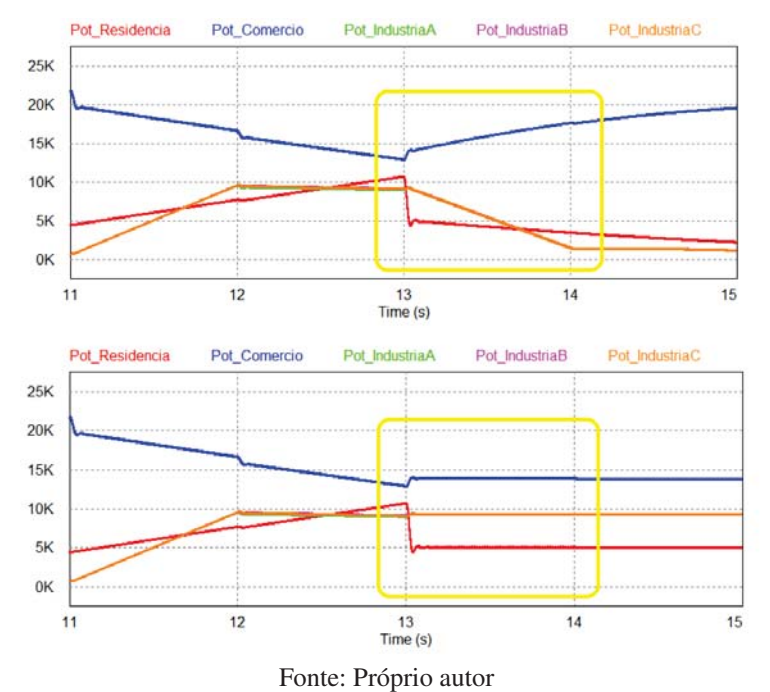

# Figura 40 – Curvas de carga comercial, residencial e industrial não estabilizadas e estabilizadas no período entre 13 a 14 segundos para análise

Com a curva de potência estabilizada, ou seja, entrando em um regime permanente, é necessário analisar a taxa de distorção harmônica de tensão na fase A do trecho 3 novamente e, com isso, encontrar a diferença em relação ao analisado no circuito não estabilizado, ou seja, com parte do circuito não entrando em regime permanente. Isto deve-se ao fato de que, caso a diferença encontrada seja mínima, possa-se validar os resultados obtidos anteriormente, e também para justificar que independente do circuito entrar em regime permanente de forma visível ou não, o erro encontrado é irrelevante.

Com isso, a curva de tensão para o trecho em questão, no período de 13 segundos a 14 segundos, com o circuito estabilizado, pode ser visualizado na Figura 41.

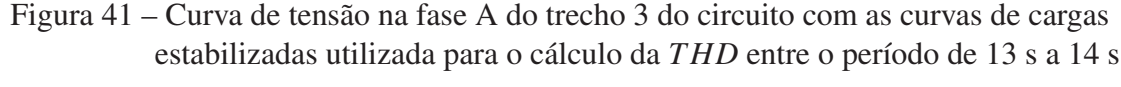

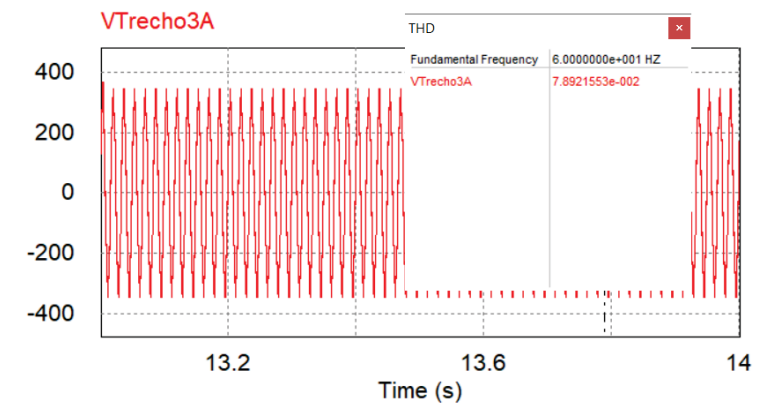

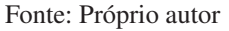

Com isso, é possível calcular a diferença e assim tirar conclusões refentes aos circuitos utilizados. A diferença é dada pela equação 24.

$$
\text{Diferenga}[\%] = \frac{|8,087 \cdot 10^{-2} - 7,892 \cdot 10^{-2}|}{8,087 \cdot 10^{-2}} \cdot 100 = 2,41\% \tag{24}
$$

O valor encontrado comprova que a diferença entre ambos resultados são irrelevantes para este trabalho. Então, optou-se por seguir com o circuito original com as curvas de potências não entrando em um regime permanente, a fim de tornar a simulação o mais real possível, visto que os valores de potências são baseadas em curvas de cargas reais.

Outro fator importante é que a curva da tensão apresenta determinada variação conforme a distância em relação ao transformador. Isso pode ser notado conforme a Figura 42, que representa a curva de tensão ao longo dos 24 segundos para a rede conectada ao secundário do transformador, e para a rede do trecho 3, que situa-se a 400 metros.

Essa variação ocorre de maneira proporcional em relação a distância do transformador, ou seja, basicamente os outros trechos do circuito também sofrem influência da mesma, porém sua intensidade dependerá de o quão longe o trecho está em relação ao transformador.

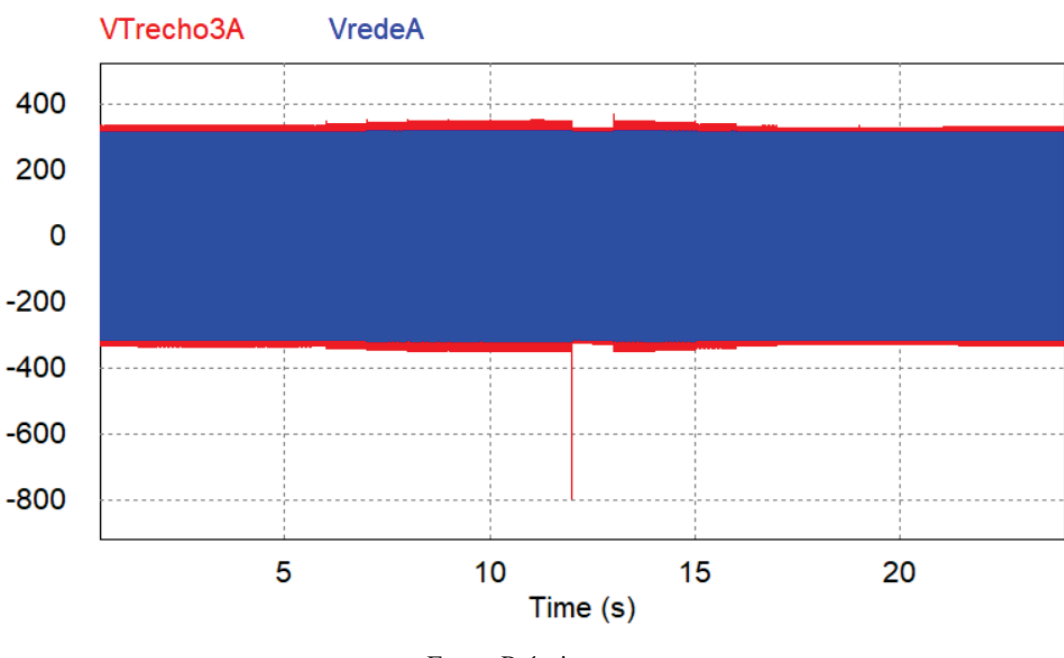

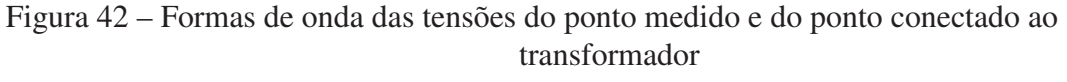

Fonte: Próprio autor

Assim, para o cálculo da distorção harmônica de tensão a simulação é separada sempre que houver um degrau de tensão.

Os valores das distorções harmônicas totais são adquiridos a partir da ferramenta *THD* do Simview do *PSIM*, o qual é utilizado para todos os trechos do circuito, já separados por períodos determinados. Assim, os valores que representam a taxa de distorção harmônica total de tensão em relação ao tempo simulado são descritos pelas tabelas 11 e 12.

| Trecho                 |           | Distorção harmônica de tensão (em %) |                      |           |            |               |               |  |  |  |
|------------------------|-----------|--------------------------------------|----------------------|-----------|------------|---------------|---------------|--|--|--|
| medido                 | $0s - 6s$ | $6s - 7s$                            | $7s - 8s$            | $8s - 9s$ | $9s - 10s$ | $10 s - 11 s$ | $11 s - 12 s$ |  |  |  |
| VredeA                 | 0,98      | 1,03                                 | 1,03                 | 1,02      | 1,08       | 1,29          | 1,02          |  |  |  |
| VredeB                 | 0,92      | 0,99                                 | 1,04                 | 0,95      | 0,95       | 1,10          | 0,92          |  |  |  |
| VredeC                 | 9,94      | 1,04                                 | 1,01                 | 1,04      | 1,20       | 1,19          | 1,07          |  |  |  |
| VTrecho1A              | 3,15      | 3,34                                 | 3,41                 | 3,46      | 3,54       | 4,13          | 3,43          |  |  |  |
| VTrecho1B              | 3,07      | 3,29                                 | 3,39                 | 3,42      | 3,11       | 3,63          | 3,13          |  |  |  |
| VTrecho1C              | 3,25      | 3,31                                 | 3,41                 | 3,58      | 3,85       | 3,74          | 3,75          |  |  |  |
| VTrecho <sub>2</sub> A | 5,40      | 5,70                                 | 5,83                 | 5,93      | 6,09       | 7,01          | 5,93          |  |  |  |
| VTrecho2B              | 5,27      | 5,62                                 | 5,75                 | 5,87      | 5,26       | 6,06          | 5,32          |  |  |  |
| VTrecho <sub>2C</sub>  | 5,57      | 5,60                                 | 5,81                 | 6,11      | 6,47       | 6,25          | 6,41          |  |  |  |
| VTrecho3A              | 7,71      | 7,98                                 | 7,89                 | 8,01      | 7,55       | 9,11          | 7,47          |  |  |  |
| VTrecho3B              | 7,23      | 7,52                                 | 7,65                 | 7,67      | 6,95       | 7,63          | 7,21          |  |  |  |
| VTrecho3C              | 7,75      | 7,72                                 | 7,91<br>$\mathbf{D}$ | 8,08      | 8,58       | 8,25          | 8,51          |  |  |  |

Tabela 11 – Taxa de distorção harmônica total de tensão simulada de 0 s a 12 s para diferentes trechos do circuito

Fonte: Próprio autor

Tabela 12 – Taxa de distorção harmônica total de tensão simulada dos 12 s aos 24 s para diferentes trechos do circuito

| Trecho                |               | Distorção harmônica de tensão (em %) |               |               |               |               |  |  |  |  |  |
|-----------------------|---------------|--------------------------------------|---------------|---------------|---------------|---------------|--|--|--|--|--|
| medido                | $12 s - 13 s$ | $13 s - 14 s$                        | $14 s - 15 s$ | $15 s - 16 s$ | $16 s - 17 s$ | $17 s - 24 s$ |  |  |  |  |  |
| VredeA                | 1,08          | 1,01                                 | 1,03          | 0,97          | 1,03          | 1,03          |  |  |  |  |  |
| VredeB                | 0,93          | 1,02                                 | 0,97          | 1,03          | 0,97          | 0,93          |  |  |  |  |  |
| VredeC                | 1,10          | 1,14                                 | 1,12          | 1,02          | 1,06          | 1,04          |  |  |  |  |  |
| VTrecho1A             | 3,61          | 3,28                                 | 3,49          | 3,20          | 3,27          | 3,36          |  |  |  |  |  |
| VTrecho1B             | 3,09          | 3,56                                 | 3,41          | 3,29          | 3,12          | 3,09          |  |  |  |  |  |
| VTrecho1C             | 3,43          | 3,60                                 | 3,81          | 3,46          | 3,43          | 3,31          |  |  |  |  |  |
| VTrecho2A             | 6,03          | 5,58                                 | 5,96          | 5,45          | 5,57          | 5,71          |  |  |  |  |  |
| VTrecho2B             | 5,32          | 6,08                                 | 5,85          | 5,54          | 5,30          | 5,30          |  |  |  |  |  |
| VTrecho <sub>2C</sub> | 5,86          | 6,01                                 | 6,48          | 5,92          | 5,83          | 5,64          |  |  |  |  |  |
| VTrecho3A             | 8,96          | 7,56                                 | 8,02          | 8,23          | 8,30          | 8,31          |  |  |  |  |  |
| VTrecho3B             | 7,15          | 7,83                                 | 7,45          | 7,19          | 7,13          | 7,23          |  |  |  |  |  |
| VTrecho3C             | 8,24          | 7,91                                 | 8,68          | 8,17          | 8,19          | 7,86          |  |  |  |  |  |

Fonte: Próprio autor

Para a rede de distribuição de energia não são encontrados valores relevantes para a análise, visto que os mesmos resultam em uma taxa de distorção harmônica total de tensão menores que 0,2%.

A partir da Tabela 3 tem-se que o limite para a distorção harmônica total de tensão é superado em apenas 5% das 1008 leituras válidas, para uma tensão nominal inferior a 2,3 kV é de 10,0%, assim, é notável que o circuito não apresenta irregularidades referentes a esse parâmetro de qualidade de energia elétrica.

Contudo, a opção *THD* mostra apenas a distorção harmônica total de tensão, e não os

outros parâmetros mencionados na Tabela 3. Com a finalidade de analisar os outros parâmetros, tem-se a Figura 43.

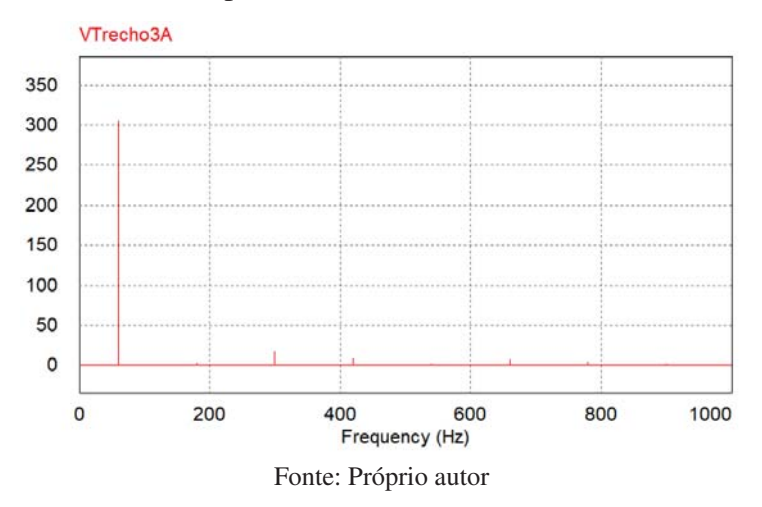

Figura 43 – Transformada rápida de Fourier (FFT) da tensão da fase A no trecho 3

Com essa Figura e a partir da ferramenta *ViewDataPoints* do *PSIM*, é possível analisar em quais regiões se encontram as maiores parcelas das distorções harmônicas da fase A do trecho 3. Com isso, observou-se que as distorções harmônicas totais de tensão para as componentes pares não múltiplas de 3 são irrelevantes, assim como a distorção harmônica total de tensão para as componentes múltiplas de 3, que resultou em um valor inferior a 1%, não infringindo os limites estabelecidos pelo *PRODIST*. Também observou-se que a distorção harmônica total de tensão para as componentes ímpares não múltiplas de 3 resultou em um valor de quase 10%, ultrapassando os limites estabelecidos pela norma.

Assim, esta análise torna-se interessante, pois com ela é possível compreender a irrelevância de determinadas harmônicas e chegar na conclusão de que a distorção harmônica total de tensão possui um valor muito próximo da distorção harmônica total de tensão para as componentes ímpares não múltiplas de 3, fazendo com que todos os valores das Tabelas 11 e 12 que são superiores a 7,5% (limite para a *DT Ti*) estejam acima do permitido pela norma.

### 4.1.4 Análise do fator de potência do circuito simulado

Na sequência, realizou-se a análise do fator de potência em diversos pontos do circuito, sendo utilizado a equação 11 para tal fim.

O *cos*(φ) da equação, é a defasagem entre a componente fundamental de tensão e a componente fundamental de corrente. Para a simulação, o valor de *cos*(φ) é determinado a partir da ferramenta *PF* do Simview, contudo, para sua validação, deve-se utilizar os valores fundamentais da tensão e da corrente. Assim, fez-se necessário obter tais valores fundamentais e, para isso, utilizou-se dos componentes representados pela figura 44.

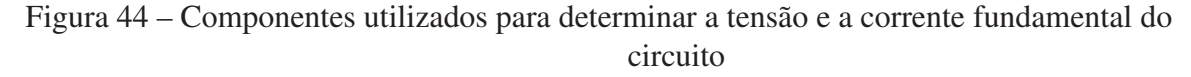

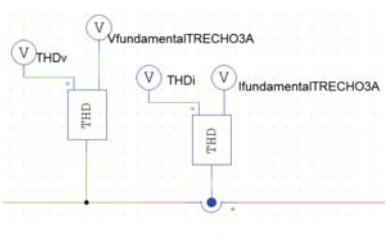

Fonte: Próprio autor

Utilizando as componentes fundamentais da corrente e da tensão do circuito é possível então utilizar a ferramenta *PF* do software. Com os valores encontrados junto aos obtidos a partir do sensor de corrente utilizado na figura 44, referentes a distorção harmônica total de corrente, é possível calcular o fator de potência visto na equação 11.

Como obteve-se uma grande quantidade de resultados, visto que é calculado o fator de potência para todos os trechos do circuito, os valores que ultrapassaram os limites do fator de potência impostos pelo PRODIST, ou seja, que são menores que 0,92 indutivo ou menores que 0,92 capacitivo, são representados em tabelas mais abaixo. Para melhor ilustração, já que as distorções harmônicas de corrente não são o foco do trabalho, optou-se também por não demonstrá-las em uma tabela, devido à grande quantidade de valores existentes.

Vale ressaltar que, por depender de forma direta de sinais que possuem um formato de onda senoidal e também da distorção harmônica de corrente, foi necessário separar a simulação em vários períodos, com a finalidade de evitar que os degraus de tensões causassem possíveis erros nos resultados. Assim, tem-se as tabelas 13, 14.

| Trechos               |           | Fator de potência calculado para o período de 0 s a 12 s |           |                                                                          |            |               |               |  |  |  |  |
|-----------------------|-----------|----------------------------------------------------------|-----------|--------------------------------------------------------------------------|------------|---------------|---------------|--|--|--|--|
|                       | $0s - 6s$ | $6s - 7s$                                                | $7s - 8s$ | $8s - 9s$                                                                | $9s - 10s$ | $10 s - 11 s$ | $11 s - 12 s$ |  |  |  |  |
| Trecho1A              | 0,887     | 0,697                                                    | $-0,583$  | $-0,726$                                                                 | $-0,761$   | $-0,775$      | $-0,776$      |  |  |  |  |
| Trecho1B              | 0,889     | 0,636                                                    | $-0,485$  | $-0,679$                                                                 | $-0,723$   | $-0,736$      | $-0,732$      |  |  |  |  |
| Trecho1C              | 0,887     | 0,711                                                    | $-0,479$  | $-0,679$                                                                 | $-0,727$   | $-0,745$      | $-0,739$      |  |  |  |  |
| Trecho2A              | 0,876     | 0,888                                                    | 0,891     | 0,887                                                                    | 0,880      | 0,871         | 0,874         |  |  |  |  |
| Trecho <sub>2</sub> B | 0,869     | 0,858                                                    | 0,846     | 0,839                                                                    | 0,835      | 0,831         | 0,836         |  |  |  |  |
| Trecho <sub>2C</sub>  | 0,860     | 0,861                                                    | 0,862     | 0,862                                                                    | 0,861      | 0,859         | 0,861         |  |  |  |  |
| Trecho3A              | 0,828     | 0,845                                                    | 0,854     | 0,851                                                                    | 0,841      | 0,822         | 0,844         |  |  |  |  |
| Trecho3B              | 0,870     | 0,859                                                    | 0,847     | 0,840                                                                    | 0,836      | 0,832         | 0,837         |  |  |  |  |
| Trecho3C              | 0,862     | 0,863                                                    | 0,863     | 0,863                                                                    | 0,862      | 0,860         | 0,862         |  |  |  |  |
| RedeA                 | 0,888     | 0,808                                                    | $-0,527$  | $-0,698$                                                                 | $-0,743$   | $-0,764$      | $-0,759$      |  |  |  |  |
| RedeB                 | 0,888     | 0,638                                                    | $-0,486$  | $-0,682$                                                                 | $-0,727$   | $-0,741$      | $-0,737$      |  |  |  |  |
| RedeC                 | 0,885     | 0,712                                                    | $-0,480$  | $-0,682$                                                                 | $-0,731$   | $-0,749$      | $-0,743$      |  |  |  |  |
| DistA                 | 0,906     | 0,770                                                    | $-0,532$  | $-0,715$                                                                 | $-0,751$   | $-0,764$      | $-0,766$      |  |  |  |  |
| DistB                 | 0,851     | 0,776                                                    | $-0,503$  | $-0,683$                                                                 | $-0,740$   | $-0,768$      | $-0,752$      |  |  |  |  |
| DistC                 | 0,892     | 0,701                                                    | $-0,486$  | $-0,687$                                                                 | $-0,731$   | $-0,743$      | $-0,741$      |  |  |  |  |
|                       |           |                                                          |           | $E_{\alpha}$ $\mu$ $\alpha$ , $D_{\alpha}$ $\mu$ $\alpha$ $\alpha$ $\mu$ |            |               |               |  |  |  |  |

Tabela 13 – Fator de potência calculado para os trechos do circuito no período de 0 s a 12 s

Fonte: Próprio autor

| Trechos               | Fator de potência calculado para o período de 12 s a 24 s |               |               |               |               |               |  |  |
|-----------------------|-----------------------------------------------------------|---------------|---------------|---------------|---------------|---------------|--|--|
|                       | $12 s - 13 s$                                             | $13 s - 14 s$ | $14 s - 15 s$ | $15 s - 16 s$ | $16 s - 17 s$ | $17 s - 24 s$ |  |  |
| Trecho1A              | 0,869                                                     | $-0,750$      | $-0,701$      | $-0,354$      | 0,782         | 0,837         |  |  |
| Trecho1B              | 0,926                                                     | $-0,702$      | $-0,648$      | $-0,435$      | 0,394         | 0,889         |  |  |
| Trecho1C              | 0,903                                                     | $-0,708$      | $-0,657$      | $-0,387$      | 0,743         | 0,877         |  |  |
| Trecho <sub>2</sub> A | 0,851                                                     | 0,879         | 0,870         | 0,864         | 0,860         | 0,824         |  |  |
| Trecho <sub>2</sub> B | 0,855                                                     | 0,835         | 0,840         | 0,843         | 0,846         | 0,878         |  |  |
| Trecho <sub>2</sub> C | 0,852                                                     | 0,861         | 0,859         | 0,856         | 0,855         | 0,857         |  |  |
| Trecho3A              | 0,705                                                     | 0,840         | 0,809         | 0,773         | 0,743         | 0,769         |  |  |
| Trecho3B              | 0,855                                                     | 0,836         | 0,841         | 0,844         | 0,846         | 0,878         |  |  |
| Trecho3C              | 0,854                                                     | 0,862         | 0,860         | 0,858         | 0,857         | 0,859         |  |  |
| RedeA                 | 0,868                                                     | $-0,733$      | $-0,675$      | $-0,176$      | 0,794         | 0,846         |  |  |
| RedeB                 | 0,924                                                     | $-0,705$      | $-0,651$      | $-0,435$      | 0,396         | 0,888         |  |  |
| RedeC                 | 0,899                                                     | $-0,711$      | $-0,659$      | $-0,388$      | 0,744         | 0,875         |  |  |
| DistA                 | 0,930                                                     | $-0,741$      | $-0,652$      | $-0,191$      | 0,807         | 0,900         |  |  |
| DistB                 | 0,791                                                     | $-0,723$      | $-0,714$      | $-0,550$      | 0,665         | 0,779         |  |  |
| DistC                 | 0,926                                                     | $-0,709$      | $-0,639$      | $-0,350$      | 0,652         | 0,898         |  |  |

Tabela 14 – Fator de potência calculado para os trechos do circuito no período de 12 s a 24 s

Fonte: Próprio autor

As tabelas, mostram o fator de potência de todo o circuito simulado, onde é perceptível a existência de irregularidades em todos os trechos durante todo o período de simulação, o que influencia negativamente a qualidade da energia elétrica da rede, podendo causar sérios danos aos mais diversos circuitos conectados à mesma.

Assim, é necessário que se desenvolva alguma solução, para tentar melhorar a qualidade da energia elétrica da rede simulada, visto que a mesma apresenta diversas irregularidades se comparado com os valores pré estabelecidos pela norma.

Contudo, antes de apresentar possíveis soluções, é necessário definir quais as principais causas que levam a rede elétrica a ter essa característica, ou seja, é necessário definir o que gera os problemas que foram vistos nessa seção.

# 4.2 RESULTADOS PARA A SIMULAÇÃO DA REDE ELÉTRICA SEM A PRESENÇA DO SISTEMA FOTOVOLTAICO

Com a finalidade de analisar qual a influência da geração fotovoltaica nos resultados obtidos na seção 4.1 é feita uma nova simulação da rede elétrica, porém dessa vez sem o sistema fotovoltaico, para tentar comparar os resultados de ambas simulações.

A partir disso, as novas formas de onda das tensões RMS entre as fases em diferentes trechos do circuito são descritas pelas Figuras 45 e 46.

Figura 45 – Formas de onda das tensões RMS entre as fases da rede elétrica sem o sistema fotovoltaico em diferentes trechos do circuito

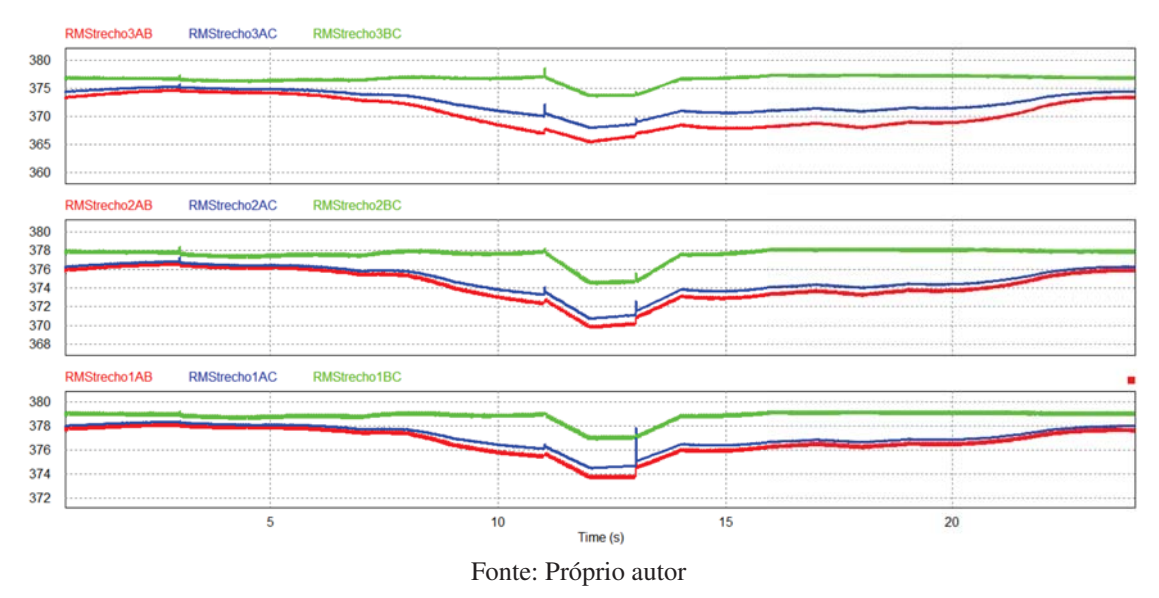

Figura 46 – Formas de onda das tensões RMS entre as fases da rede elétrica sem o sistema fotovoltaico nos trechos conectados ao transformador

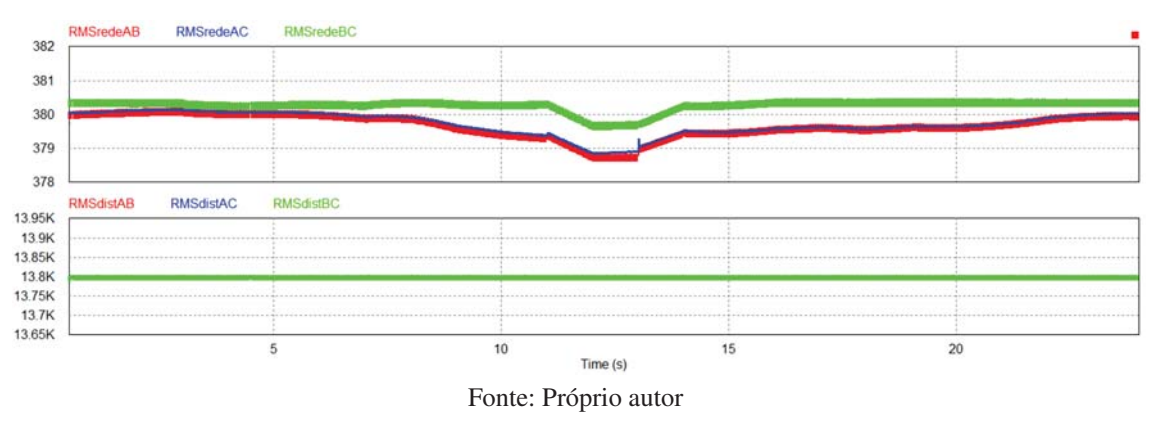

Apesar das curvas de tensões vistas nas Figuras 36 e 37 não apresentarem valores considerados precários ou criticos, é relevante destacar que sem o sistema fotovoltaico presente na rede elétrica a variação de tensão diminui drasticamente, mantendo assim os valores adequados e fazendo com que a tensão em todos os trechos não apresentem mais os degraus de tensões vistos na seção 4.1.

Nota-se também, que a queda de tensão presente nos períodos de 12 s a 13 s se mantém, e que na verdade é resultado do alto consumo de energia elétrica provindo das cargas lineares vistas na figura 22, e não apenas da queda da geração fotovoltaica causada pelo desligamento dos inversores presentes no sistema.

A partir da figura 45, são obtidos os valores referentes ao desequilíbrio de tensão dos trechos 1, 2 e 3. Os 10 maiores valores para o *FD*95% são descritos pela Tabela 15.

| FD95%    |                      |          |  |  |  |  |  |  |
|----------|----------------------|----------|--|--|--|--|--|--|
| Trecho 1 | Trecho 2             | Trecho 3 |  |  |  |  |  |  |
| 0,571100 | 0,908680             | 1,611743 |  |  |  |  |  |  |
| 0,548397 | 0,874474             | 1,553235 |  |  |  |  |  |  |
| 0,543931 | 0,857145             | 1,504926 |  |  |  |  |  |  |
| 0,532757 | 0,835645             | 1,470097 |  |  |  |  |  |  |
| 0,528234 | 0,832882             | 1,456838 |  |  |  |  |  |  |
| 0,528061 | 0,812192             | 1,456402 |  |  |  |  |  |  |
| 0,526893 | 0,805478             | 1,455132 |  |  |  |  |  |  |
| 0,526685 | 0,804236             | 1,447165 |  |  |  |  |  |  |
| 0,525621 | 0,802651             | 1,441200 |  |  |  |  |  |  |
| 0,525071 | 0,799642             | 1,440479 |  |  |  |  |  |  |
|          | Fonte: Próprio autor |          |  |  |  |  |  |  |

Tabela 15 – Resultados do desequilíbrio de tensão para os trechos 1, 2 e 3 da rede elétrica simulada sem o sistema fotovoltaico

Comparando a tabela 15 com os resultados vistos na tabela 10, é perceptível que a rede elétrica sem o sistema fotovoltaico apresenta um maior desequilíbrio de tensão e, mesmo que ainda esteja dentro dos limites estabelecidos pela norma, isso mostra a influência positiva da geração fotovoltaica conectada na rede elétrica em relação ao desequilíbrio de tensão.

O próximo fator analisado é a distorção harmônica de tensão e, os resultados obtidos para esse parâmetro são descritos pelas Tabelas 16 e 17.

| Trecho                 |             | Distorção harmônica de tensão em $(\%)$ |           |           |            |               |               |  |  |  |  |
|------------------------|-------------|-----------------------------------------|-----------|-----------|------------|---------------|---------------|--|--|--|--|
| medido                 | $0 s - 6 s$ | $6s - 7s$                               | $7s - 8s$ | $8s - 9s$ | $9s - 10s$ | $10 s - 11 s$ | $11 s - 12 s$ |  |  |  |  |
| VredeA                 | 0,98        | 1,02                                    | 1,02      | 0.96      | 0.98       | 1,05          | 1,10          |  |  |  |  |
| VredeB                 | 0,92        | 0.93                                    | 0.90      | 0.93      | 0.91       | 0,89          | 0.89          |  |  |  |  |
| VredeC                 | 0,99        | 1,03                                    | 1,02      | 1,01      | 1,05       | 1,05          | 1,07          |  |  |  |  |
| VTrecho1A              | 3,15        | 3,30                                    | 3,36      | 3,19      | 3,42       | 3,57          | 3,78          |  |  |  |  |
| VTrecho1B              | 3,07        | 3,06                                    | 2,96      | 3,09      | 3,14       | 2,99          | 3,05          |  |  |  |  |
| VTrecho1C              | 3,25        | 3,31                                    | 3,31      | 3,36      | 3,36       | 3,46          | 3,49          |  |  |  |  |
| VTrecho2A              | 5,40        | 5,63                                    | 5,75      | 5,49      | 5,88       | 6,14          | 6,42          |  |  |  |  |
| VTrecho2B              | 5,27        | 5,24                                    | 5,07      | 5,31      | 5,42       | 5,16          | 5,30          |  |  |  |  |
| VTrecho <sub>2</sub> C | 5,57        | 5,65                                    | 5,66      | 5,78      | 5,72       | 5,93          | 5,99          |  |  |  |  |
| VTrecho3A              | 7,71        | 8,19                                    | 8,57      | 8,22      | 9,10       | 9,72          | 9,60          |  |  |  |  |
| VTrecho3B              | 7,23        | 7,12                                    | 6,74      | 7,17      | 7,46       | 6,80          | 7,03          |  |  |  |  |
| VTrecho3C              | 7,75        | 7,92                                    | 7,95      | 8,17      | 7,95       | 8,58          | 8,44          |  |  |  |  |

Tabela 16 – Taxa de distorção harmônica total de tensão simulada de 0 s a 12 s para diferentes trechos da rede elétrica sem a presença do sistema fotovoltaico

Fonte: Próprio autor

| Trecho                 | Distorção harmônica de tensão em $(\%)$ |               |               |               |               |               |  |  |  |
|------------------------|-----------------------------------------|---------------|---------------|---------------|---------------|---------------|--|--|--|
| medido                 | $12 s - 13 s$                           | $13 s - 14 s$ | $14 s - 15 s$ | $15 s - 16 s$ | $16 s - 17 s$ | $17 s - 24 s$ |  |  |  |
| VredeA                 | 1,08                                    | 0,95          | 1,04          | 1,03          | 0.98          | 1,03          |  |  |  |
| VredeB                 | 0,93                                    | 0,90          | 0,91          | 0,92          | 0,90          | 0,93          |  |  |  |
| VredeC                 | 1,10                                    | 1,00          | 1,03          | 1,03          | 1,02          | 1,04          |  |  |  |
| VTrecho1A              | 3,61                                    | 3,33          | 3,46          | 3,43          | 3,32          | 3,36          |  |  |  |
| VTrecho1B              | 3,09                                    | 2,98          | 2,95          | 3,09          | 2,95          | 3,09          |  |  |  |
| VTrecho1C              | 3,43                                    | 3,30          | 3,32          | 3,31          | 3,34          | 3,31          |  |  |  |
| VTrecho2A              | 6,03                                    | 5,78          | 5,95          | 5,91          | 5,76          | 5,71          |  |  |  |
| VTrecho2B              | 5,32                                    | 5,13          | 5,03          | 5,32          | 5,05          | 5,30          |  |  |  |
| VTrecho <sub>2</sub> C | 5,86                                    | 5,66          | 5,69          | 5,65          | 5,74          | 5,64          |  |  |  |
| VTrecho3A              | 8,96                                    | 9,08          | 9,37          | 9,27          | 8,95          | 8,31          |  |  |  |
| VTrecho3B              | 7,15                                    | 6,93          | 6,62          | 7,34          | 6,64          | 7,23          |  |  |  |
| VTrecho3C              | 8,24                                    | 7,99          | 8,04          | 7,92          | 8,19          | 7,86          |  |  |  |

Tabela 17 – Taxa de distorção harmônica total de tensão simulada de 12 s a 24 s para diferentes trechos da rede elétrica sem a presença do sistema fotovoltaico

Fonte: Próprio autor

Assim, é possível comparar as tabelas 16 e 17 com as tabelas 11 e 12 e, com isso, concluir que a distorção harmônica de tensão, apesar de não se manter exatamente igual para a rede elétrica com a presença do sistema fotovoltaico, apresenta resultados semelhantes, o que resulta na conclusão de que o sistema fotovoltaico não interfere na distorção harmônica de tensão da rede elétrica.

Por fim, o fator de potência para a rede elétrica sem a presença do sistema fotovoltaico pode ser descrito pelas Tabelas 18 e 19.

| Trechos                |             | Fator de potência calculado para o período de 0 s a 12 s |           |                                                                    |            |               |               |  |  |  |
|------------------------|-------------|----------------------------------------------------------|-----------|--------------------------------------------------------------------|------------|---------------|---------------|--|--|--|
|                        | $0 s - 6 s$ | $6s - 7s$                                                | $7s - 8s$ | $8s - 9s$                                                          | $9s - 10s$ | $10 s - 11 s$ | $11 s - 12 s$ |  |  |  |
| VTrecho1A              | 0,879       | 0,886                                                    | 0,880     | 0,876                                                              | 0,868      | 0,861         | 0,867         |  |  |  |
| Vtrecho1B              | 0,877       | 0,893                                                    | 0,882     | 0,887                                                              | 0,883      | 0,869         | 0,928         |  |  |  |
| Vtrecho1C              | 0,887       | 0,890                                                    | 0,884     | 0,892                                                              | 0,892      | 0,889         | 0,908         |  |  |  |
| Vtrecho <sub>2</sub> A | 0,867       | 0,876                                                    | 0,872     | 0,864                                                              | 0,858      | 0,853         | 0,852         |  |  |  |
| Vtrecho <sub>2</sub> B | 0,848       | 0,869                                                    | 0,865     | 0,857                                                              | 0,841      | 0,818         | 0,842         |  |  |  |
| Vtrecho <sub>2C</sub>  | 0,859       | 0,859                                                    | 0,858     | 0,855                                                              | 0,851      | 0,847         | 0,851         |  |  |  |
| Vtrecho3A              | 0,813       | 0,814                                                    | 0,794     | 0,755                                                              | 0,709      | 0,660         | 0,683         |  |  |  |
| Vtrecho3B              | 0,849       | 0,870                                                    | 0,866     | 0,857                                                              | 0,842      | 0,818         | 0,842         |  |  |  |
| Vtrecho3C              | 0,861       | 0,861                                                    | 0,860     | 0,857                                                              | 0,853      | 0,849         | 0,853         |  |  |  |
| VredeA                 | 0,883       | 0,886                                                    | 0,880     | 0,876                                                              | 0,867      | 0,859         | 0,864         |  |  |  |
| VredeB                 | 0,876       | 0,892                                                    | 0,882     | 0,886                                                              | 0,883      | 0,869         | 0,927         |  |  |  |
| VredeC                 | 0,885       | 0,888                                                    | 0,882     | 0,890                                                              | 0,890      | 0,887         | 0,905         |  |  |  |
| VdistA                 | 0,905       | 0,911                                                    | 0,912     | 0,925                                                              | 0,929      | 0,931         | 0,932         |  |  |  |
| VdistB                 | 0,839       | 0,843                                                    | 0,825     | 0,807                                                              | 0,777      | 0,750         | 0,779         |  |  |  |
| VdistC                 | 0,887       | 0,898                                                    | 0,894     | 0,906                                                              | 0,910      | 0,910         | 0,934         |  |  |  |
|                        |             |                                                          |           | $E_{\alpha}$ $\rightarrow$ $E_{\alpha}$ $\rightarrow$ $E_{\alpha}$ |            |               |               |  |  |  |

Tabela 18 – Fator de potência calculado para os trechos da rede elétrica sem o sistema fotovoltaico no período de 0 s a 12 s

| Trechos                | Fator de potência calculado para o período de 12 s a 24 s |               |               |               |               |               |
|------------------------|-----------------------------------------------------------|---------------|---------------|---------------|---------------|---------------|
|                        | $12 s - 13 s$                                             | $13 s - 14 s$ | $14 s - 15 s$ | $15 s - 16 s$ | $16 s - 17 s$ | $17 s - 24 s$ |
| VTrecho1A              | 0,868                                                     | 0,865         | 0,863         | 0,860         | 0,861         | 0,837         |
| Vtrecho1B              | 0,926                                                     | 0,874         | 0,881         | 0,868         | 0,871         | 0,889         |
| Vtrecho1C              | 0,903                                                     | 0,878         | 0,890         | 0,885         | 0,886         | 0,877         |
| Vtrecho <sub>2</sub> A | 0,851                                                     | 0,859         | 0,856         | 0,855         | 0,855         | 0,824         |
| Vtrecho <sub>2</sub> B | 0,855                                                     | 0,841         | 0,832         | 0,831         | 0,838         | 0,878         |
| Vtrecho <sub>2C</sub>  | 0,852                                                     | 0,852         | 0,850         | 0,850         | 0,851         | 0,857         |
| Vtrecho3A              | 0,705                                                     | 0,708         | 0,685         | 0,680         | 0,692         | 0,769         |
| Vtrecho3B              | 0,855                                                     | 0,841         | 0,832         | 0,831         | 0,838         | 0,878         |
| Vtrecho3C              | 0,854                                                     | 0,854         | 0,852         | 0,852         | 0,853         | 0,859         |
| VredeA                 | 0,867                                                     | 0,862         | 0,860         | 0,856         | 0,856         | 0,847         |
| VredeB                 | 0,924                                                     | 0,873         | 0,881         | 0,868         | 0,871         | 0,889         |
| VredeC                 | 0,899                                                     | 0,875         | 0,888         | 0,882         | 0,884         | 0,875         |
| VdistA                 | 0,930                                                     | 0,917         | 0,925         | 0,922         | 0,922         | 0,900         |
| VdistB                 | 0,791                                                     | 0,779         | 0,765         | 0,756         | 0,760         | 0,779         |
| VdistC                 | 0,926                                                     | 0,897         | 0,912         | 0,905         | 0,906         | 0,898         |

Tabela 19 – Fator de potência calculado para os trechos da rede elétrica sem o sistema fotovoltaico no período de 12 s a 24 s

Fonte: Próprio autor

É possível então, comparar as Tabelas 18 e 19 com as Tabelas 13 e 14 e, chegar na conclusão de que o fator de potência é sim influenciado pela inserção do sistema fotovoltaico na rede elétrica.

Essa diferença pode ser explicada, visto que de acordo com [32], as cargas não lineares tendem consumir a energia reativa da rede elétrica e, como o sistema fotovoltaico desenvolvido neste trabalho opera com fator de potência unitário, ele gera somente potência ativa o que ocasiona uma redução no fornecimento dessa potência por parte da rede elétrica, que continua fornecendo a energia reativa necessária para operação das cargas não lineares, resultando na diminuição do FP, vide [33].

Com isso, conclui-se que o aumento da variação de tensão, e a diminuição do desequilíbrio de tensão e do fator de potência da rede elétrica com a presença do sistema fotovoltaico, mostram que o mesmo influencia sim na qualidade da energia elétrica da rede.

## 5 POSSÍVEIS SOLUÇÕES

Na seção 4.2 é visto a influência da geração fotovoltaica no sistema elétrico, que apesar de não interferir na distorção harmônica de tensão e de melhorar o desequilíbrio de tensão, ocasiona uma piora nos outros parâmetros analisados.

Contudo, apesar de ser visto uma melhora no fator de potência da rede elétrica sem o sistema fotovoltaico, a rede ainda possui valores abaixo dos valores adequados descritos pela norma, o que leva a conclusão de que as cargas não lineares presentes na rede elétrica também são responsáveis por esse baixo fator de potência, e também, pela distorção harmônica de tensão, que não é influenciada pelo sistema fotovoltaico.

Com isso, fez-se necessário o estudo de algumas possíveis soluções para os problemas encontrados até então. Pode-se citar o aumento da capacidade e robustez da rede elétrica em questão, a adição de indutores a montante nas cargas não lineares, e por último a adição de filtros sintonizados em determinados trechos do circuito.

# 5.1 AUMENTANDO A CAPACIDADE E ROBUSTEZ DA REDE ELÉTRICA

A imprevisibilidade do consumo de energia elétrica acaba por ser um dos principais problemas para a rede elétrica, devido ao esforço da rede em tentar suprir a demanda de energia de forma rápida. Com isso, a primeira ideia para tentar resolver esses problemas é relacionada em aumentar a robustez da rede elétrica simulada, aumentando a bitola dos cabos utilizados, e aumentando também a capacidade do transformador.

No circuito simulado, conforme descrito anteriormente, é utilizado um transformador de 112,5 kVA e um cabo de 300 mm² para levar a energia até as cargas. Para a nova simulação é utilizado um transformador de 300 kVA, com parâmetros descritos conforme a tabela 20.

| Sigla                  | Definição                      | Unidade             |  |
|------------------------|--------------------------------|---------------------|--|
| Inp(Linha)             | Corrente nominal do primário   | $12,56 \text{ A}$   |  |
| Ins(Linha)             | Corrente nominal do secundário | 4,54 A              |  |
| $_{\rm I0}$            | Corrente a vazio               | 0,184A              |  |
| Zp                     | Impedância do primário         | $42,849[\Omega]$    |  |
| $Z_{\rm S}$            | Impedância do secundário       | $0,01089[\Omega]$   |  |
| Rp                     | Resistência do primário        | $10,66[\Omega]$     |  |
| Rs                     | Resistência do secundário      | $0,00271[\Omega]$   |  |
| Xp                     | Reatância do primário          | $41,1908[\Omega]$   |  |
| Xs                     | Reatância do secundário        | $0,010172[\Omega]$  |  |
| Lp                     | Indutância do primário         | $110,07957$ [mH]    |  |
| $\mathbf{L}\mathbf{s}$ | Indutância do secundário       | $0,02798$ [mH]      |  |
| Rmag                   | Resistência de magnetização    | $176923,07[\Omega]$ |  |
| Fonte: [34]            |                                |                     |  |

Tabela 20 – Parâmetros do transformador de 300 kVA utilizado na simulação

Para levar a energia até as cargas é utilizado a equação 22 novamente, porém a nova

queda de tensão escolhida é igual a 4%, assim obtém-se um cabo de de 630 *mm*2, com uma resistência elétrica igual a 0,04 Ω/*km* e uma reatância igual a 0,18 Ω/*km* que resulta em uma indutância de 447 · <sup>10</sup>−<sup>6</sup> *<sup>H</sup>*/*km*.

A partir dos novos parâmetros da rede, é feita uma nova simulação, na qual é analisado apenas o trecho que mais gerou problema para a rede, sendo este o trecho mais distante do transformador utilizado, ou seja, o trecho 3.

Para testar a veracidade desse tipo de solução, os principais parâmetros vistos na seção 4.1 são analisados novamente, com a finalidade de fazer uma comparação entre ambas simulações. Assim, a nova curva das tensões RMS entre as fases do circuito no trecho 3 da rede pode ser descrita pela Figura 47.

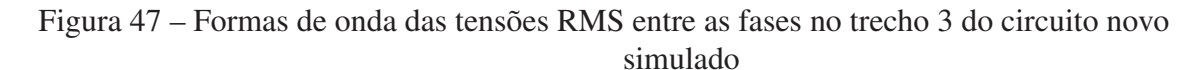

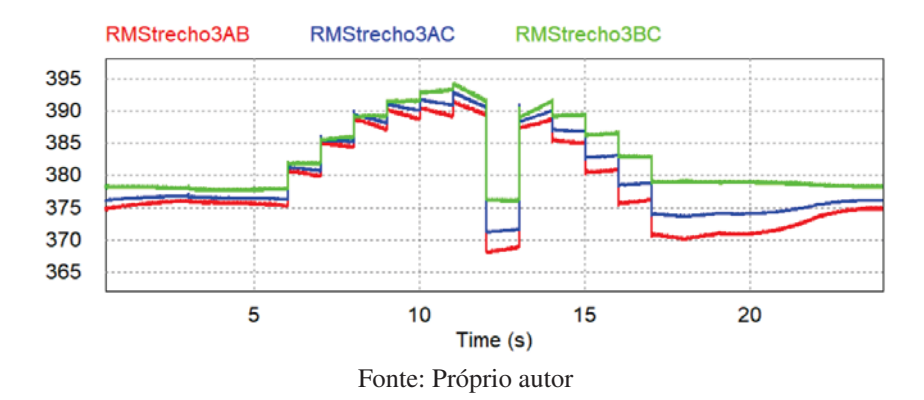

Refazendo os procedimentos da simulação original, através da opção *Viewdatapoints* do *Simview*, observa-se que continuam não existindo pontos precários ou críticos ao longo do circuito simulado, contudo aumentando a capacidade do circuito, o maior valor adquirido da figura 47 é igual a 394,7 *V*, sendo este referente a tensão de linha eficaz entre as fases A e B no trecho 2 do circuito, e o menor valor igual a 368,3 *V*, sendo este referente as fases A e B do trecho 3. Com isso, apesar do circuito inicialmente simulado também não possuir valores irregulares para a variação de tensão em regime permanente, nota-se uma queda na variação de tensão, reduzindo com o aumento da capacidade do circuito.

Outro fator que é analisado para este novo circuito é o desequilíbrio de tensão que, apesar do circuito original não apresentar valores irregulares relacionados a esse parâmetro, é relevante uma análise comparativa entre os efeitos do aumento da robustez do circuito em relação ao desequilíbrio de tensão do mesmo.

Assim, para este circuito, os 10 maiores valores de *FD*95% são descritos pela tabela 21 e de maneira análoga ao circuito original, não são encontrados valores que superam os limites estabelecidos pelo módulo 8 do *PRODIST*, ou seja, todos os valores permanecem inferiores a 3%. É possível observar que o desequilíbrio de tensão se mantém praticamente constante, não sendo relevante o aumento da capacidade do mesmo para este parâmetro.

| FD95%                |          |          |  |  |  |
|----------------------|----------|----------|--|--|--|
| trecho1              | trecho2  | trecho3  |  |  |  |
| 0,503144             | 0,820068 | 1,396034 |  |  |  |
| 0,501387             | 0,806439 | 1,376464 |  |  |  |
| 0,500946             | 0,789324 | 1,351328 |  |  |  |
| 0,493262             | 0,788769 | 1,337629 |  |  |  |
| 0,486181             | 0,785381 | 1,333685 |  |  |  |
| 0,48493              | 0,783894 | 1,320613 |  |  |  |
| 0,481652             | 0,782617 | 1,317368 |  |  |  |
| 0,481634             | 0,779622 | 1,299862 |  |  |  |
| 0,480712             | 0,776908 | 1,290732 |  |  |  |
| 0,480158             | 0,776524 | 1,270949 |  |  |  |
| Fonte: Próprio autor |          |          |  |  |  |

Tabela 21 – Resultados do desequilíbrio de tensão para os trechos 1, 2 e 3 do circuito com o aumento de capacidade simulado

Fonte: Próprio autor

Da mesma forma que para o circuito original, é calculado a distorção harmônica do novo circuito, tal como o seu fator de potência. Assim, é analisada a distorção harmônica no trecho 3, entre os períodos de tempo de 10 s a 11 s, visto que é a região onde obteve-se um valor relativamente alto se comparado com as outras regiões e períodos.

Para a distorção harmônica total de tensão, obtida através da ferramenta *THD* do *Simview* do PSIM, obteve-se um valor de 8,01% conforme a Figura 48, o qual, se comparado com o valor obtido na tabela 12 da simulação original, é visivelmente menor, diminuindo em 12,1%.

Figura 48 – Curva de tensão na fase A do trecho 3 do novo circuito simulado utilizada para o cálculo da *THD* entre o período de 10 s a 11 s

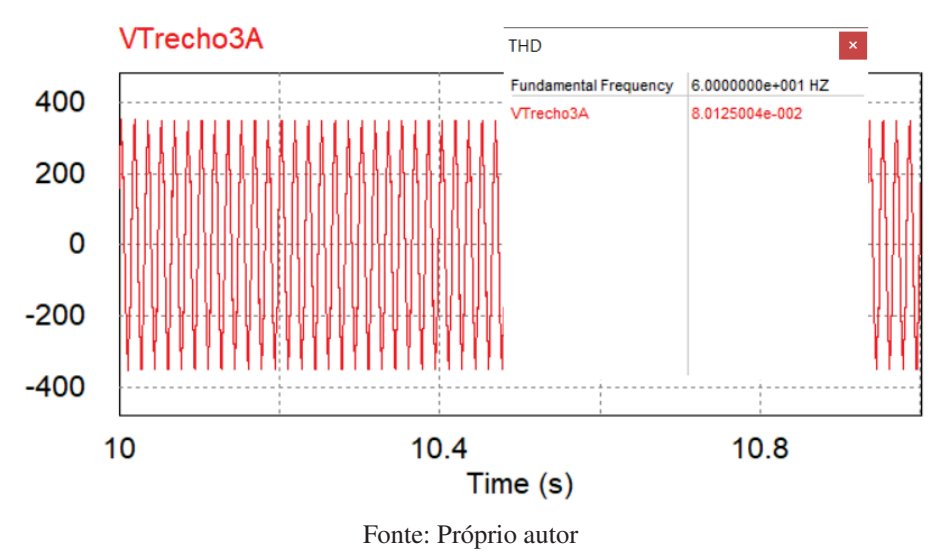

Para o fator de potência da fase A do trecho 3 do novo circuito no período entre 10 s a 11 s, tem-se que o valor de *cos*(φ) é dado pela figura 49.

Ressaltando que a opção *FP* do *Simview* não diz respeito à equação 11, mas sim ao deslocamento de fase *cos*(φ), portanto, a ferramenta *PF* do software é o *cos*(φ) deste trabalho.

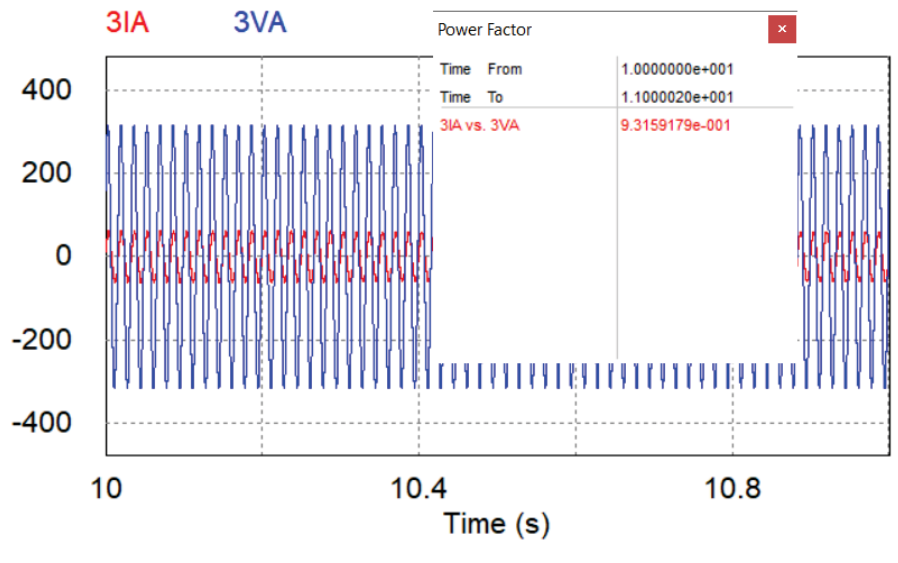

Figura 49 – *Cos*(φ) do novo circuito para o cálculo de FP descrito pela equação 11

Fonte: Próprio autor

O valor da *THDi* do novo circuito permanece constante, assim como o valor referente ao *Cos*(φ) calculado que permanece bem próximo ao original, assim os valores calculados para o fator de potência de ambos circuitos são descritos pela Tabela 22.

Tabela 22 – Fator de potência para o trecho 3 entre o período de 10 a 11 segundos de ambos circuitos

| Fator de potência de ambos circuitos |       |  |  |  |
|--------------------------------------|-------|--|--|--|
| Circuito original                    | 0.822 |  |  |  |
| Circuito novo                        | 0.821 |  |  |  |
| Fonte: Próprio autor                 |       |  |  |  |

Com isso, apesar do novo circuito não apresentar um fator de potência melhor que o circuito original para esse período de simulação, percebe-se uma melhora significativa na qualidade da energia elétrica em relação aos outros parâmetros. Nota-se que é possível melhorar a variação de tensão e a distorção harmônica total de tensão apenas aumentando a capacidade do transformador e aumentando a seção nominal do cabo utilizado, sem piorar os outros parâmetros.

# 5.2 UTILIZAÇÃO DE UM INDUTOR A MONTANTE PARA AS CARGAS NÃO LINEARES DO CIRCUITO SIMULADO

Outro principal problema do circuito, que vai um pouco além da intermitência da geração fotovoltaica, é a presença das cargas não lineares, especificamente o retificador com filtro capacitivo utilizado no circuito, que é responsável por grande parcela das distorções harmônicas da rede.

Assim, com o intuito de reduzir as harmônicas presentes na rede elétrica, uma possível solução seria a adição de indutores a montante em ambos retificadores. A solução do indutor a montante apresenta determinadas vantagens, dentre elas a instalação dos indutores fora do circuito retificador, visto que os mesmos ficam em série com as fases da rede elétrica.

Com isso, optou-se por utilizar esse método para a correção das harmônicas. Assim, para o cálculo dos valores dos indutores a serem utilizados, considerou-se que o fator de tensão (*FV*) dos retificadores simulados é igual a 0,93. Com a tensão eficaz do trecho 3 sendo igual a *Vine <sup>f</sup>* = 220 V a corrente de saída (*I*0) é descrita pela equação 25. Ressaltando que alguns equipamentos não vão operar adequadamente com esta solução, visto que o mesmo funciona com uma tensão menor, em uma rede que já apresenta uma queda de tensão.

$$
I_0 = \frac{P_0}{\sqrt{2} \cdot \sqrt{3} \cdot V_{inef} \cdot FV} = 39,9 \text{ A}
$$
 (25)

Com o valor de FV já definido, pode-se utilizar o ábaco da figura 50 para o cálculo da corrente média de curto circuito do retificador (*Iccmed*).

Figura 50 – Ábaco utilizado para obtenção da corrente média de curto circuito (*Iccmed*) do retificador

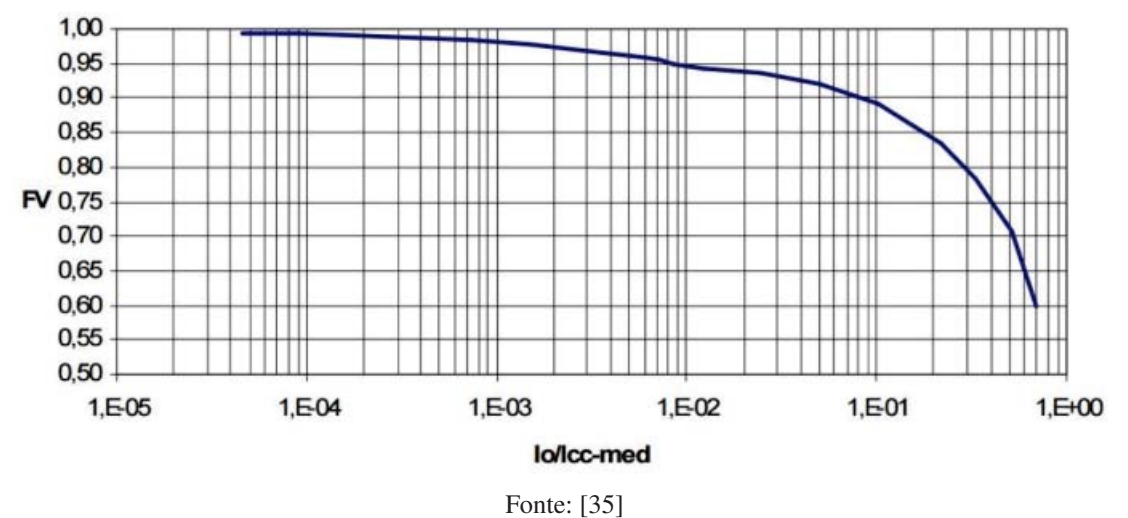

A partir do ábaco, tem-se as equações 26 e 27.

$$
\frac{I_0}{I_{c cmed}} = 1, 5 \cdot 10^{-2}
$$
 (26)

$$
I_{cemed} = 2660 \text{ A} \tag{27}
$$

Assim, com os valores obtidos até então, é possível fazer a substituição na equação final do indutor *L*. Logo, a fórmula que descreve o indutor em questão é descrito pela equação 28.

$$
L = \frac{\sqrt{3} \cdot \sqrt{2} \cdot V_{in}}{\pi^2 \cdot f \cdot I_{c c med}} = 0,342 \text{ mH}
$$
 (28)

Portanto, o novo circuito que representa o retificador trifásico utilizado nessa simulação é dado pela figura 51.

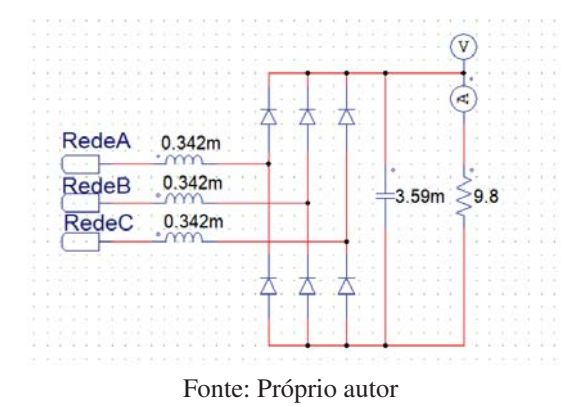

Figura 51 – Retificador trifásico com filtro capacitivo com a adição dos indutores a montante

Com o circuito original já com os indutores a montante alocados, são analisados todos os parâmetros vistos anteriormente e, com isso, constata-se que para o desequilíbrio de tensão, os valores apresentaram uma pequena melhora em relação ao trecho 3 do circuito, diferente dos outros trechos em que o *FD*95% se mantém. Os 10 maiores valores referentes ao desequilíbrio de tensão no trecho 3 são descritos pela tabela 23.

| Time                 | Trecho 3     |              |              |          |  |
|----------------------|--------------|--------------|--------------|----------|--|
|                      | RMStrecho3AB | RMStrecho3AC | RMStrecho3BC | FD95%    |  |
| 17.99                | 367,0744     | 371,8674     | 375,5788     | 1,324376 |  |
| 17.83                | 366,9681     | 371,9581     | 375,406      | 1,317592 |  |
| 18.16                | 367,1905     | 371,9168     | 375,593      | 1,308188 |  |
| 18.33                | 367,1375     | 371,9647     | 375,4284     | 1,293198 |  |
| 17.66                | 367,3612     | 371,9993     | 375,6135     | 1,284469 |  |
| 18.49                | 367,4841     | 372,054      | 375,6205     | 1,266193 |  |
| 17.49                | 367,4941     | 372,0244     | 375,6171     | 1,263778 |  |
| 17.33                | 367,4034     | 372,129      | 375,423      | 1,251335 |  |
| 18.66                | 367,6669     | 372,1137     | 375,6333     | 1,239174 |  |
| 17.16                | 367,7361     | 372,1379     | 375,6478     | 1,230409 |  |
| Fonte: Próprio autor |              |              |              |          |  |

Tabela 23 – Resultados do desequilíbrio de tensão para o trecho 3 do circuito original com adição de indutores a montante

O circuito também não apresenta valores criticos ou precários, e a curva de onda da tensão eficaz de linha para o trecho 3 é descrita pela Figura 52.

Figura 52 – Formas de onda das tensões RMS entre as fases do trecho 3 do circuito original com adição de indutores a montante

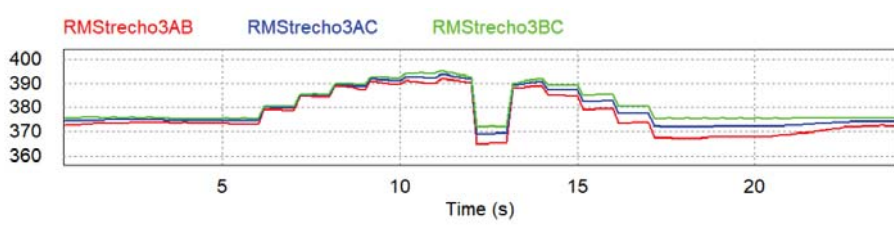

Fonte: Próprio autor

O próximo fator a ser analisado é o principal foco da utilização do indutor a montante no circuito original, a distorção harmônica de tensão. Assim, seguindo a mesma lógica da análise feita para o circuito com transformador e cabos aumentados, para a distorção harmônica de tensão na fase A do trecho 3 entre os períodos de 10 s a 11 s, encontrou-se que a *THD* = 5,86%, conforme mostra a figura 53.

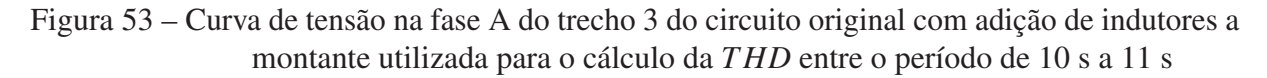

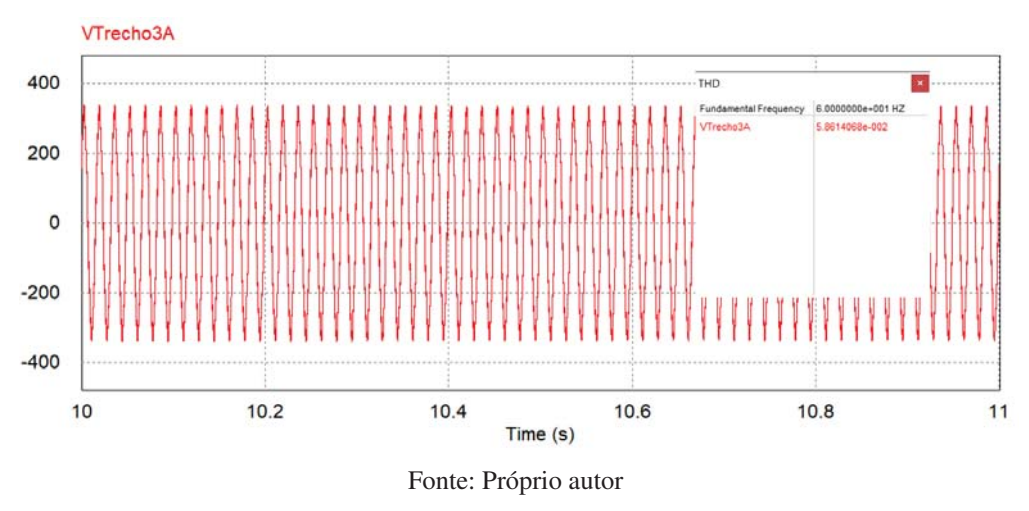

Assim, nota-se uma grande redução das harmônicas de tensão na fase A do trecho 3 para o circuito com adição de indutores a montante se comparado com o circuito original sem o indutor a montante. É possível reduzir a *THD* de tensão de 9,11% a 5,86%, atingindo o objetivo de tal solução, visto que a *THD* reduziu em mais de 35%.

Para o cálculo fator de potência do circuito, tem-se o *cos*(φ) sendo descrito pela figura 54 e o valor encontrado para a distorção harmônica de corrente através do *Simview* é de *THDi* = 38,4%, ou seja, um valor menor que o encontrado para o circuito original.

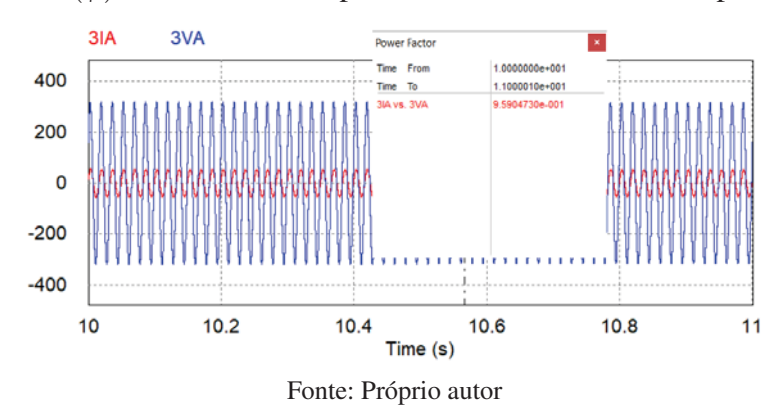

Figura 54 – *cos*(φ) do novo circuito para o cálculo de FP descrito pela equação 11

Assim, sabendo o valor do *cos*(φ) e da *THDi* o fator de potência da fase A do trecho 3 do circuito original com adição de indutores a montante, a partir da equação 11, é igual a 0,9.

Com isso comprova-se que apesar da adição do indutor a montante não melhorar a variação de tensão do circuito, a mesma é capaz de manter e até diminuir o desequilíbrio de tensão, de reduzir satisfatoriamente a distorção harmônica de tensão e por ultimo, capaz de aumentar o fator de potência da rede em até 10%, indo de 0,82 até 0,90, e isso devido principalmente a queda na distorção harmônica total de corrente, trazendo assim diversos benefícios ao circuito.

## 5.3 ADIÇÃO DE FILTROS SINTONIZADOS

Com a finalidade de reduzir as distorções harmônicas do circuito original, outra solução que é estudada é a utilização de filtros sintonizados, que têm a finalidade de criar caminhos de baixas impedâncias para essas harmônicas, fazendo com que elas não circulem pelo circuito em questão.

Assim como na adição de indutores a montante para as cargas não lineares do circuito, a adição de filtros sintonizados também não interfere nos componentes presentes do retificador trifásico utilizado, ou seja, eles são alocados ao lado externo do circuito. Uma desvantagem em relação a utilização desses filtros que pode ser citada é que existe a possibilidade de ocorrer ressonância entre filtros sintonizados de diferentes frequências, comprometendo a eficiência dos mesmos.

O filtro sintonizado, consiste na adição em série de um capacitor, indutor e um resistor na rede elétrica, e seus respectivos valores, se dão pelas equações 29, 30 e 31.

$$
R_h = \frac{K_h I_1}{I_h^2 - K_h^2 I_1^2} \cdot [R_s K_h I_1 + \sqrt{(R_s I_h)^2 + (h \omega L_s)^2 + (I_h^2 - K_h^2 I_1^2)}] \tag{29}
$$

$$
L_h = \frac{R_h Q}{h \omega} \tag{30}
$$

$$
C_h = \frac{1}{h^2 \omega^2 L_h^2} \tag{31}
$$

A tabela 24 especifica o que é cada parâmetro mencionado nas equações acima, e também seus respectivos valores. Ressalta-se que o filtro foi projetado para lidar com as principais harmônicas do circuito, sendo a harmônica de terceira, quinta e sétima ordem e, devido a isso, o valor máximo permitido para o harmônico h (*Kh*) é igual a 2% para as duas primeiras harmônicas e 1,5% para a sétima harmônica.

Os valores de *Ih* são retirados da curva *FFT* gerada no circuito original, portanto, não existem cálculos a serem feitos para esse parâmetro. Contudo, para a resistência e indutância série do alimentador, é necessário obter o valor da impedância de base no secundário do transformador, que é descrita pela equação 32.

$$
Z_{base} = \frac{V_{base}^2}{S_{base}} = \frac{220^2}{112, 5 \cdot 10^3} = 0,43 \Omega
$$
 (32)

Considerando que a impedância percentual do transformador é de 5%, a impedância respectiva é dada pela equação 33.

$$
Z = Z_{base} \cdot 0,05 = 21,5 \text{ m}\Omega \tag{33}
$$

Considerando que  $X_L = 2R$ , a resistência série é descrita pela equação  $Z = \sqrt{R^2 + X_L^2}$ , na qual substituindo *XL* obtém-se as equações 34 e 35.

$$
Z = \sqrt{R^2 + (2R)^2}
$$
 (34)

$$
R = \sqrt{\frac{Z^2}{5}} = 9,61 \text{ m}\Omega
$$
 (35)

A indutância é descrita a partir das equações 36 e 37.

$$
X_L = 2R = 19, 2 \text{ m}\Omega \tag{36}
$$

$$
L = \frac{X_L}{\omega} = 50,9 \,\mu\text{H}
$$
\n<sup>(37)</sup>

Tabela 24 – Parâmetros utilizados nas equações para a determinação dos filtros sintonizados Parâmetros das equações para determinação

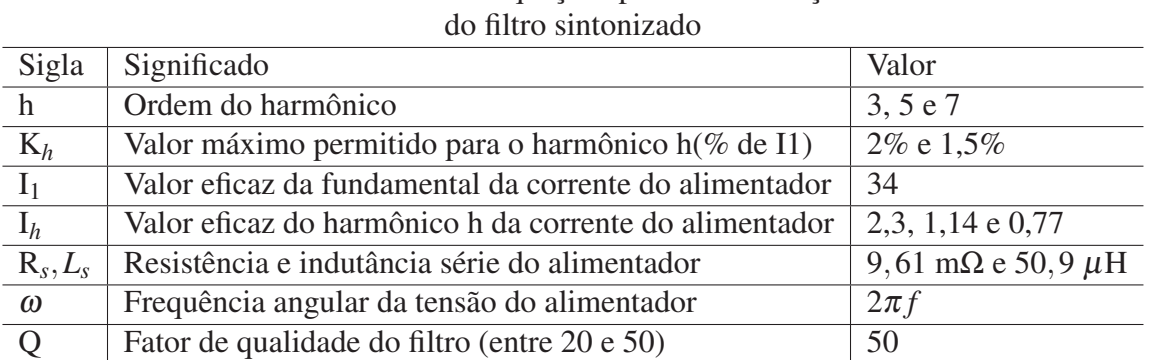

Assim, substituindo os valores referentes a cada ordem harmônica, os valores para o indutor, capacitor e resistência do filtro são descritos pela tabela 25.

Tabela 25 – Resultados dos valores a serem utilizados no filtro sintonizante do circuito em questão

| Resultados de cada filtro sintonizados calculados |                    |                   |                |  |
|---------------------------------------------------|--------------------|-------------------|----------------|--|
| para cada harmônica a ser corrigida               |                    |                   |                |  |
| Ordem harmônica                                   | Rh                 | L.h               | Ch             |  |
| $a^a$                                             | $310.5 \text{ mA}$ | $13.7 \text{ mH}$ | 56,75 $\mu$ F  |  |
| $\zeta$ <i>a</i>                                  | 752,6 m $\Omega$   | $20.0 \text{ mH}$ | 14,1 $\mu$ F   |  |
| 7a                                                | 915,3 m $\Omega$   | $17.3 \text{ mH}$ | $8,28 \,\mu F$ |  |
| Fonte: Próprio autor                              |                    |                   |                |  |

Dessa forma, o circuito original simulado apresenta agora um conjunto de filtros sintonizados, que são representados pela figura 55.

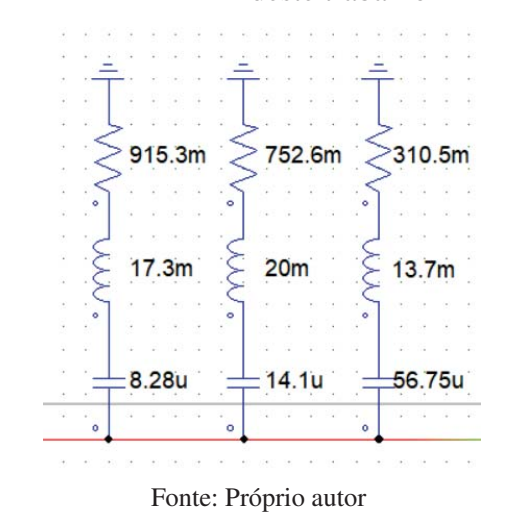

Figura 55 – Circuito dos filtros sintonizados conectados a fase A do trecho 3 do circuito original deste trabalho

Após simulado o circuito em questão, são analisados os mesmos parâmetros vistos nas seções anteriores e, concluiu-se que os valores referentes ao *DRP* e *DRC* se mantiveram muitos semelhantes ao circuito original, não melhorando a qualidade da energia neste quesito. O desequilíbrio de tensão não ultrapassa os limites estabelecidos pela norma, porém, a adição de filtros sintonizados mostram uma pequena piora em relação ao circuito original para o *FD*95%, sendo este representado pela tabela 26.

| Tempo(s)             | Trecho 3     |              |              |          |  |
|----------------------|--------------|--------------|--------------|----------|--|
|                      | RMStrecho3AB | RMStrecho3AC | RMStrecho3BC | FD95%    |  |
| 17.99                | 367,4044     | 372,1689     | 378,5121     | 1,728594 |  |
| 18.16                | 367,5072     | 372,3237     | 378,5        | 1,708685 |  |
| 17.83                | 367,3424     | 372,3181     | 378,2535     | 1,694033 |  |
| 17.66                | 367,6759     | 372,3613     | 378,4743     | 1,678875 |  |
| 18.33                | 367,5069     | 372,3416     | 378,2738     | 1,672222 |  |
| 17.49                | 367,7964     | 372,5153     | 378,424      | 1,650369 |  |
| 18.49                | 367,8586     | 372,5324     | 378,4386     | 1,643171 |  |
| 17.33                | 367,7511     | 372,5604     | 378,2424     | 1,627597 |  |
| 18.66                | 368,0509     | 372,5479     | 378,4126     | 1,610158 |  |
| 17.16                | 368,1519     | 372,6443     | 378,342      | 1,582232 |  |
| Fonte: Próprio autor |              |              |              |          |  |

Tabela 26 – Resultados do desequilíbrio de tensão para os 144 pontos lidos no trecho 3 do circuito original com adição de filtros sintonizados

As distorções harmônicas de tensão desse circuito apresentaram uma queda em relação aos analisados no circuito original, resultando em uma *THD* = 6,9%, ou seja, reduzindo a

distorção harmônica de tensão em quase 25%, conforme mostra a figura 56.

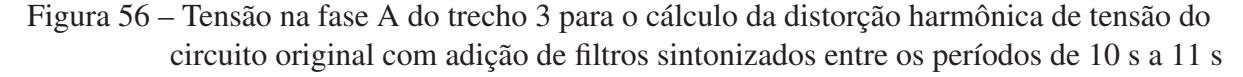

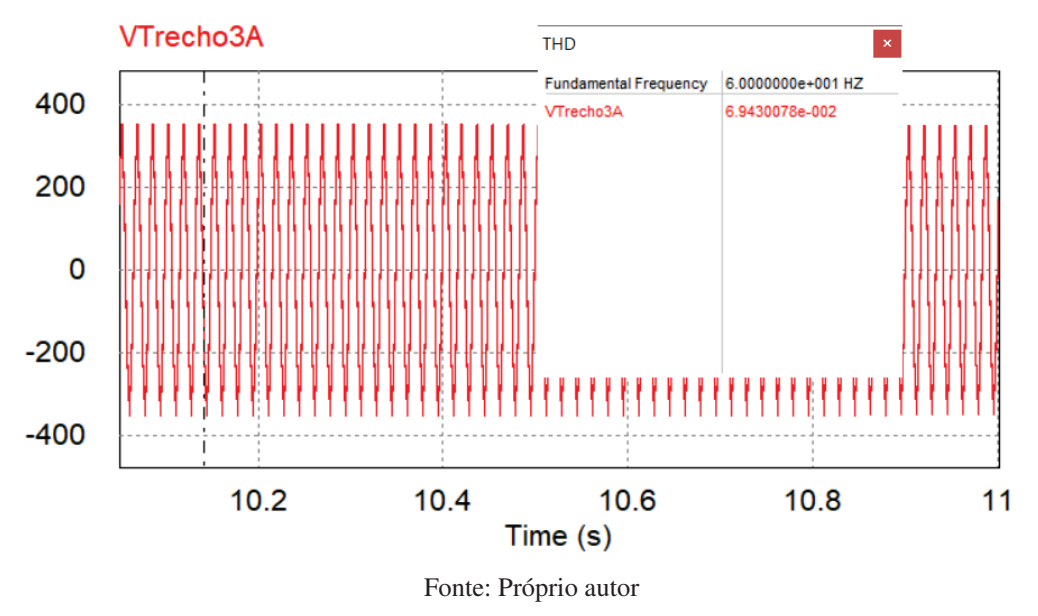

Para o calculo do fator de potência deste novo circuito, é necessário descobrir o valor de  $cos(\phi)$ , o qual é representado pela figura 57.

Figura 57 – *Cos*(φ) da fase A do trecho 3 do circuito original com adição de filtros sitnonizados entre o período de 10 s a 11 s

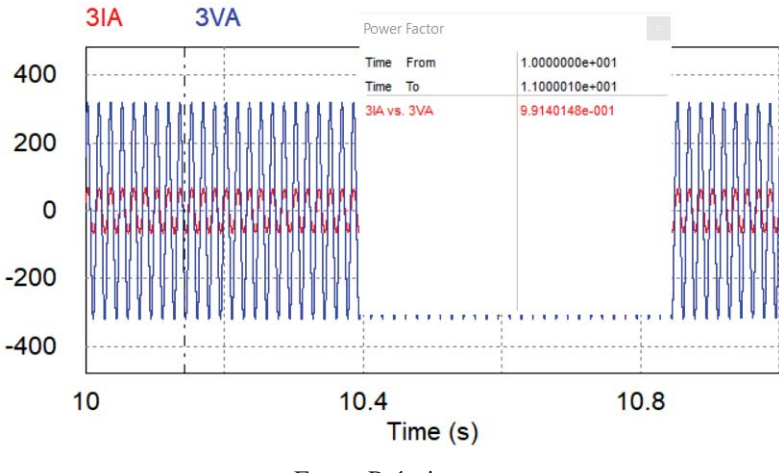

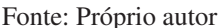

Assim, sabendo que a *THDi* da fase A do trecho 3 do circuito original com adição de filtros sintonizados manteve-se em um valor próximo a 45%, o fator de potência do circuito dado pela equação 11 é de 0,90%, aumentando assim o fator de potência em quase 10%.

Para distorção harmônica de tensão ao longo dos 24 segundos simulados nota-se, a partir da figura 58, que houve certa redução da influência das harmônicas de tensão em relação aos valores vistos na figura 38, desconsiderando os picos da curva visto que as mesmas ocorrem pelos degraus de tensão da rede elétrica, ou seja, essa redução da influencia é perceptível a partir da amplitude dos demais pontos da curva.

# Figura 58 – Influência da THD para o circuito com filtros sintonizados ao longo dos 24 segundos simulados

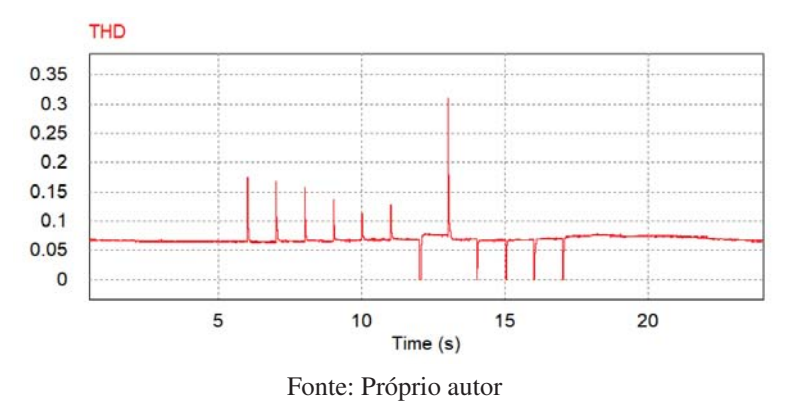

Logo, a adição de filtros sintonizados, apesar de não interferir nos valores precários e críticos dos 144 pontos lidos e de apresentar uma certa piora no desequilíbrio de tensão do circuito, melhora significativamente as distorções harmônicas de tensão e corrente e, consequentemente o fator de potência do circuito.
#### 6 CONCLUSÃO

Neste trabalho, é analisado um sistema de energia elétrica interligado a um sistema fotovoltaico, composto por diversas cargas lineares e não-lineares. Com o desenvolvimento desse sistema através do software *PSIM* é possível obter diversos parâmetros mencionados no módulo 8 do *PRODIST*. Assim, concluiu-se que em determinados trechos da rede elétrica, o sistema apresenta valores inaceitáveis, que ultrapassam os limites estabelecidos pela norma.

A partir das análises feitas para a rede elétrica simulada com e sem o sistema fotovoltaico, conclui-se que a presença do mesmo impacta de forma positiva no desequilíbrio de tensão, mas degrada os parâmetros referentes a variação de tensão e ao fator de potência, que juntamente com as cargas não lineares que influenciam na distorção harmônica de tensão e nos demais parâmetros vistos, são responsáveis pela má qualidade da energia elétrica encontrada na rede.

E com a finalidade de resolver estes problemas, são desenvolvidas 3 possíveis soluções, sendo o aumento da capacidade e robustez da rede elétrica, a utilização de indutores a montante para as cargas não lineares e a adição de filtros sintonizados.

Com o aumento da robustez do circuito que representa a rede elétrica, obteve-se valores satisfatórios para todos os parâmetros estudados no desenvolvimento dessa simulação exceto o fator de potência, que se manteve igual ao circuito original. As melhorias encontradas torna a solução válida, visto que pode ser utilizada para resolver os principais problemas encontrados na rede elétrica simulada.

A adição do indutor a montante e dos filtros sintonizados, não trouxeram resultados significativos nem para o desequilíbrio de tensão e nem para a variação de tensão de curta duração. Entretanto, sua redução drástica da distorção harmônica de tensão, assim como a melhoria do fator de potência da rede, tornam ambas soluções válidas, pois suas aplicações podem estar relacionadas a situações específicas onde o problema principal está relacionado com as harmônicas que circulam pelo circuito ou pelo seu fator de potência.

Assim, conclui-se que, apesar do aumento da robustez do circuito apresentar maiores vantagens em relação às outras duas soluções, seu custo pode ser muito elevado e sua mão de obra talvez torne a solução inviável, visto que com a troca dos componentes da rede elétrica algumas regiões poderão ficar sem energia elétrica. Assim, as outras duas soluções desenvolvidas, mesmo sendo especificas para as distorções harmônicas e fator de potência, por não exigirem uma mão de obra complicada devido a sua fácil instalação e devido ao seu baixo custo, acabam por ser soluções mais eficazes e consequentemente soluções mais viáveis.

#### REFERÊNCIAS

[1] BEN - Balanço Energético Nacional 50 anos. EPE - Empresa de Pesquisa Energética, 2019. Citado na página 15.

[2] IEA - International Energy Outlook 2021. U.S. Energy Information Administration, 2021. Citado 3 vezes nas páginas 15, 17 e 18.

[3] MME, Ministério de Minas e Energia. Resenha energética brasileira: Exercício de 2020. 2020. Descrição física. Citado 2 vezes nas páginas 15 e 16.

[4] BOCUZZI, Dennis et al. Geração distribuída: Evolução brasileira e perspectivas. Agência CanalEnergia, Rio de janeiro, 17 de abril de 2020. Citado na página 15.

[5] MORAIS, Luciano Cardoso de. Estudo sobre o panorama da energia elétrica no Brasil e tendências futuras. 127 p. Dissertação (Mestrado) — Universidade Estadual Paulista Julio de Mesquita Filho, Faculdade de Engenharia, 2015. Disponível em: <http://hdl.handle.net/11449/132645>. Citado 2 vezes nas páginas 16 e 25.

[6] LIMA, D SANTOS; MARTINS, J.p CANDIDO; HERCULANI, R. Análise de tarifas e impostos na energia elétrica. Revista Interface Tecnológica[S.L], v. 18, n. 2, p. 796–807, 2022. Disponível em: <https://revista.fatectq.edu.br/interfacetecnologica/article/view/1325>. Acesso em: 24 maio 2022. Citado na página 16.

[7] MOURA, José David Ferreira. Aumento da eficÁcia na geraÇÃo de energia elÉtrica proveniente dos parques eÓlicos em decorrÊncia da crise hÍdrica no brasil. Revista Valore, v. 7, p. 111–120, março 2022. Disponível em: <https://revistavalore.emnuvens.com.br/valore/article/ view/1084>. Acesso em: 24 maio 2022. Citado na página 17.

[8] FERREIRA, Danúsia Arantes. Políticas públicas em geração distribuída de energia: Desenvolvimento sustentÁvel da amazÔnia legal. ABGD - Associação Brasileira de Geração Distribuída. Citado na página 17.

[9] ANEEL, Âgencia Nacional de Energia Elétrica. Resolução normativa n°482. 17 abril 2012. Citado na página 17.

[10] PACHECO, Fabiana. Energias renováveis: breves conceitos. Conjuntura e Planejamento, v. 149, p. 4–11, 2006. Citado na página 17.

[11] DECKMANN, Sigmar Maurer; POMILIO, José Antenor. Avaliação da qualidade da energia elétrica. 2017. Disponível em: <http://www.dsce.fee.unicamp.br/antenor/pdffiles/qualidade/b5. pdf>. Citado 2 vezes nas páginas 17 e 20.

[12] FADIGAS, Eliane Aparecida Faria Amaral. Energia solar fotovoltaica: Fundamentos, conversão e viabilidade técnico-econômica. GEPEA - Grupo de Energia Escola Politécnica Universidade de São Paulo. Citado 2 vezes nas páginas 18 e 19.

[13] RIBEIRO, Indira Ponte; MATOS, Francisco Frederico DOS SANTOS; ALEXANDRIA, Auzuir Ripardo. Avaliação computacional da influência da temperatura na potência de um painel fotovoltaico. Conexões-Ciência e Tecnologia, v. 10, 2017. Citado na página 19.

[14] MEHL, Ewaldo LM. Qualidade da energia elétrica. UNIVERSIDADE FEDERAL DO PARANÁ,, p. 21, 2012. Citado na página 20.

[15] DUGAN, R.C; MCGRANAGHAN, Mark F.; BEATY, H.Wayne. Electrical power systems quality. p. 528, 2003. Citado 3 vezes nas páginas 21, 24 e 26.

[16] ANEEL, Âgencia Nacional de Energia Elétrica. ResoluÇÃo normativa n°956. 1 janeiro 2022. Citado 5 vezes nas páginas 21, 24, 25, 27 e 46.

[17] POMILIO, José Antenor. Pré-reguladores de fator de potência. Publicação FEE, v. 3, p. 95, 2007. Citado na página 23.

[18] RAMPINELLI, Giuliano Arns et al. Ensaios de inversores para conexão à rede: Fator de potência e distorção harmônica. CBENS 2008-II Congresso Brasileiro de Energia solar, Florianópolis, Sana Catarina. 2008. Citado na página 23.

[19] VENDRAMETO, Helen Velozo. Análise das perturbações de qualidade de energia em sistemas de distribuição e a adequação as tendências regulatórias do prodist. 2015. Citado na página 24.

[20] GOMES, PAULO et al. Geração distribuída: vantagens, problemas e perspectivas. SEMINÁRIO NACIONAL DE PRODUÇÃO E TRANSMISSÃO D EENERGIA ELÉTRICA, Paraná, 15 de Outubro de 1999. Citado 2 vezes nas páginas 29 e 32.

[21] PAULILO, Gilson. Capítulo iii desequilíbrios de tensão. Revista O Setor Elétrico, São Paulo, v. 86, p. 42–48, 2013. Citado na página 29.

[22] RODRIGUES, Augusto Marconcin. Influência da distorção harmônica e de desequilíbrios em medidores de energia elétrica ativa. Curitiba: UFPR, 2009. Citado na página 29.

[23] SILVA, Mário Luiz da. O problema das distorções harmônicas em prédios comerciais. Dissertação (Mestrado), 2014. Citado 2 vezes nas páginas 30 e 31.

[24] OKUHARA, Pedro. Qualidade de energia: Harmônicas. 2014. Citado na página 30.

[25] BOYLESTAD, Robert L. Introdução à análise de circuitos. 2004. Citado na página 31.

[26] ARRUDA, Elcio Franklin de. Análise dos distúrbios relacionados com a qualidade da energia elétrica utilizando a transformada Wavelet. Dissertação (Mestrado), Universidade de São Paulo, 2003. Citado 2 vezes nas páginas 31 e 32.

[27] FRANCISQUINI, Aislan Antonio. Estimação de curvas de carga em pontos de consumo e em transformadores de distribuição. Universidade Estadual Paulista, 2006. Citado 2 vezes nas páginas 34 e 35.

[28] S.A, Companhia Energética de Minas Gerais. Critérios para redes compactas com cabo coberto de 240mm2. Gerência de Engenharia, Automação e Sistemas da Distribuição - ED/ES, Belo Horizonte, Janeiro de 2022. Citado 2 vezes nas páginas 39 e 40.

[29] MORAIS, Thiago M. Uma nova modelagem de transformadores trifásicos para análise harmônica em sistemas de distribuição. Seminário Nacional de Distribuição de Energia Elétrica. Citado na página 40.

[30] NAMBEI, Fios e cabos. Informações e tabelas técnicas. Citado na página 41.

[31] PAINES, Patrícia de Andrade; VIGNOCHI, Luciano; POSSAMI, Osmar. Simulação de sistemas fotovoltaicos para o setor comercial. Exacta, v. 16, 2018. Citado na página 43.

[32] AMARAL, Talles. Qualidade de energia - correção de fator de potência e harmônicas em instalações elétricas. Power and productivity for a better world. Citado na página 59.

[33] TAVEIRA, Isabela Maciel; LEAO, Ruth Pastora Saraiva; NETO, Tomaz Nunes Cavalcante. A influência da geração fotovoltaica no fator de potência de unidades prossumidoras: uma avaliação técnica e financeira. VIII Congresso Brasileiro de Energia Solar, 2020. Citado na página 59.

[34] BISPO, Romário Pereira. Importância dos ensaios elétricos nos transformadores de potência. Dissertação (Mestrado), Universidade Federal do Tocantins Campus Palmas - Curso de engenharia elétrica. Citado na página 60.

[35] SPERB, Jonathan Dômini. Retificadores - correção do fator de potência com indutor à montante: Teoria e simulação. p. 22, 2005. Citado na página 64.

### ANEXO A – CÓDIGO EM LINGUAGEM C PARA A CURVA DE POTÊNCIA DO SISTEMA FOTOVOLTAICO

```
g_nStepCount++;
```

```
static int ms = 0;
static double periodo = 1e-5;
static double tempo_1s = 1 / periodo;
static double tempo_1ms = tempo_1s / 1000;
if (g_nStepCount >= tempo_1ms) {
ms = ms + 1;g_nStepCount = 0;
}
if (ms \le 5000) {
out[0] = in[0] * 0;}
else if (ms <= 6000) {
out[0] = in[0] * 0;}
else if (ms <= 7000) {
out[0] = in[0] * 2.28;}
else if (ms <= 8000) {
out[0] = in[0] * 4.41;}
else if (ms <= 9000) {
out[0] = in[0] * 6.27;}
else if (ms <= 10000) {
out[0] = in[0] * 7.6;}
else if (ms <= 11000) {
out[0] = in[0] * 8.36;}
else if (ms <= 12000) {
out[0] = in[0] *9.02;
```

```
}
else if (ms <= 13000) {
out[0] = in[0] *0;}
else if (ms <= 14000) {
out[0] = in[0] * 7.6;}
else if (ms <= 15000) {
out[0] = in[0] * 6.27;}
else if (ms <= 16000) {
out[0] = in[0] * 4.4;}
else if (ms <= 17000) {
out[0] = in[0] * 2.27;}
else if (ms <= 24000) {
out[0] = in[0] * 0;}
```
### ANEXO B – CÓDIGO EM LINGUAGEM C PARA A CURVA DE POTÊNCIA DO SISTEMA EÓLICO

```
g_nStepCount++;
static int ms = 0;
static double periodo = 1e-5;
static double tempo_1s = 1 / periodo;
static double tempo_1ms = tempo_1s / 1000;
if (g_nStepCount >= tempo_1ms) {
ms = ms + 1;g_nStepCount = 0;
}
if (ms \le 1000) {
out [0] = \text{in}[0] * (5.25 * 5.25 * 19.919 - 78.64 * 5.25 - 8.6099);}
else if (ms <= 2000) {
out [0] = \text{in}[0] * (19.919*5*5 - 78.64*5 - 8.6099);}
else if (ms <= 3000) {
out [0] = \text{in}[0] * (19.919*4.9*4.9 - 78.64*4.9 - 8.6099);}
else if (ms \leq 4000) {
out [0] = \text{in}[0] * (19.919*4.7*4.7 - 78.64*4.7 - 8.6099);}
else if (ms <= 5000) {
out [0] = \text{in}[0] * (19.919*4.5*4.5 - 78.64*4.5 - 8.6099);}
else if (ms <= 6000) {
```

```
out [0] = \text{in}[0] * (19.919*4.4*4.4 - 78.64*4.4 - 8.6099);}
else if (ms <= 7000) {
out [0] = \text{in}[0] * (19.919*4.3*4.3 - 78.64*4.3 - 8.6099);}
else if (ms <= 8000) {
out [0] = \text{in}[0] * (19.919*4.1*4.1 - 78.64*4.1 - 8.6099);}
else if (ms <= 9000) {
out[0] = in[0] * (19.919*4*4 - 78.64*4 - 8.6099);}
else if (ms <= 9300) {
out [0] = \text{in}[0] * (19.919*4.3*4.3 - 78.64*4.3 - 8.6099);}
else if (ms <= 9600) {
out [0] = \text{in}[0] * (19.919*4.6*4.6 - 78.64*4.6 - 8.6099);}
else if (ms <= 9900) {
out [0] = \text{in}[0] * (19.919*4.6*4.6 - 78.64*4.6 - 8.6099);}
else if (ms <= 10000) {
out [0] = \text{in}[0] * (19.919*5*5 - 78.64*5 - 8.6099);}
else if (ms <= 10300) {
out [0] = \text{in}[0] * (19.919*5.4*5.4 - 78.64*5.4 - 8.6099);}
else if (ms <= 10600) {
out [0] = \text{in}[0] * (19.919*5.7*5.7 - 78.64*5.7 - 8.6099);}
else if (ms <= 10900) {
out [0] = \text{in}[0] * (19.919*6.1*6.1 - 78.64*6.1 - 8.6099);}
```

```
else if (ms <= 11000) {
out[0] = \text{in}[0] * (19.919 * 6.4 * 6.4 - 78.64 * 6.4 - 8.6099);}
else if (ms <= 11300) {
out [0] = \text{in}[0] * (19.919 * 6.5 * 6.5 - 78.64 * 6.5 - 8.6099);}
else if (ms <= 11600) {
out [0] = \text{in}[0] * (19.919 * 6.7 * 6.7 - 78.64 * 6.7 - 8.6099);}
else if (ms <= 11900) {
out [0] = \text{in}[0] * (19.919*6.9*6.9 - 78.64*6.9 - 8.6099);}
else if (ms <= 12000) {
out [0] = \text{in}[0] * (19.919*7.2*7.2 - 78.64*7.2 - 8.6099);}
else if (ms <= 13000) {
out [0] = \text{in}[0] * (19.919 * 7.25 * 7.25 - 78.64 * 7.25 - 8.6099);}
else if (ms <= 14000) {
out [0] = \inf[0] * (19.919 * 7.4 * 7.4 - 78.64 * 7.4 - 8.6099);
}
else if (ms <= 15000) {
out [0] = \text{in}[0] * (19.919*7.45*7.45 - 78.64*7.45 - 8.6099);}
else if (ms <= 16000) {
out[0] = in[0] * (19.919*7.47*7.47 - 78.64*7.47 - 8.6099);}
else if (ms <= 17000) {
out [0] = \text{in}[0] * (19.919 * 7.49 * 7.49 - 78.64 * 7.49 - 8.6099);\mathfrak{z}else if (ms <= 18000) {
out [0] = \text{in}[0] * (19.919*7.4*7.4 - 78.64*7.4 - 8.6099);}
else if (ms <= 19000) {
out [0] = \text{in}[0] * (19.919*7.3*7.3 - 78.64*7.3 - 8.6099);}
```

```
else if (ms <= 19300) {
out[0] = \text{in}[0] * (19.919 * 7.1 * 7.1 - 78.64 * 7.1 - 8.6099);}
else if (ms <= 19600) {
out [0] = \text{in}[0] * (19.919 * 6.9 * 6.9 - 78.64 * 6.9 - 8.6099);}
else if (ms <= 19900) {
out [0] = \text{in}[0] * (19.919 * 6.75 * 6.75 - 78.64 * 6.75 - 8.6099);}
else if (ms <= 20000) {
out [0] = \text{in}[0] * (19.919 * 6.7 * 6.7 - 78.64 * 6.7 - 8.6099);}
else if (ms <= 20300) {
out [0] = \text{in}[0] * (19.919 * 6.4 * 6.4 - 78.64 * 6.4 - 8.6099);}
else if (ms <= 20600) {
out [0] = \text{in}[0] * (19.919*6.25*6.25 - 78.64*6.25 - 8.6099);}
else if (ms <= 20900) {
out [0] = \text{in}[0] * (19.919*5.75*5.75 - 78.64*5.75 - 8.6099);}
else if (ms <= 21000) {
out [0] = \text{in}[0] * (19.919*5.6*5.6 - 78.64*5.6 - 8.6099);}
else if (ms <= 21500) {
out [0] = \text{in}[0] * (19.919*5.5*5.5 - 78.64*5.5 - 8.6099);}
else if (ms <= 22000) {
out [0] = \text{in}[0] * (19.919*5.3*5.3 - 78.64*5.3 - 8.6099);
```

```
}
else if (ms <= 23000) {
out [0] = in[0] * (19.919*5.25*5.25 - 78.64*5.25 - 8.6099);}
else if (ms <= 24000) {
out[0] = \text{in}[0] * (19.919*5.25*5.25 - 78.64*5.25 - 8.6099);}
```
# ANEXO C – CÓDIGO EM LINGUAGEM C PARA A CURVA DE CARGA INDUSTRIAL

```
g_nStepCount++;
static int ms = 0;
static double periodo = 1e-5;
static double tempo_1s = 1 / periodo;
static double tempo_1ms = tempo_1s / 1000;
if (g_nStepCount >= tempo_1ms) {
ms = ms + 1;g_nStepCount = 0;
}
if (ms \le 3000) {
out[0] = in[0] * 0;}
else if (ms <= 5000) {
out[0] = \text{in}[0] * (-0.0125* \text{ms} * \text{ms}/1000000 + 0.1075* \text{ms}/1000-0.2);}
else if (ms <= 7000) {
out[0] = in[0] * (0.0075*ms*ms/1000000 - 0.0875*ms/1000+0.275);}
else if (ms <= 9000) {
out [0] = in[0] * (0.025*ms*ms/1000000-0.405*ms/1000+1.64);}
else if (ms <= 11000) {
out [0] = \inf[0] * (-0.01*ms*ms/1000000+0.2*ms/1000-0.97);
}
else if (ms <= 12000) {
out [0] = \text{in}[0] * (0.23 * \text{ms}/1000 - 2.51);}
else if (ms <= 13000) {
out [0] = \text{in}[0] * (-0.01 * \text{ms}/1000 + 0.37);}
```

```
else if (ms <= 14000) {
out [0] = \text{in}[0] *(-0.205*ms/1000+2.905);}
else if (ms <= 16000) {
out [0] = \text{in}[0] *(-0.0125*ms*ms/1000000+0.3575*ms/1000-2.52);}
else if (ms <= 24000) {
out[0] = in[0] * (0);}
```
# ANEXO D – CÓDIGO EM LINGUAGEM C PARA A CURVA DE CARGA **COMERCIAL**

```
g_nStepCount++;
static int ms = 0;
static double periodo = 1e-5;
static double tempo_1s = 1 / periodo;
static double tempo_1ms = tempo_1s / 1000;
if (g_nStepCount >= tempo_1ms) {
ms = ms + 1;g_nStepCount = 0;
}
if (ms \le 11000) {
out[0] = \text{in}[0] * (0.0189*ms*ms/1000000-0.1407*ms/1000+0.4696);}
else if (ms <= 13000) {
out[0] = in[0] * (-0.175*ms/1000+3.0167);}
else if (ms <= 17000) {
out [0] = \text{in}[0] *(-0.0471*ms*ms/1000000+1.4803*ms/1000-10.513);}
else if (ms <= 18000) {
out[0] = in[0] * (0.11*ms/1000-0.8283);}
else if (ms <= 19000) {
out[0] = in[0] * (-0.14*ms/1000+3.6733);}
else if (ms <= 22000) {
out[0] = in[0] * (-0.0725*ms*ms/1000000+2.8395*ms/1000-26.773);}
else if (ms <= 24000) {
out [0] = \text{in}[0] * (0.06* \text{ms} * \text{ms}/1000000 - 2.87* \text{ms}/1000 + 34.7);}
```
# ANEXO E – CÓDIGO EM LINGUAGEM C PARA A CURVA DE CARGA **RESIDENCIAL**

```
g_nStepCount++;
static int ms = 0;
static double periodo = 1e-5;
static double tempo_1s = 1 / periodo;
static double tempo_1ms = tempo_1s / 1000;
if (g_nStepCount >= tempo_1ms) {
ms = ms + 1;g_nStepCount = 0;
}
if (ms \le 3000) {
out[0] = \text{in}[0] * (-0.02* \text{ms} * \text{ms}/1000000 + 0.09* \text{ms}/1000 + 0.305);}
else if (ms <= 6000) {
out[0] = \text{in}[0] * (0.005*ms*ms/1000000-0.041*ms/1000+0.477);}
else if (ms <= 8000) {
out [0] = \text{in}[0] * (-0.01*ms*ms/1000000+0.14*ms/1000-0.07);}
else if (ms <= 9000) {
out[0] = in[0] * (0.49*ms/1000-3.51);}
else if (ms <= 10000) {
out[0] = in[0] * (0.1*ms/1000);}
else if (ms <= 11000) {
out [0] = \text{in}[0] * (-0.19 \text{ * m/s}/1000 + 2.9);}
else if (ms <= 13000) {
out [0] = \text{in}[0] * (0.59 \text{ * ms}/1000 - 5.68);}
else if (ms <= 19000) {
out[0] = \text{in}[0] * (0.0373*ms*ms/1000000-1.3028*ms/1000+11.552);}
```

```
else if (ms <= 24000) {
out[0] = in[0] * (0.0079*ms*ms/1000000-0.273*ms/1000+2.5523);}
```